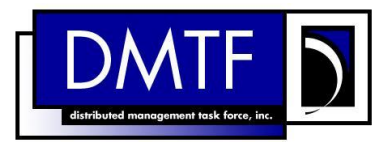

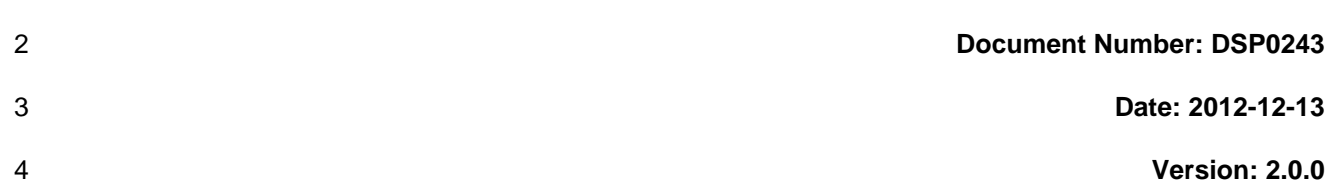

**Document Type: Specification**

- **Document Status: DMTF Standard**
- **Document Language: en-US**

9 Copyright notice

10 | Copyright © 2012 Distributed Management Task Force, Inc. (DMTF). All rights reserved.

 DMTF is a not-for-profit association of industry members dedicated to promoting enterprise and systems management and interoperability. Members and non-members may reproduce DMTF specifications and documents, provided that correct attribution is given. As DMTF specifications may be revised from time to time, the particular version and release date should always be noted.

Implementation of certain elements of this standard or proposed standard may be subject to third party

patent rights, including provisional patent rights (herein "patent rights"). DMTF makes no representations

to users of the standard as to the existence of such rights, and is not responsible to recognize, disclose,

or identify any or all such third party patent right, owners or claimants, nor for any incomplete or

 inaccurate identification or disclosure of such rights, owners or claimants. DMTF shall have no liability to any party, in any manner or circumstance, under any legal theory whatsoever, for failure to recognize,

disclose, or identify any such third party patent rights, or for such party's reliance on the standard or

incorporation thereof in its product, protocols or testing procedures. DMTF shall have no liability to any

party implementing such standard, whether such implementation is foreseeable or not, nor to any patent

owner or claimant, and shall have no liability or responsibility for costs or losses incurred if a standard is

withdrawn or modified after publication, and shall be indemnified and held harmless by any party

implementing the standard from any and all claims of infringement by a patent owner for such

implementations.

For information about patents held by third-parties which have notified the DMTF that, in their opinion,

- such patent may relate to or impact implementations of DMTF standards, visit
- [http://www.dmtf.org/about/policies/disclosures.php.](http://www.dmtf.org/about/policies/disclosures.php)

31

# **CONTENTS**

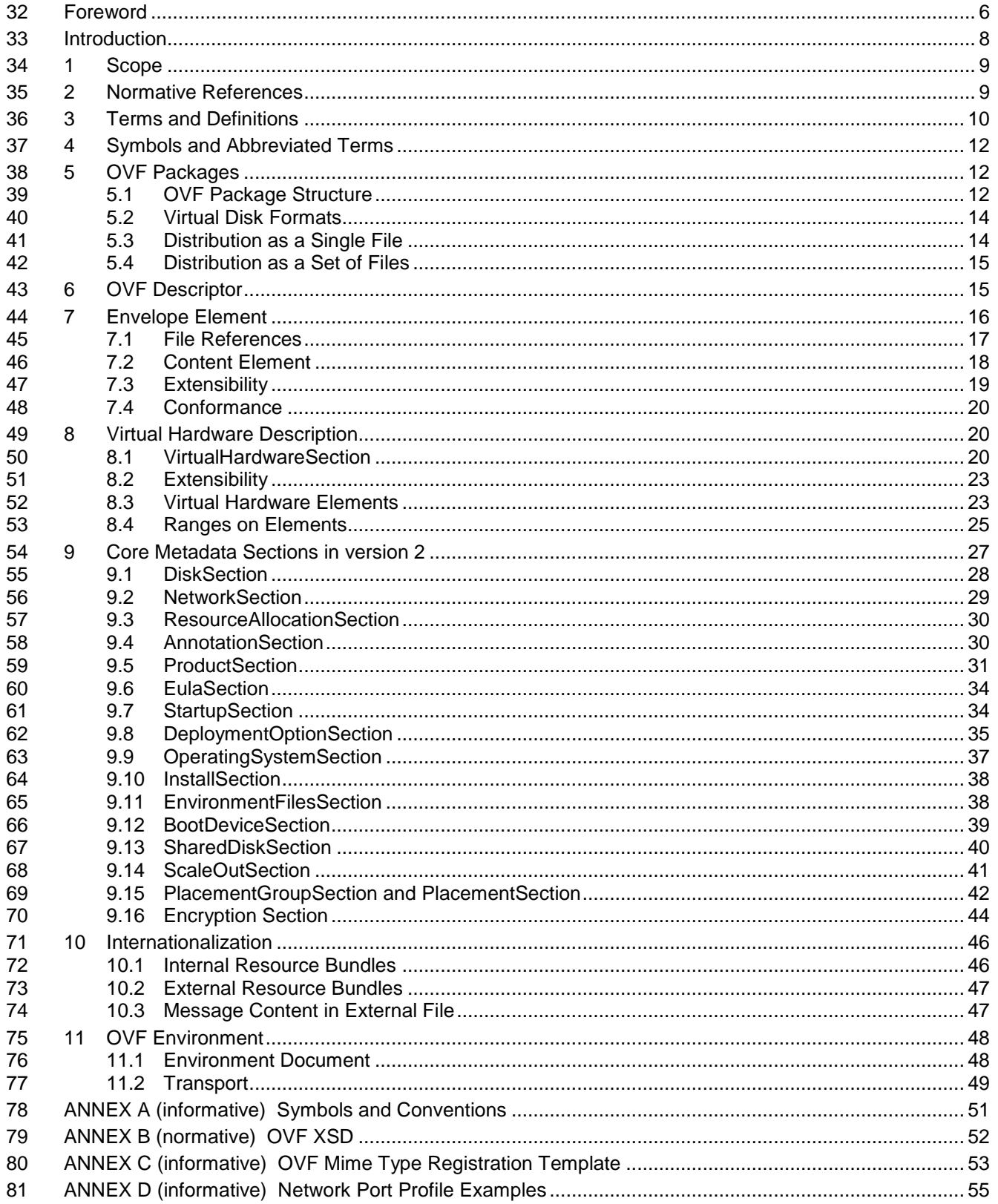

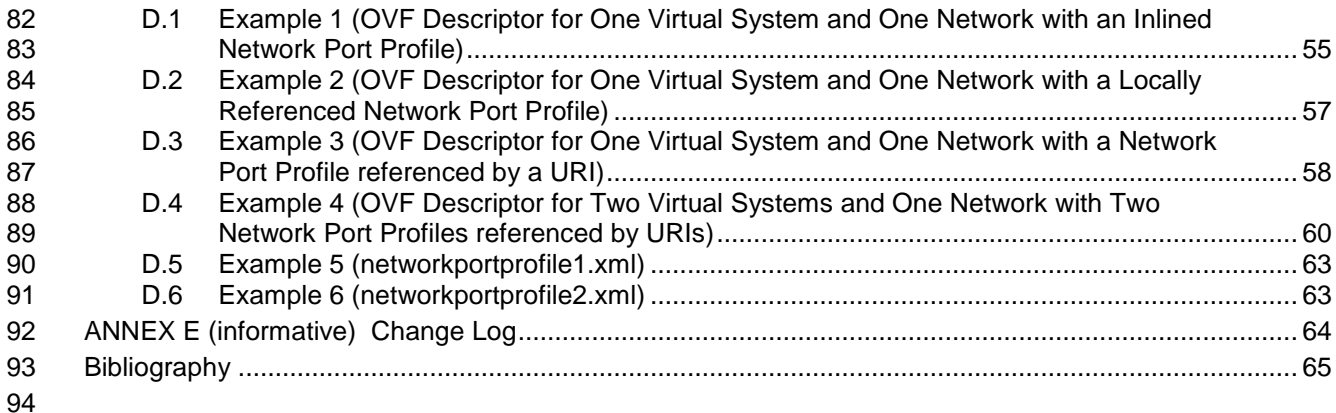

# **Tables**

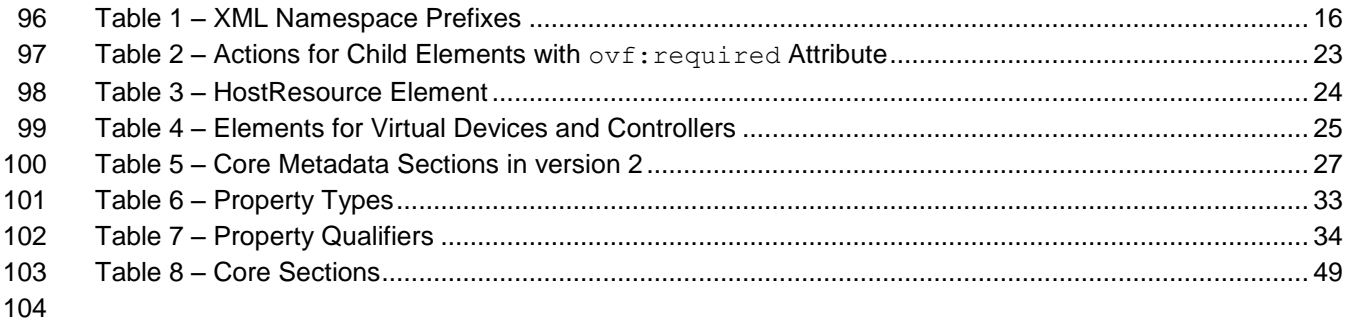

<span id="page-5-0"></span>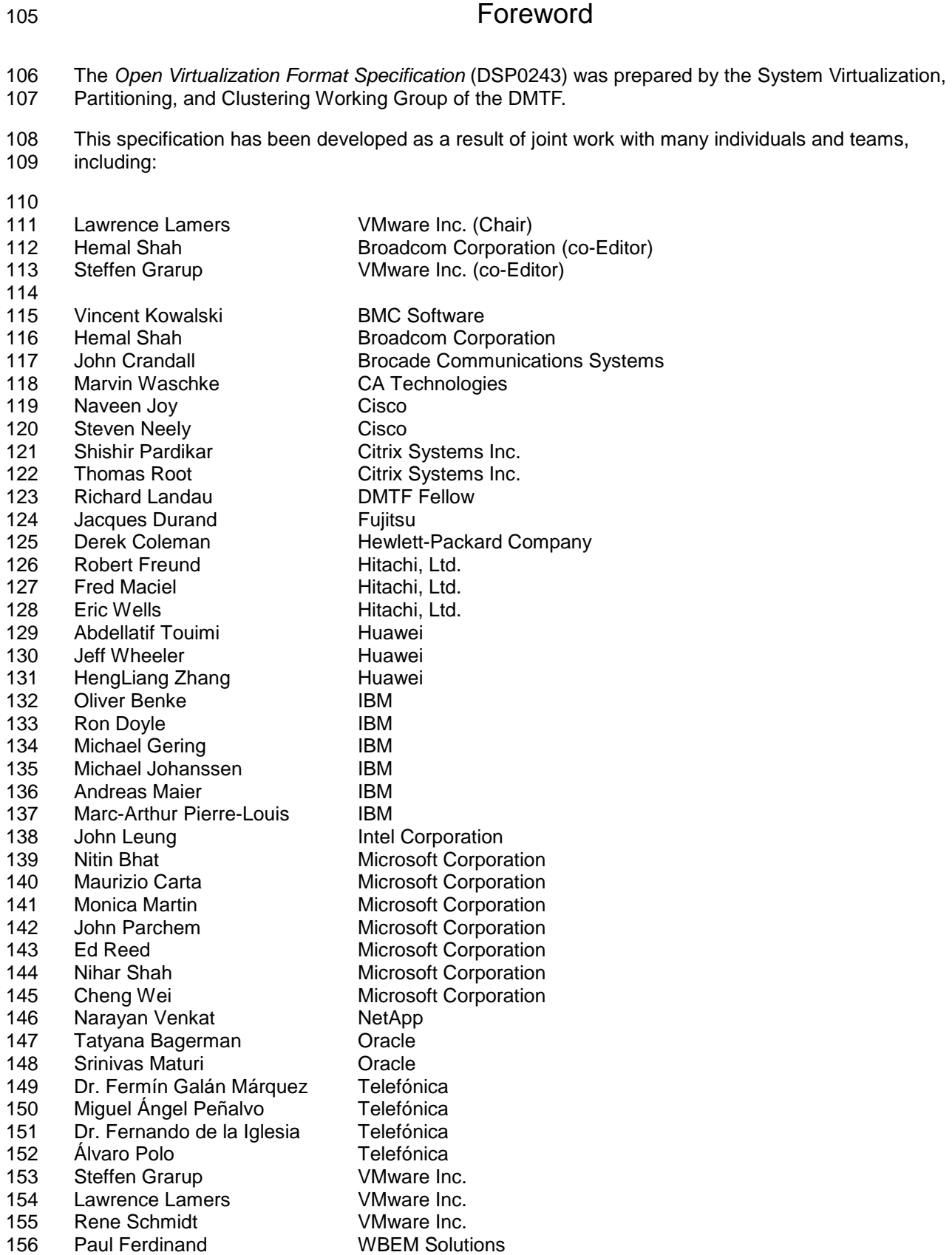

- 157 Junsheng Chu ZTE Corporation
- 158 Bhumip Khasnabish ZTE Corporation
- 159 Ghazanfar Ali **ZTE Corporation**
- 
- 

<span id="page-7-0"></span>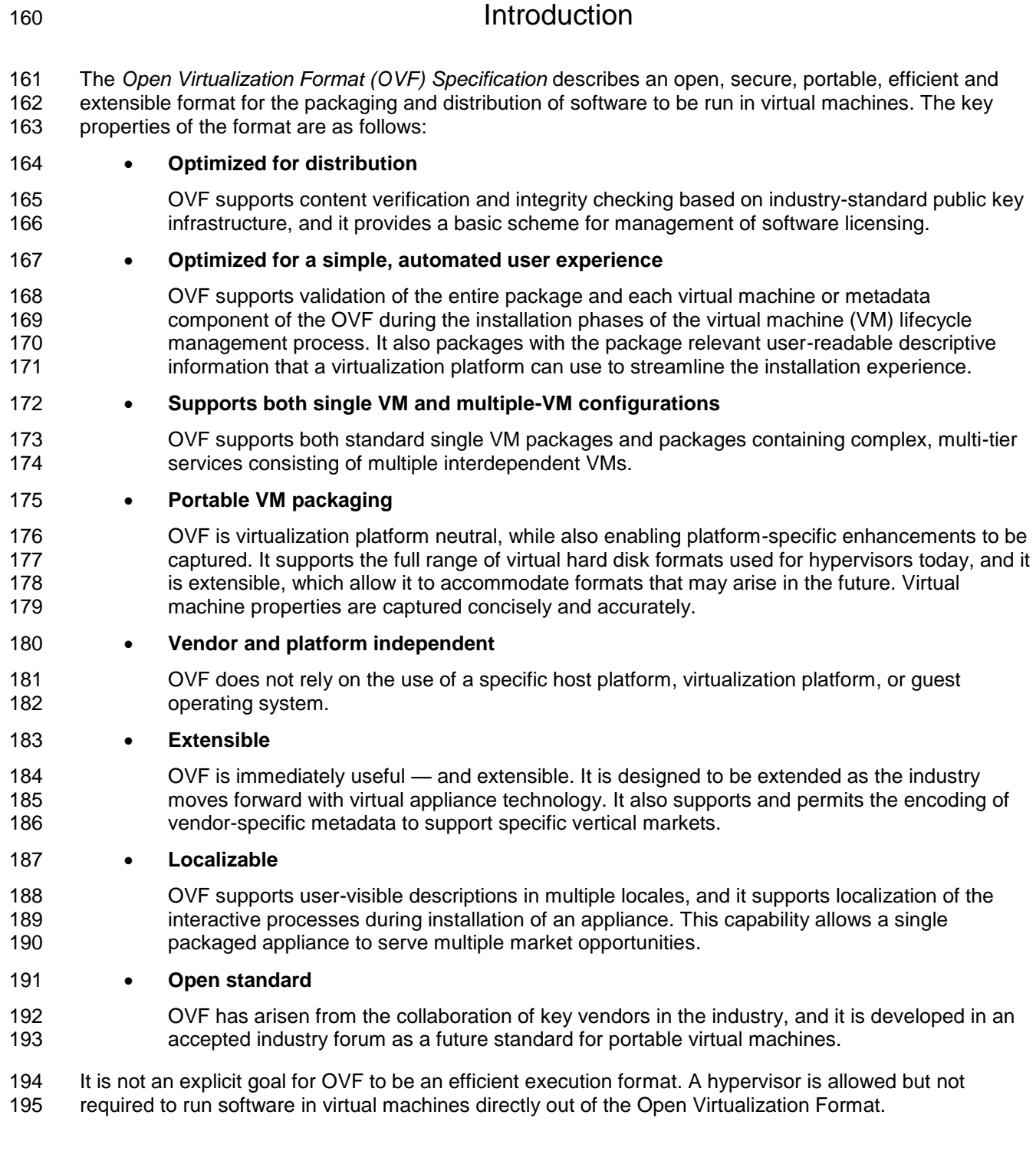

## <span id="page-8-0"></span>**1 Scope**

 The *Open Virtualization Format (OVF) Specification* describes an open, secure, portable, efficient and extensible format for the packaging and distribution of software to be run in virtual machines.

 This version of the specification (2.0) is intended to allow OVF 1.x tools to work with OVF 2.0 descriptors in the following sense:

- 
- 203 Existing OVF 1.x tools should be able to parse OVF 2.0 descriptors.
- Existing OVF 1.x tools should be able to give warnings/errors if dependencies to 2.0 features are required for correct operation.

# <span id="page-8-1"></span>**2 Normative References**

 The following referenced documents are indispensable for the application of this document. For dated references, only the edition cited applies. For undated references, the latest edition of the referenced document (including any amendments) applies.

- <span id="page-8-2"></span>ISO/IEC/IEEE 9945:2009: Information technology -- Portable Operating System Interface (POSIX®) Base
- Specifications, Issue 7
- [http://www.iso.org/iso/iso\\_catalogue/catalogue\\_tc/catalogue\\_detail.htm?csnumber=50516](http://www.iso.org/iso/iso_catalogue/catalogue_tc/catalogue_detail.htm?csnumber=50516)
- <span id="page-8-9"></span> DMTF DSP0004, *Common Information Model (CIM) Infrastructure Specification 2.7*, [http://www.dmtf.org/standards/published\\_documents/DSP0004\\_2.7.pdf](http://www.dmtf.org/standards/published_documents/DSP0004_2.7.pdf)
- <span id="page-8-6"></span>DMTF DSP0230, *WS-CIM Mapping Specification 1.1*,
- [http://www.dmtf.org/standards/published\\_documents/DSP0230\\_1.1.pdf](http://www.dmtf.org/standards/published_documents/DSP0230_1.1.pdf)
- <span id="page-8-7"></span>DMTF DSP1041, *Resource Allocation Profile (RAP) 1.1*,
- [http://www.dmtf.org/standards/published\\_documents/DSP1041\\_1.1.pdf](http://www.dmtf.org/standards/published_documents/DSP1041_1.1.pdf)
- DMTF DSP1043, *Allocation Capabilities Profile (ACP) 1.0*, [http://www.dmtf.org/standards/published\\_documents/DSP1043\\_1.0.pdf](http://www.dmtf.org/standards/published_documents/DSP1043_1.0.pdf)
- <span id="page-8-8"></span> DMTF DSP1047, Storage Resource Virtualization Profile 1.0, [http://www.dmtf.org/standards/published\\_documents/DSP1047\\_1.0.pdf](http://www.dmtf.org/standards/published_documents/DSP1047_1.0.pdf)
- <span id="page-8-3"></span>DMTF DSP8023, *Open Virtualization Format (OVF) 2 XML Schema*,
- <http://schemas.dmtf.org/ovf/envelope/2/dsp8023.xsd>
- DMTF DSP8049, *Network Port Profile XML Schema,* <http://schemas.dmtf.org/ovf/networkportprofile/1/dsp8049.xsd>
- <span id="page-8-4"></span> IETF RFC1738, T. Berners-Lee, *Uniform Resource Locators (URL)*, December 1994, <http://tools.ietf.org/html/rfc1738>
- <span id="page-8-5"></span>IETF RFC1952, P. Deutsch, *GZIP file format specification version 4.3*, May 1996,
- <http://tools.ietf.org/html/rfc1952>
- IETF Standard 68, *Augmented BNF for Syntax Specifications: ABNF*,
- <http://tools.ietf.org/html/rfc5234>

- <span id="page-9-2"></span> IETF RFC2616, R. Fielding et al, *Hypertext Transfer Protocol – HTTP/1.1*, June 1999, <http://tools.ietf.org/html/rfc2616>
- <span id="page-9-1"></span> IETF Standard 66, *Uniform Resource Identifiers (URI): Generic Syntax*, <http://tools.ietf.org/html/rfc3986>
- ISO 9660, 1988 Information processing-Volume and file structure of CD-ROM for information interchange, [http://www.iso.org/iso/iso\\_catalogue/catalogue\\_tc/catalogue\\_detail.htm?csnumber=17505](http://www.iso.org/iso/iso_catalogue/catalogue_tc/catalogue_detail.htm?csnumber=17505)
- ISO, ISO/IEC Directives, Part 2, *Rules for the structure and drafting of International Standards*, <http://isotc.iso.org/livelink/livelink.exe?func=ll&objId=4230456&objAction=browse&sort=subtype>
- W3C, *[XML Schema Part 1: Structures Second Edition.](http://www.w3.org/TR/2004/REC-xmlschema-1-20041028/)* 28 October 2004. W3C Recommendation. URL: <http://www.w3.org/TR/2004/REC-xmlschema-1-20041028/>
- W3C, *[XML Schema Part 2: Datatypes Second Edition.](http://www.w3.org/TR/2004/REC-xmlschema-2-20041028/)* 28 October 2004. W3C Recommendation. URL: <http://www.w3.org/TR/2004/REC-xmlschema-2-20041028/>
- XML Encryption Syntax and Processing Version 1.1, 13 March 2012, W3C Candidate Recommendation <http://www.w3.org/TR/2012/CR-xmlenc-core1-20120313/>
- FIPS 180-2: Secure Hash Standard (SHS)
- <span id="page-9-0"></span><http://csrc.nist.gov/publications/fips/fips180-2/fips180-2withchangenotice.pdf>

# **3 Terms and Definitions**

For the purposes of this document, the following terms and definitions apply.

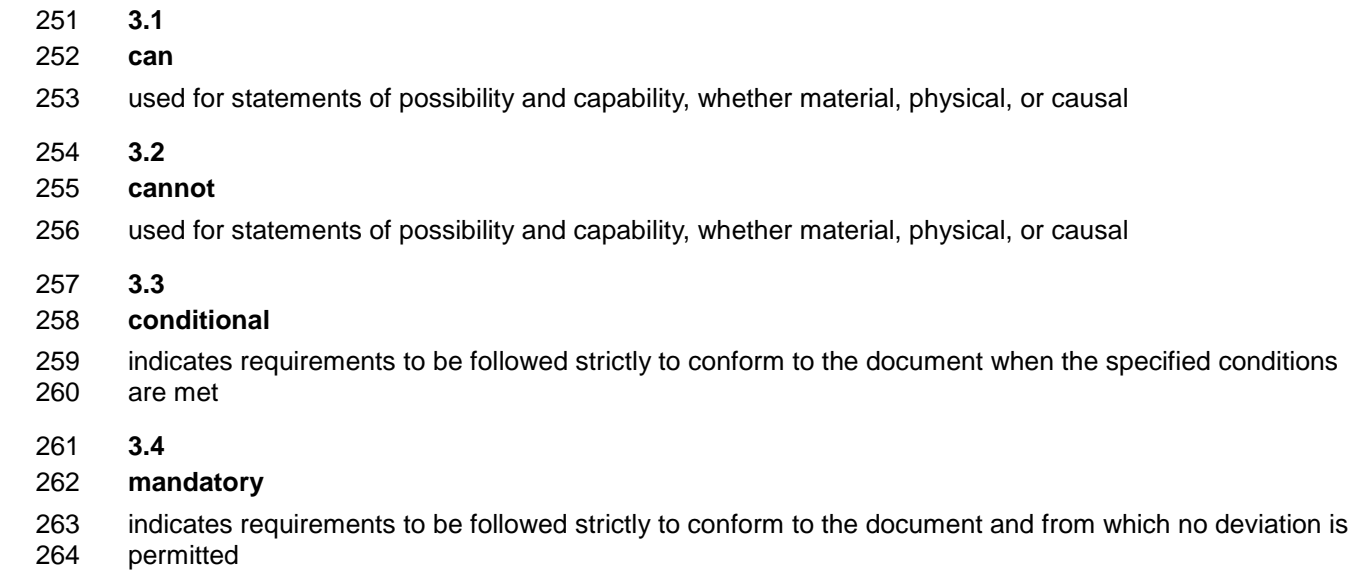

- **3.5**
- **may**
- indicates a course of action permissible within the limits of the document
- **3.6**
- **need not**
- indicates a course of action permissible within the limits of the document
- **3.7**

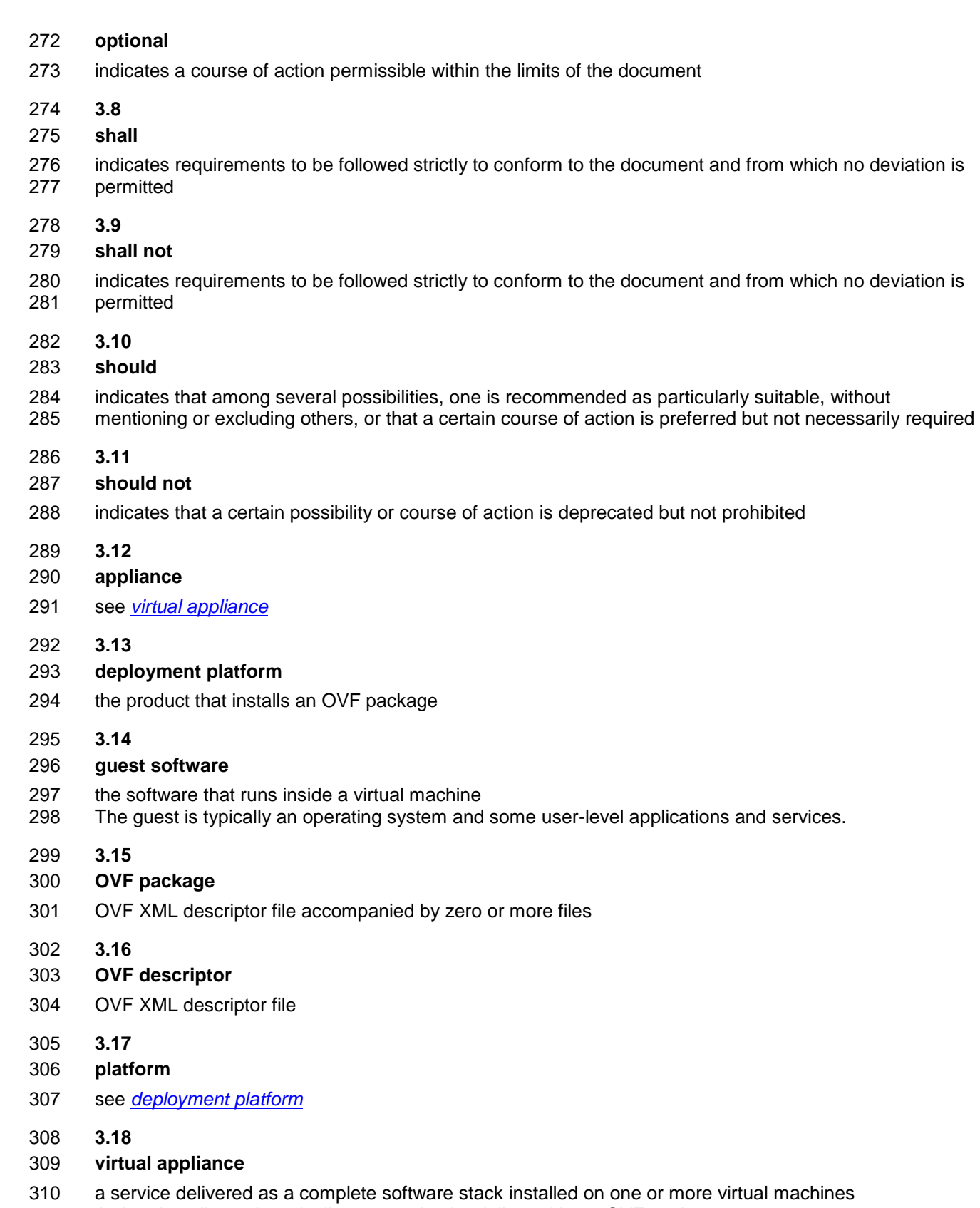

<span id="page-10-0"></span>A virtual appliance is typically expected to be delivered in an OVF package.

<span id="page-11-3"></span>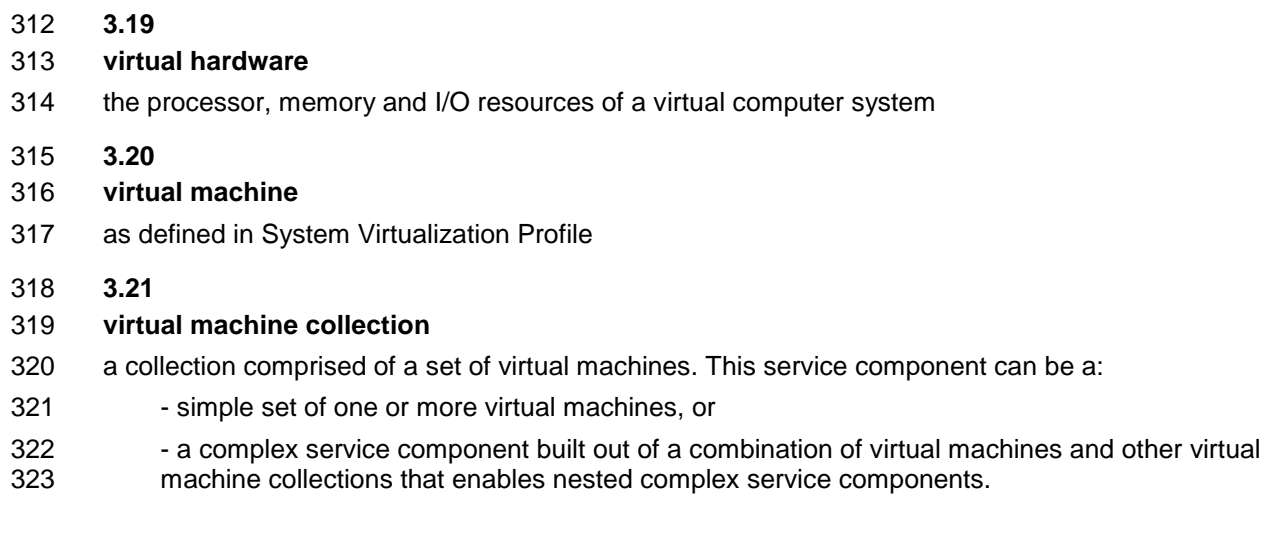

# <span id="page-11-0"></span>**4 Symbols and Abbreviated Terms**

- The following symbols and abbreviations are used in this document.
- **4.1.1**
- **CIM**
- Common Information Model
- **4.1.2**
- **IP**
- Internet Protocol
- **4.1.3**
- **OVF**
- Open Virtualization Format
- **4.1.4**
- **VM**
- <span id="page-11-1"></span>Virtual Machine

# **5 OVF Packages**

# <span id="page-11-2"></span>**5.1 OVF Package Structure**

- An OVF package shall consist of the following files:
- 341 one OVF descriptor with extension . ovf
- 342 zero or one OVF manifest with extension . mf
- **zero or one OVF certificate with extension** .cert
- 344 zero or more disk image files
- 345 zero or more additional resource files, such as ISO images
- 346 The file extensions . ovf, . mf and . cert shall be used.

347 EXAMPLE 1: The following list of files is an example of an OVF package:<br>348 package.ovf

348 package.ovf<br>349 package.mf package.mf

350 de-DE-resources.xml

351 vmdisk1.vmdk<br>352 vmdisk2.vhd 352 vmdisk2.vhd

353 resource.iso

354 An OVF package can be stored as either a single unit or a set of files, as described in [5.3](#page-13-1) and [5.4.](#page-14-0) Both 355 modes shall be supported.

 An OVF package may have a manifest file containing the SHA digests of individual files in the package. OVF packages authored according to this version of the specification shall use SHA256 digests; older 358 OVF packages are allowed to use SHA1. The manifest file shall have an extension .  $m_f$  and the same 359 base name as the . ovf file and be a sibling of the . ovf file. If the manifest file is present, a consumer of the OVF package shall verify the digests by computing the actual SHA digests and comparing them with the digests listed in the manifest file. The manifest file shall contain SHA digests for all distinct files referenced in the References element of the OVF descriptor, see clause [7.1,](#page-16-0) and for no other files.

363 The syntax definitions below use ABNF with the exceptions listed in [ANNEX A.](#page-50-0)

```
364 The format of the manifest file is as follows:<br>365 manifest file = *( file digest)
365 manifest_file = *(file_digest)<br>366 file_digest = algorithm "("fi
          file digest = algorithm "(" file name ")" "=" sp digest nl
\begin{array}{lll} 367 & \text{algorithm} & = \text{"SHA1"} & | \text{"SHA256"} \\ 368 & \text{digest} & = * ( \text{ hex-digit.}) \end{array}diaest = *( hex-digit )
369 hex-digit = "0" | "1" | "2" | "3" | "4" | "5" | "6" | "7" | "8" | "9" | "a" |
370 "b" | "c" | "d" | "e" | "f"<br>371 sp = \frac{1}{8} = \frac{1}{8} x20
          sp = <math>\frac{1}{2}x20</math>372 nl = <math>\&x0A373 EXAMPLE 2: The following example show the partial contents of a manifest file:<br>374 ESHA256 (package.ovf) = 9902cc5ec4f4a00cabbff7b60d039263587ab430
         374 SHA256(package.ovf)= 9902cc5ec4f4a00cabbff7b60d039263587ab430d5fbdbc5cd5e8707391c90a4
375 SHA256(vmdisk.vmdk)= aab66c4d70e17cec2236a651a3fc618cafc5ec6424122904dc0b9c286fce40c2
376 An OVF package may be signed by signing the manifest file. The digest of the manifest file is stored in a 
377 certificate file with extension .cert file along with the base64-encoded X.509 certificate. The .cert file 
378 shall have the same base name as the . ovf file and be a sibling of the . ovf file. A consumer of the OVF
379 package shall verify the signature and should validate the certificate. The format of the certificate file shall 
380 be as follows:<br>381 certifica
          certificate file = manifest digest certificate part
382 manifest digest = algorithm "(" file name ")" "=" sp signed digest nl
383 algorithm = "SHA1" | "SHA256"
384 signed digest = *( hex-digit)
385 certificate_part = certificate_header certificate_body certificate_footer<br>386 certificate_header = "-----BEGIN CERTIFICATE-----" nl
386 certificate_header = "-----BEGIN CERTIFICATE-----" nl<br>387 certificate footer = "-----END CERTIFICATE-----" nl
387 certificate_footer = "-----END CERTIFICATE-----" nl<br>388 certificate_body = base64-encoded-certificate_nl
          certificate body = base64-encoded-certificate nl
389 389 1999 1999 1999 1999 1999 1999 2010 2020 2020 2020 2020 2020 2020 2020 2020 2020 2020 2020 2020 2020 2020 2020 2020 2020 2020 2020 2020 2020 2020 2020 2
390 390 ; certificate, which may be split across multiple lines
391 hex-digit = "0" | "1" | "2" | "3" | "4" | "5" | "6" | "7" | "8" | "9" | "a"
392 | "b" | "c" | "d" | "e" | "f" 
393 sp = x20<br>394 n1 = x0Anl = <sup>8</sup>x0A
```
395 EXAMPLE 3: The following list of files is an example of a signed OVF package:<br>396 **Diges** package.ovf

- 396 package.ovf<br>397 package.mf package.mf
- package.cert
- 399 de-DE-resources.xml<br>400 vmdisk1.vmdk
- vmdisk1.vmdk
- 401 vmdisk2.vmdk<br>402 resource.iso
- resource.iso
- 403 EXAMPLE 4: The following example shows the contents of a sample OVF certification file, where the SHA1 digest 404 of the manifest file has been signed with a 512 bit key:

```
404 of the manifest file has been signed with a 512 bit key:<br>405 SHA1 (package.mf) = 7f4b8efb8fe20c06df1db68281a63f1b08
        405 SHA1(package.mf)= 7f4b8efb8fe20c06df1db68281a63f1b088e19dbf00e5af9db5e8e3e319de
406 7019db88a3bc699bab6ccd9e09171e21e88ee20b5255cec3fc28350613b2c529089
407 -----BEGIN CERTIFICATE-----<br>408 MIIBgjCCASwCAQQwDQYJKoZIhvc
408 MIIBgjCCASwCAQQwDQYJKoZIhvcNAQEEBQAwODELMAkGA1UEBhMCQVUxDDAKBgNV<br>409 BAgTA1FMRDEbMBkGA1UEAxMSU1NMZWF5L3JzYSB0ZXN0IENBMB4XDTk1MTAwOTIz
409 BAgTA1FMRDEbMBkGA1UEAxMSU1NMZWF5L3JzYSB0ZXN0IENBMB4XDTk1MTAwOTIz<br>410 MzIwNVoXDTk4MDcwNTIzMzIwNVowYDELMAkGA1UEBhMCQVUxDDAKBqNVBAqTA1FM
410 MzIwNVoXDTk4MDcwNTIzMzIwNVowYDELMAkGA1UEBhMCQVUxDDAKBgNVBAgTA1FM<br>411 RDEZMBcGA1UEChMOTWluY29tIFB0eS4qTHRkLjELMAkGA1UECxMCO1MxGzAZBqNV
        411 RDEZMBcGA1UEChMQTWluY29tIFB0eS4gTHRkLjELMAkGA1UECxMCQ1MxGzAZBgNV
412 BAMTElNTTGVheSBkZW1vIHNlcnZlcjBcMA0GCSqGSIb3DQEBAQUAA0sAMEgCQQC3
413 LCXcScWua0PFLkHBLm2VejqpA1F4RQ8q0VjRiPafjx/Z/aWH3ipdMVvuJGa/wFXb
414 /nDFLDlfWp+oCPwhBtVPAgMBAAEwDQYJKoZIhvcNAQEEBQADQQArNFsihWIjBzb0
415 DcsU0BvL2bvSwJrPEqFlkDq3F4M6EgutL9axEcANWgbbEdAvNJD1dmEmoWny27Pn<br>416 Ims6ZOZB
416 Ims6ZOZB<br>417 -----END
         -----END CERTIFICATE-----
```
- The manifest and certificate files, when present, shall not be included in the References section of the
- OVF descriptor (see [7.1\)](#page-16-0). This ensures that the OVF descriptor content does not depend on whether the
- OVF package has a manifest or is signed, and the decision to add a manifest or certificate to a package
- can be deferred to a later stage.
- 422 The file extensions .mf and .cert may be used for other files in an OVF package, as long as they do not occupy the sibling URLs or path names where they would be interpreted as the package manifest or certificate.

## <span id="page-13-0"></span>**5.2 Virtual Disk Formats**

 OVF does not require any specific disk format to be used, but to comply with this specification the disk format shall be given by a URI which identifies an unencumbered specification on how to interpret the disk format. The specification need not be machine readable, but it shall be static and unique so that the URI may be used as a key by software reading an OVF package to uniquely determine the format of the disk. The specification shall provide sufficient information so that a skilled person can properly interpret the disk format for both reading and writing of disk data. The URI should be resolvable.

## <span id="page-13-1"></span>**5.3 Distribution as a Single File**

- An OVF package may be stored as a single file using the TAR format. The extension of that file shall be 434 . ova (open virtual appliance or application).
- EXAMPLE: The following example shows a sample filename for an OVF package of this type:
- 436 D:\virtualappliances\myapp.ova
- For OVF packages stored as single file, all file references in the OVF descriptor shall be relative-path references and shall point to files included in the TAR archive. Relative directories inside the archive are
- allowed, but relative-path references shall not contain ".." dot-segments.
- Ordinarily, a TAR extraction tool would have to scan the whole archive, even if the file requested is found
- at the beginning, because replacement files can be appended without modifying the rest of the archive.
- Entries in an OVF TAR file shall exist only once.
- In addition, the entries shall be in one of the following orders inside the archive:
- 1) OVF descriptor
- 2) The remaining files shall be in the same order as listed in the References section (see 7.1). Note that any external string resource bundle files for internationalization shall be first in the References section (see clause 10).
- 1) OVF descriptor
- 2) OVF manifest
- 3) OVF certificate
- 451 49 The remaining files shall be in the same order as listed in the References section (see [7.1\)](#page-16-0). Note that any external string resource bundle files for internationalization shall be first in the References section (see clause [10\)](#page-45-0).
- 1) OVF descriptor
- 2) The remaining files shall be in the same order as listed in the References section (see [7.1\)](#page-16-0). Note that any external string resource bundle files for internationalization shall be first in the References section (see clause [10\)](#page-45-0).
- 3) OVF manifest
- 4) OVF certificate
- For deployment, the ordering restriction ensures that it is possible to extract the OVF descriptor from an OVF TAR file without scanning the entire archive. For generation, the ordering restriction ensures that an OVF TAR file can easily be generated on-the-fly. The restrictions do not prevent OVF TAR files from
- being created using standard TAR packaging tools.
- The TAR format used shall comply with the USTAR (Uniform Standard Tape Archive) format as defined by the [ISO/IEC/IEEE 9945:2009.](#page-8-2)

### <span id="page-14-0"></span>**5.4 Distribution as a Set of Files**

- An OVF package can be made available as a set of files, for example on a standard Web server.
- EXAMPLE: An example of an OVF package as a set of files on Web server follows:
- <http://mywebsite/>virtualappliances/package.ovf
- <http://mywebsite/>virtualappliances/vmdisk1.vmdk<br>471 http://mywebsite/virtualappliances/vmdisk2.vmdk
- <http://mywebsite/>virtualappliances/vmdisk2.vmdk
- <http://mywebsite/>virtualappliances/resource.iso<br>473 http://mywebsite/virtualappliances/de-DE-resourc
- <span id="page-14-1"></span><http://mywebsite/>virtualappliances/de-DE-resources.xml

# **6 OVF Descriptor**

- The OVF descriptor contains the metadata about the package and its contents. This is an extensible XML document for encoding information, such as product details, virtual hardware requirements, and
- licensing.
- The DMTF DSP8023 schema definition file for the OVF descriptor contains the elements and attributes. The OVF descriptor shall validate with the DMTF [DSP8023.](#page-8-3)
- Clauses [7,](#page-15-0) [8,](#page-19-1) and [9,](#page-26-0) describe the semantics, structure, and extensibility framework of the OVF descriptor. These clauses are not a replacement for reading the schema definitions, but they complement the schema definitions.
- The XML namespaces used in this specification are listed in [Table 1.](#page-15-1) The choice of any namespace prefix is arbitrary and not semantically significant.

<span id="page-15-1"></span>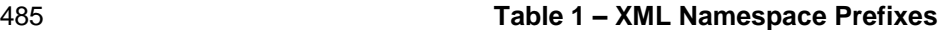

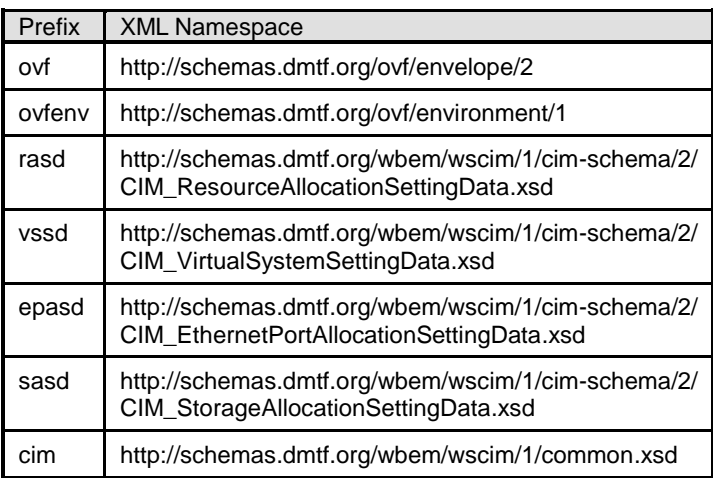

# <span id="page-15-0"></span>486 **7 Envelope Element**

487 The Envelope element describes all metadata for the virtual machines (including virtual hardware), as 488 well as the structure of the OVF package itself.

489 The outermost level of the envelope consists of the following parts:

- 490 A version indication, defined by the XML namespace URIs. 491 • A list of file references to all external files that are part of the OVF package, defined by the 492 References element and its File child elements. These are typically virtual disk files, ISO 493 images, and internationalization resources.
- 494 A metadata part, defined by section elements, as defined in clause [9.](#page-26-0)
- 495 A description of the content, either a single virtual machine (VirtualSystem element) or a 496 **collection of multiple virtual machines** (VirtualSystemCollection element).
- 497 A specification of message resource bundles for zero or more locales, defined by a Strings 498 element for each locale.

```
499 EXAMPLE: An example of the structure of an OVF descriptor with the top-level Envelope element follows:<br>500 \leq 2xml version="1.0" encoding="UTF-8"?>
500 <?xml version="1.0" encoding="UTF-8"?><br>501 <Envelope xmlns:xsi="http://www.w3.org
        501 <Envelope xmlns:xsi="http://www.w3.org/2001/XMLSchema-instance"
502 xmlns:vssd="http://schemas.dmtf.org/wbem/wscim/1/cim-
503 schema/2/CIM VirtualSystemSettingData"
504 xmlns:rasd="http://schemas.dmtf.org/wbem/wscim/1/cim-
505 schema/2/CIM_ResourceAllocationSettingData"<br>506 smlns:ov\bar{f}="http://schemas.dmtf.org/ovf/
506 xmlns:ovf="http://schemas.dmtf.org/ovf/envelope/2"<br>507 xmlns="http://schemas.dmtf.org/ovf/envelope/2"
507 xmlns="http://schemas.dmtf.org/ovf/envelope/2"<br>508 xml:lang="en-US">
508 xml:lang="en-US"><br>509 <References>
              509 <References>
510 <File ovf:id="de-DE-resources.xml" ovf:size="15240"<br>511 ovf:href="http://mywebsite/virtualappliances/
                         511 ovf:href="http://mywebsite/virtualappliances/de-DE-resources.xml"/>
512 <File ovf:id="file1" ovf:href="vmdisk1.vmdk" ovf:size="180114671"/> 
513 <File ovf:id="file2" ovf:href="vmdisk2.vmdk" ovf:size="4882023564"<br>514 ovf:chunkSize="2147483648"/>
        514 ovf:chunkSize="2147483648"/>
515 <File ovf:id="file3" ovf:href="resource.iso" ovf:size="212148764" 
516 ovf:compression="gzip"/>
517 <File ovf:id="icon" ovf:href="icon.png" ovf:size="1360"/>
518 </References>
519 <!-- Describes meta-information about all virtual disks in the package -->
520 <DiskSection><br>521 <br />
SION<br />
SION<br />
SION<br />
SION<br />
SION<br />
SION<br />
SION<br />
SION<br />
SION<br />
SION<br />
SION<br />
SION<br />
SION<br />
SION<br />
SION<br />
SION<br />
SION<br />
SION<b
                    521 <Info>Describes the set of virtual disks</Info>
```
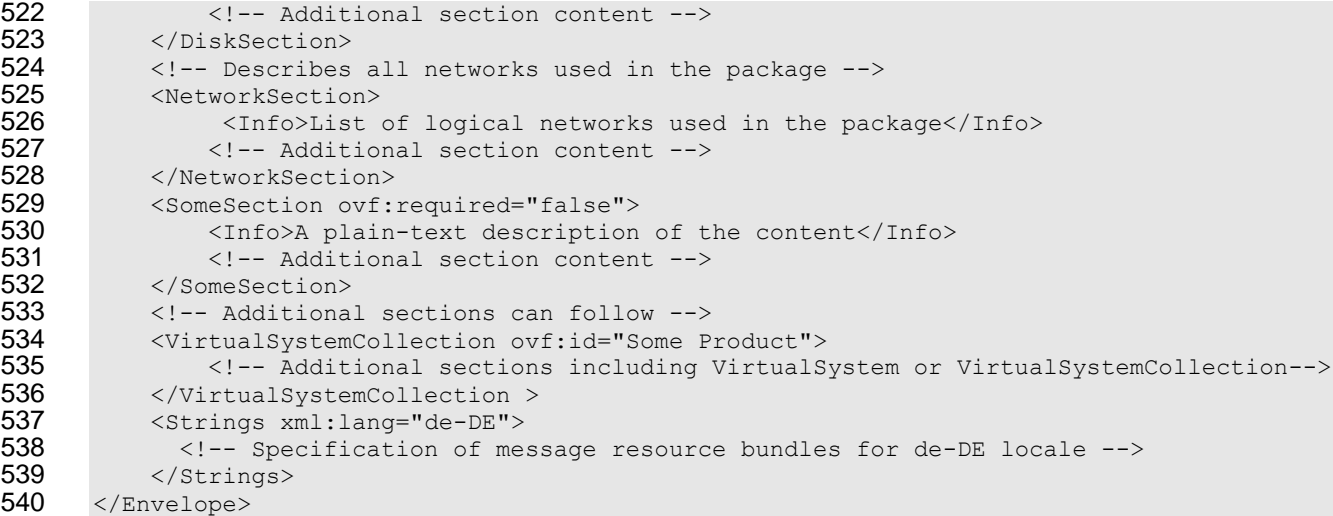

541 The optional xml: lang attribute on the Envelope element shall specify the default locale for messages 542 in the descriptor. The optional  $Strings$  elements shall contain string resource bundles for different 543 locales. See clause [10](#page-45-0) for more details on internationalization support.

## <span id="page-16-0"></span>544 **7.1 File References**

545 The file reference part defined by the References element allows a tool to easily determine the integrity 546 of an OVF package without having to parse or interpret the entire structure of the descriptor. Tools can 547 safely manipulate (for example, copy or archive) OVF packages with no risk of losing files.

548 External string resource bundle files for internationalization shall be placed first in the References 549 element, see clause [10](#page-45-0) for details.

550 Each File element in the reference part shall be given an identifier using the  $ovf$ : id attribute. The 551 identifier shall be unique inside an OVF package. Each File element shall be specified using the 552 ovf:href attribute, which shall contain a URL. Relative-path references and the URL schemes "file". 553 "http", and "https" shall be supported, see [RFC1738](#page-8-4) and [RFC3986.](#page-9-1) Other URL schemes should not 554 be used. If no URL scheme is specified, the value of the  $\text{ovf}$ : hxef attribute shall be interpreted as a 555 path name of the referenced file relative to the location of the OVF descriptor itself. The relative path 556 name shall use the syntax of relative-path references in [RFC3986.](#page-9-1) The referenced file shall exist. Two 557 different File elements shall not reference the same file with their  $\text{ovf}$ : href attributes.

558 The size of the referenced file may be specified using the  $\sigma$ t: size attribute. The unit of this attribute 559 shall be bytes. If present, the value of the  $ovf:size$  attribute should match the actual size of the 560 referenced file.

561 Each file referenced by a  $File$  element may be compressed using gzip (see [RFC1952\).](#page-8-5) When a  $File$ 

562 element is compressed using gzip, the  $\text{ovf:compression}$  attribute shall be set to " $qzip$ ". Otherwise, 563 the ovf: compression attribute shall be set to "identity" or the entire attribute omitted. Alternatively, 564 if the href is an HTTP or HTTPS URL, then the compression may be specified by the HTTP server by 565 using the HTTP header Content-Encoding: gzip (see [RFC2616\)](#page-9-2). Using HTTP content encoding in 566 combination with the  $\text{ovf:} \text{compression}$  attribute is allowed, but in general does not improve the 567 compression ratio. When compression is used, the  $\cot f$ :  $\sin z$  attribute shall specify the size of the actual

- 568 compressed file.
- 569 Files referenced from the reference part may be split into chunks to accommodate file size restrictions on 570 certain file systems. Chunking shall be indicated by the presence of the  $\text{ovf:}$ chunkSize attribute; the
- 571 value of ovf: chunkSize shall be the size of each chunk, except the last chunk, which may be smaller.

572 When  $\text{ovf:}$  chunkSize is specified, the File element shall reference a chunk file representing a chunk 573 of the entire file. In this case, the value of the  $\text{ovf:}$  href attribute specifies only a part of the URL, and the syntax for the URL resolving to the chunk file shall be as follows.

 chunk-url = href-value "." chunk-number chunk-number = 9(decimal-digit) decimal-digit = "0" | "1" | "2" | "3" | "4" | "5" | "6" | "7" | "8" | "9"

 The syntax is defined in ABNF notation with the exceptions listed in [ANNEX A.](#page-50-0) The href-value shall be 579 the value of the  $\text{ovf:}$  href attribute. The chunk-number shall be the 0-based position of the chunk starting with the value 0 and increasing with increments of 1 for each chunk.

 If chunking is combined with compression, the entire file shall be compressed before chunking and each chunk shall be an equal slice of the compressed file, except for the last chunk which may be smaller.

 If the OVF package has a manifest file, the file name in the manifest entries shall match the value of the ovf:href attribute for the file, except if the file is split into multiple chunks, in which case the chunk- url shall be used, and the manifest file shall contain an entry for each individual chunk. If chunked files are used, the manifest file may contain an entry for the entire file; and if present this digest shall also be verified.

EXAMPLE 1: The following example shows different types of file references:

```
589 <File ovf:id="disk1" ovf:href="disk1.vmdk"/>
590 <File ovf:id="disk2" ovf:href="disk2.vmdk" ovf:size="5368709120"
591 ovf:chunkSize="2147483648"/>
592 <File ovf:id="iso1" ovf:href="resources/image1.iso"/><br>593 <File ovf:id="iso2" ovf:href="http://mywebsite/resour
        593 <File ovf:id="iso2" ovf:href="http://mywebsite/resources/image2.iso"/>
```
EXAMPLE 2: The following example shows manifest entries corresponding to the file references above:

```
595 SHA1(disk1.vmdk) = 3e19644ec2e806f38951789c76f43e4a0ec7e233<br>596 SHA1(disk2.vmdk.000000000) = 4f7158731ff434380bf217da248d47
           596 SHA1(disk2.vmdk.000000000)= 4f7158731ff434380bf217da248d47a2478e79d8
597 SHA1(disk2.vmdk.000000001)= 12849daeeaf43e7a89550384d26bd437bb8defaf
598 SHA1(disk2.vmdk.000000002)= 4cdd21424bd9eeafa4c42112876217de2ee5556d<br>599 SHA1(resources/image1.iso)= 72b37ff3fdd09f2a93f1b8395654649b6d06b5b3
           599 SHA1(resources/image1.iso)= 72b37ff3fdd09f2a93f1b8395654649b6d06b5b3
600 SHA1(http://mywebsite/resources/image2.iso)=<br>601 d3c2d179011c970615c5cf10b30957d1c4c968ad
         601 d3c2d179011c970615c5cf10b30957d1c4c968ad
```
## <span id="page-17-0"></span>**7.2 Content Element**

603 Virtual machine configurations in an OVF package are represented by a Virtual System or

604 VirtualSystemCollection element. These elements shall be given an identifier using the  $ovf$ :id attribute. Direct child elements of a VirtualSystemCollection shall have unique identifiers.

606 In the OVF schema, the VirtualSystem and VirtualSystemCollection elements are part of a 607 substitution group with the Content element as head of the substitution group. The Content element is 608 abstract and cannot be used directly. The OVF descriptor shall have one or more Content elements.

 The VirtualSystem element describes a single virtual machine and is simply a container of section elements. These section elements describe virtual hardware, resources, and product information and are

- described in detail in clauses [8](#page-19-1) and [9.](#page-26-0)
- 612 An example of a Virtual System element structure is as follows:

```
613 <VirtualSystem ovf:id="simple-app">
614 <Info>A virtual machine</Info>
            615 <Name>Simple Appliance</Name>
616 < SomeSection><br>617 < SomeSection>
                617 <!-- Additional section content -->
618 </SomeSection>
619 <!-- Additional sections can follow -->
```
#### 620 </VirtualSystem>

- 621 The VirtualSystemCollection element is a container of multiple VirtualSystem or
- 622 VirtualSystemCollection elements. Thus, arbitrary complex configurations can be described. The
- 623 section elements at the VirtualSystemCollection level describe appliance information, properties,
- 624 resource requirements, and so on, and are described in detail in clause [9.](#page-26-0)
- 625 An example of a VirtualSystemCollection element structure is as follows:

```
626 <VirtualSystemCollection ovf:id="multi-tier-app">
627 < CInfo>A collection of virtual machines</Info><br>628 < Name>Multi-tiered Appliance</Name>
              628 <Name>Multi-tiered Appliance</Name>
629 < SomeSection><br>630 < SomeSection>
                  630 <!-- Additional section content -->
631 </SomeSection>
632 \langle!-- Additional sections can follow --> 633 \langleVirtualSystem ovf:id="...">
              633 <VirtualSystem ovf:id="...">
634 <!-- Additional sections -->
635 </VirtualSystem>
636 <!-- Additional VirtualSystem or VirtualSystemCollection elements can follow-->
637 </VirtualSystemCollection>
```
- 638 All elements in the Content substitution group contain an  $Info$  element and may contain a Name
- 639 element. The  $Info$  element contains a human readable description of the meaning of this entity. The
- 640 Name element is an optional localizable display name of the content. See clause [10](#page-45-0) for details on how to
- <span id="page-18-0"></span>641 localize the Info and Name element.

## 642 **7.3 Extensibility**

- 643 This specification allows custom meta-data to be added to OVF descriptors in several ways:
- 644 New section elements may be defined as part of the Section substitution group, and used 645 where the OVF schemas allow sections to be present. All subtypes of Section contain an Info 646 element that contains a human readable description of the meaning of this entity. The values of  $647$  Info elements can be used, for example, to give meaningful warnings to users when a section is 648 being skipped, even if the parser does not know anything about the section. See clause [10](#page-45-0) for 649 details on how to localize the Info element.
- 650 The OVF schemas use an open content model, where all existing types may be extended at the 651 end with additional elements. Extension points are declared in the OVF schemas with  $xs:any$ 652 declarations with namespace="##other".
- 653 The OVF schemas allow additional attributes on existing types.
- 654 Custom extensions shall not use XML namespaces defined in this specification. This applies to both 655 custom elements and custom attributes.
- 656 On custom elements, a Boolean  $\text{ovf: required attribute specifies whether the information in the$ 657 element is required for correct behavior or optional. If not specified, the  $\text{ovf: required attribute defaults}$
- 658 to TRUE. A consumer of an OVF package that detects an extension that is required and that it does not 659 understand shall fail.
- 660 For known Section elements, if additional child elements that are not understood are found and the 661 value of their  $\text{ovf: required attribute}$  is TRUE, the consumer of the OVF package shall interpret the 662 entire section as one it does not understand. The check is not recursive; it applies only to the direct
- 663 children of the Section element. This behavior ensures that older parsers reject newer OVF
- 664 specifications, unless explicitly instructed not to do so.

On custom attributes, the information in the attribute shall not be required for correct behavior.

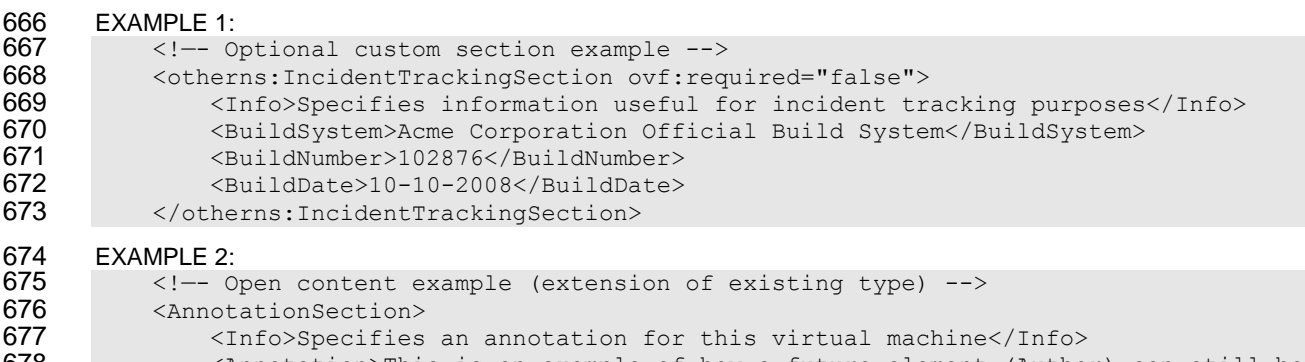

```
678 <Annotation>This is an example of how a future element (Author) can still be
679 parsed by older clients</Annotation><br>680 cl-- AnnotationSection extended with Au
               680 <!-- AnnotationSection extended with Author element -->
681 <otherns:Author ovf:required="false">John Smith</otherns:Author>
```
682 </AnnotationSection>

#### EXAMPLE 3:

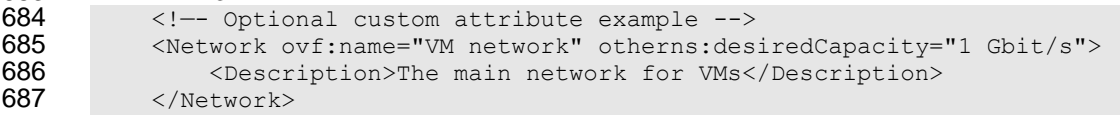

# <span id="page-19-0"></span>**7.4 Conformance**

 This specification defines three conformance levels for OVF descriptors, with 1 being the highest level of conformance:

- OVF descriptor uses only sections and elements and attributes that are defined in this specification. Conformance Level: 1.
- OVF descriptor uses custom sections or elements or attributes that are not defined in this specification, and all such extensions are optional as defined in [7.3.](#page-18-0) Conformance Level: 2.
- OVF descriptor uses custom sections or elements that are not defined in this specification and at least one such extension is required as defined in [7.3.](#page-18-0) The definition of all required extensions shall be publicly available in an open and unencumbered XML Schema. The complete specification may be inclusive in the XML schema or available as a separate document. Conformance Level: 3.
- The use of conformance level 3 limits portability and should be avoided if at all possible.
- The conformance level is not specified directly in the OVF descriptor but shall be determined by the above rules.

# <span id="page-19-1"></span>**8 Virtual Hardware Description**

## <span id="page-19-2"></span>**8.1 VirtualHardwareSection**

 Each VirtualSystem element may contain one or more VirtualHardwareSection elements, each of which describes the virtual hardware required by the virtual system. The virtual hardware required by a virtual machine is specified in VirtualHardwareSection elements. This specification supports abstract or incomplete hardware descriptions in which only the major devices are described. The virtualization

711 platform may create additional virtual hardware controllers and devices, as long as the required devices 712 listed in the descriptor are realized.

713

```
714 This virtual hardware description is based on the CIM classes CIM VirtualSystemSettingData,
715 CIM ResourceAllocationSettingData, CIM EthernetPortAllocationSettingData, and
716 CIM StorageAllocationSettingData. The XML representation of the CIM model is based on the
717 WS-CIM mapping (DSP0230). Note: This means that the XML elements that belong to the class 
718 complex type should be ordered by Unicode code point (binary) order of their CIM property name 
719 identifiers.
720 EXAMPLE: Example of VirtualHardwareSection: 
721 <VirtualHardwareSection><br>722 <Tnfo>Memory = 4 GB,
722 <Info>Memory = 4 GB, CPU = 1 GHz, Disk = 100 GB, 1 Ethernet nic</Info><br>723 <Item>
723 <tem><br>724 <tem>
724 <rasd:AllocationUnits>Hertz*10^9</rasd:AllocationUnits><br>725 <rasd:Description>Virtual CPU</rasd:Description>
                       <rasd:Description>Virtual CPU</rasd:Description>
726 <rasd:ElementName>1 GHz virtual CPU</rasd:ElementName>
727 <rasd:InstanceID>1</rasd:InstanceID><br>728 <rasd:Reservation>1</rasd:Reservatio
728 <rasd:Reservation>1</rasd:Reservation>729 </rasd:Reservation>>>>>>
729 <rasd:ResourceType>3</rasd:ResourceType><br>730 <rasd:VirtualQuantity>1</rasd:VirtualQua
                       <rasd:VirtualQuantity>1</rasd:VirtualQuantity>
731 <asd:VirtualQuantityUnit>Count</ rasd:VirtualQuantityUnit>
732 </Item><br>733 <tem>
                   <Item>734 <rasd:AllocationUnits>byte*2^30</rasd:AllocationUnits><br>735 <rasd:Description>Memory</rasd:Description>
735 <rasd:Description>Memory</rasd:Description>
736 <rasd:ElementName>1 GByte of memory</rasd:ElementName>
737 <rasd:InstanceID>2</rasd:InstanceID>
                       <rasd:Limit>4</rasd:Limit>
739 <rasd:Reservation>4</rasd:Reservation>740 </rasd:ResourceType>4</rasd:ResourceType>4</rasd:ResourceType>
                       740 <rasd:ResourceType>4</rasd:ResourceType>
741 </Item><br>742 <tempo <tempo <tempo <tempo <tempo <tempo <tempo <tempo <tempo <tempo <tempo <tempo <tempo <tempo <tempo <tempo <tempo <tempo <tempo <tempo <tempo <tempo <tempo <tempo <tempo <tempo <tempo <tempo <tempo <te
742 <EthernetPortItem><br>743 <epasd:Address>
743 <epasd:Address>00-16-8B-DB-00-5E</epasd:Address><br>744 <rasd:AllocationUnits>bit / second *2^30 </rasd:
744 <rasd:AllocationUnits>bit / second *2^30 </rasd:AllocationUnits> VERIFY<br>745 the PUnit for Gbits per second
       the PUnit for Gbits per second
746 <epasd:Connection>VM Network</epasd:Connection>
                       747 <epasd:Description>Virtual NIC</epasd:Description>
748
749 <epasd:ElementName>Ethernet Port</epasd:ElementName>
750 <epasd:InstanceID>3</epasd:InstanceID>3<br>751 <epasd:NetworkPortProfileID>1</epasd:N
751 <epasd:NetworkPortProfileID>1</epasd:NetworkPortProfileID>
752 <epasd:NetworkPortProfileIDType>4</epasd:NetworkPortProfileIDType>
                       753 <epasd:ResourceType>10</epasd:ResourceType>
754 <epasd:VirtualQuantity>1</epasd:VirtualQuantity><br>755 <epasd:VirtualOuantityUnits>Count</epasd:Virtual
                       755 <epasd:VirtualQuantityUnits>Count</epasd:VirtualQuantityUnits>
756 </EthernetPortItem>
757 <StorageItem><br>758 <sasd:Allo
```
761 <sasd:InstanceID>4</sasd:InstanceID>

759 <sasd:Description>Virtual Disk</sasd:Description>

758 <sasd:AllocationUnits>byte\*2^30</sasd:AllocationUnits>

760 <sasd:ElementName>100 GByte Virtual Disk</sasd:ElementName>

- 768 A VirtualSystem element shall have a VirtualHardwareSection direct child element.
- 769 VirtualHardwareSection shall not be a direct child element of a VirtualSystemCollection 770 element and of an Envelope element.
- 771 Multiple VirtualHardwareSection element occurrences are allowed within a single VirtualSystem
- 772 element. The consumer of the OVF package should select the most appropriate virtual hardware
- 773 description for the particular virtualization platform. A Virtual Hardware Section element may contain
- 774 an  $ovf$ : id attribute which can be used to identify the element. If present the attribute value must be
- 775 unique within the VirtualSystem.
- 776 The  $\text{ovf:}$  transport attribute specifies the types of transport mechanisms by which properties are
- 777 passed to the virtual machine in an OVF environment document. This attribute supports a pluggable and 778 extensible architecture for providing guest/platform communication mechanisms. Several transport types 779 may be specified separated by single space character. See [9.5](#page-30-0) for a description of properties and clause 780 [11](#page-47-0) for a description of transport types and OVF environments.
- 781 A VirtualHardwareSection element contains sub elements that describe virtual system and virtual 782 hardware resources (CPU, memory, network, and storage).
- 783 A VirtualHardwareSection element shall have zero or one System direct child element, followed by 784 zero or more Item direct child elements, zero or more EthernetPortItem direct child elements, and
- 785 zero or more StorageItem direct child elements.
- 786 The System element is an XML representation of the values of one or more properties of the CIM class
- 787 CIM VirtualSystemSettingData. The vssd:VirtualSystemType, a direct child element of
- 788 System element, specifies a virtual system type identifier, which is an implementation defined string that
- 789 uniquely identifies the type of the virtual system. For example, a virtual system type identifier could be 790  $\text{vmx-4}$  for VMware's fourth-generation virtual hardware or  $\text{xen-3}$  for Xen's third-generation virtual
- 791 hardware. Zero or more virtual system type identifiers may be specified separated by single space
- 792 character. In order for the OVF virtual system to be deployable on a target platform, the virtual machine
- 793 on the target platform should support at least one of the virtual system types identified in the
- $794$  vssd: VirtualSystemType elements. The virtual system type identifiers specified in
- 795 vssd:VirtualSystemType elements are expected to be matched against the values of property
- 796 VirtualSystemTypesSupported of CIM class CIM\_VirtualSystemManagementCapabilities.
- 797 The virtual hardware characteristics are described as a sequence of  $Item$  elements. The  $Item$  element
- 798 is an XML representation of an instance of the CIM class CIM ResourceAllocationSettingData.
- 799 The element can describe all memory and CPU requirements as well as virtual hardware devices.
- 800 Multiple device subtypes may be specified in an Item element, separated by a single space character.
- 801 EXAMPLE:
- 802 < rasd:ResourceSubType>buslogic lsilogic</rasd:ResourceSubType>

803 The network hardware characteristics are described as a sequence of EthernetPortItem elements. 804 The EthernetPortItem element is an XML representation of the values of one or more properties of 805 the CIM class CIM EthernetPortAllocationSettingData.

806 The storage hardware characteristics are described as a sequence of StorageItem elements. The 807 StorageItem element is an XML representation of the values of one or more properties of the CIM class 808 CIM StorageAllocationSettingData.

### <span id="page-22-0"></span>809 **8.2 Extensibility**

810 The optional ovf: required attribute on the Item, EthernetPortItem, or StorageItem

811 element specifies whether the realization of the element (for example, a CD-ROM or USB controller) is

812 required for correct behavior of the guest software. If not specified, ovf: required defaults to TRUE.

```
813 On child elements of the Item, EthernetPortItem, or StorageItem element, the optional
```
- 814 Boolean attribute  $\cot$ : required shall be interpreted, even though these elements are in a different
- 815 RASD WS-CIM namespace. A tool parsing an Item element should act according to [Table 2.](#page-22-2)
- 

816 **Table 2 – Actions for Child Elements with** ovf:required **Attribute**

<span id="page-22-2"></span>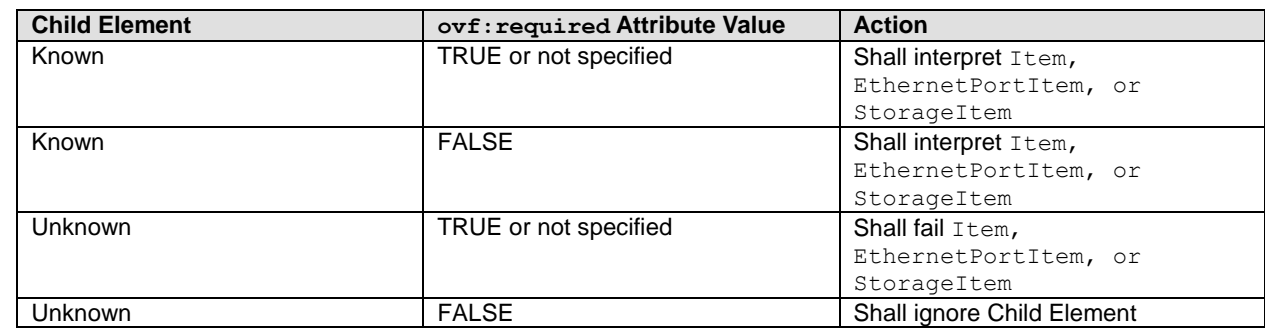

### <span id="page-22-1"></span>817 **8.3 Virtual Hardware Elements**

- 818 The element type of the Item element in a VirtualHardwareSection element is
- 819 CIM ResourceAllocationSettingData Type as defined in [http://schemas.dmtf.org/wbem/wscim/1/cim](http://schemas.dmtf.org/wbem/wscim/1/cim-schema/2/CIM_ResourceAllocationSettingData.xsd)820 [schema/2/CIM\\_ResourceAllocationSettingData.xsd.](http://schemas.dmtf.org/wbem/wscim/1/cim-schema/2/CIM_ResourceAllocationSettingData.xsd)
- 821 The child elements of Item represent the values of one or more properties exposed by the
- 822 CIM ResourceAllocationSettingData class. They have the semantics of defined settings as
- 823 defined in [DSP1041,](#page-8-7) any profiles derived from [DSP1041](#page-8-7) for specific resource types, and this document.
- 824 EXAMPLE: The following example shows a description of memory size:

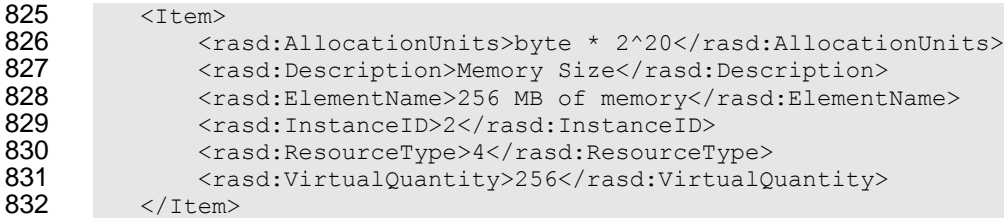

- 833 The element type of the EthernetPortItem element in a VirtualHardwareSection element is 834 CIM\_EthernetPortAllocationSettingData\_Type as defined in [http://schemas.dmtf.org/wbem/wscim/1/cim](http://schemas.dmtf.org/wbem/wscim/1/cim-schema/2/CIM_EthernetPortAllocationSettingData.xsd)835 [schema/2/CIM\\_EthernetPortAllocationSettingData.xsd.](http://schemas.dmtf.org/wbem/wscim/1/cim-schema/2/CIM_EthernetPortAllocationSettingData.xsd)
- 836 The child elements represent the values of one or more properties exposed by the
- 837 CIM EthernetPortAllocationSettingData class. They have the semantics of defined settings as 838 defined in [DSP1050,](#page-64-1) any profiles derived from [DSP1050](#page-64-1) for specific Ethernet port resource types, and 839 this document.
- 840 EXAMPLE: The following example shows a description of a virtual Ethernet adapter:

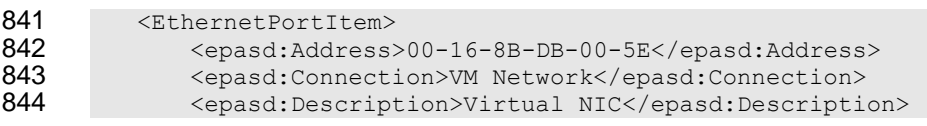

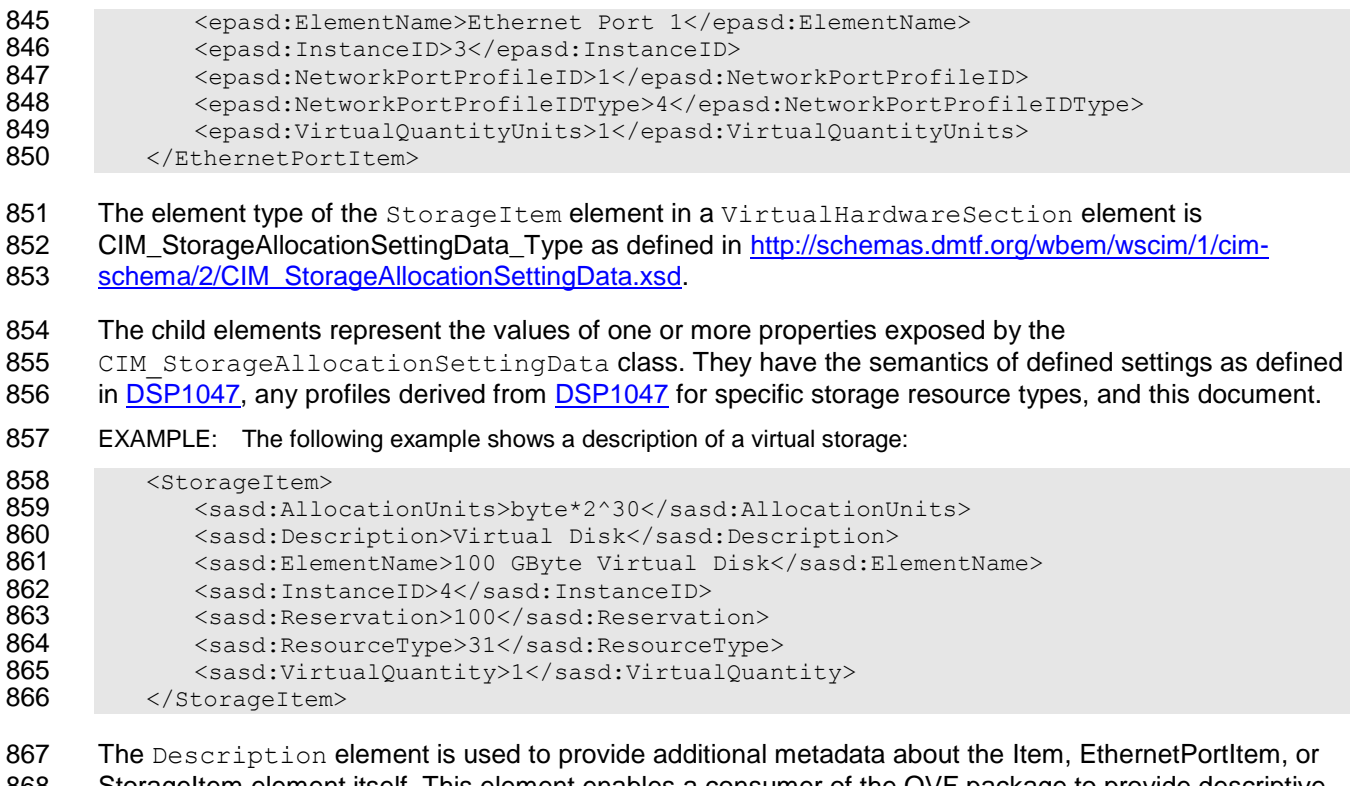

 StorageItem element itself. This element enables a consumer of the OVF package to provide descriptive information about all items, including items that were unknown at the time the application was written.

- 870 The Caption, Description and ElementName elements are localizable using the ovf: msgid attribute from the OVF envelope namespace. See clause [10](#page-45-0) for more details on internationalization support.
- 873 The optional  $\text{ovf:}$  configuration attribute contains a list of configuration names. See [9.8](#page-34-0) on
- 874 deployment options for semantics of this attribute. The optional  $\text{ovf}:$  bound attribute is used to specify ranges; see [8.4.](#page-24-0)
- Devices such as disks, CD-ROMs, and networks need a backing from the deployment platform. The 877 requirements on a backing are either specified using the HostResource or the Connection element.
- 878 For an Ethernet adapter, a logical network name is specified in the Connection element. Ethernet adapters that refer to the same logical network name within an OVF package shall be deployed on the same network.

881 The HostResource element is used to refer to resources included in the OVF descriptor as well as 882 logical devices on the deployment platform. Values for HostResource elements referring to resources included in the OVF descriptor are formatted as URIs as specified in [Table 3.](#page-23-0)

### **Table 3 – HostResource Element**

<span id="page-23-0"></span>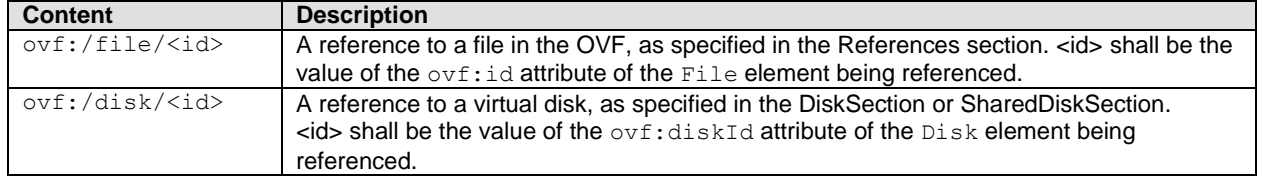

- 885 If no backing is specified for a device that requires a backing, the deployment platform shall make an
- 886 appropriate choice, for example, by prompting the user. More than one backing for a device shall not be 887 specified.
- 888 [Table 4](#page-24-1) gives a brief overview on how elements from rasd, epasd, and sasd namespaces are used to
- 889 describe virtual devices and controllers.
- 

#### 890 **Table 4 – Elements for Virtual Devices and Controllers**

<span id="page-24-1"></span>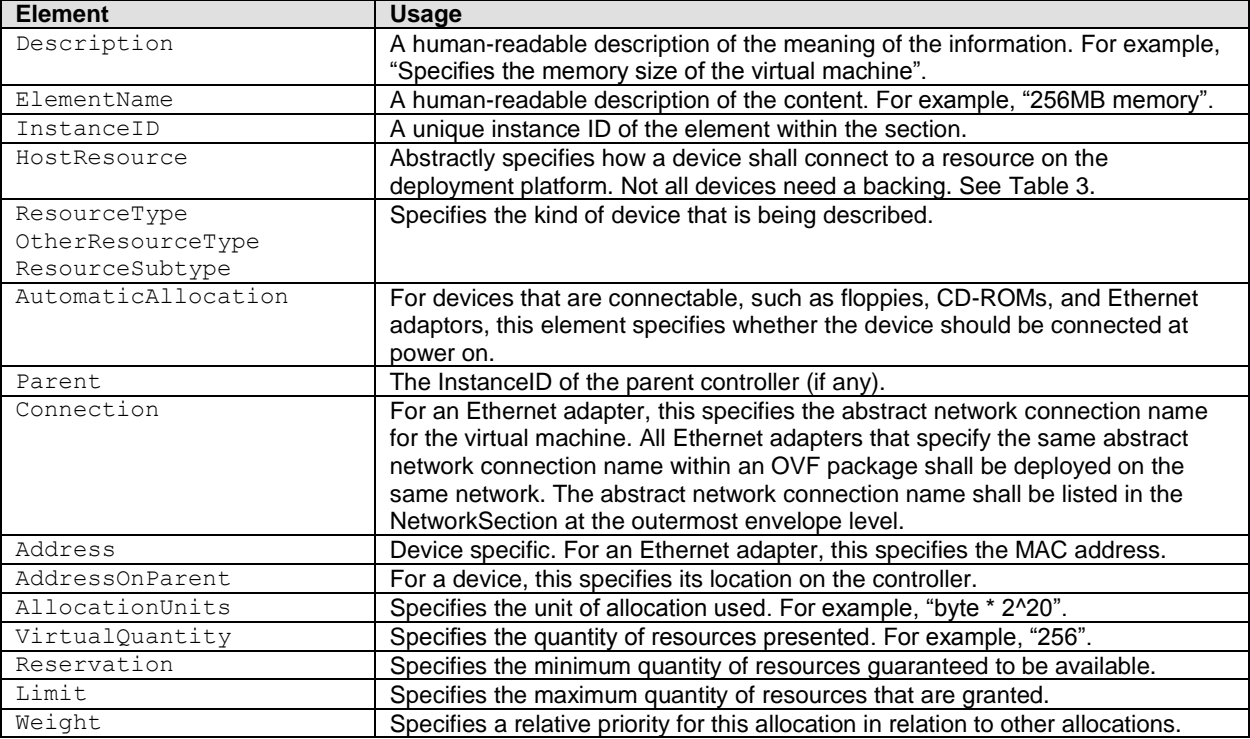

891 Only fields directly related to describing devices are mentioned. Refer to the CIM MOF for a complete

- 892 description of all fields, each field corresponds to the identically named property in the
- <span id="page-24-0"></span>893 CIM ResourceAllocationSettingData class or a class derived from it.

# 894 **8.4 Ranges on Elements**

895 The optional  $\text{ovf:}$  bound attribute may be used to specify ranges for the Item elements. A range has a 896 minimum, normal, and maximum value, denoted by  $min$ , normal, and  $max$ , where  $min \le$  normal  $\le$ 897  $\mu$  max. The default values for  $\min$  and  $\max$  are those specified for  $\text{normal}$ .

898 A platform deploying an OVF package should start with the normal value and adjust the value within the 899 range for ongoing performance tuning and validation.

- 900 For the Item, EthernetPortItem, and StorageItem elements in VirtualHardwareSection 901 and ResourceAllocationSection elements, the following additional semantics are defined:
- 902 **Each Item, EthernetPortItem, or StorageItem element has an optional** ovf: bound 903 **attribute. This value may be specified as**  $min, max,$  or  $normal$ . The value defaults to normal. If 904 the attribute is not specified or is specified as  $normal$ , then the item shall be interpreted as 905 being part of the regular virtual hardware or resource allocation description.

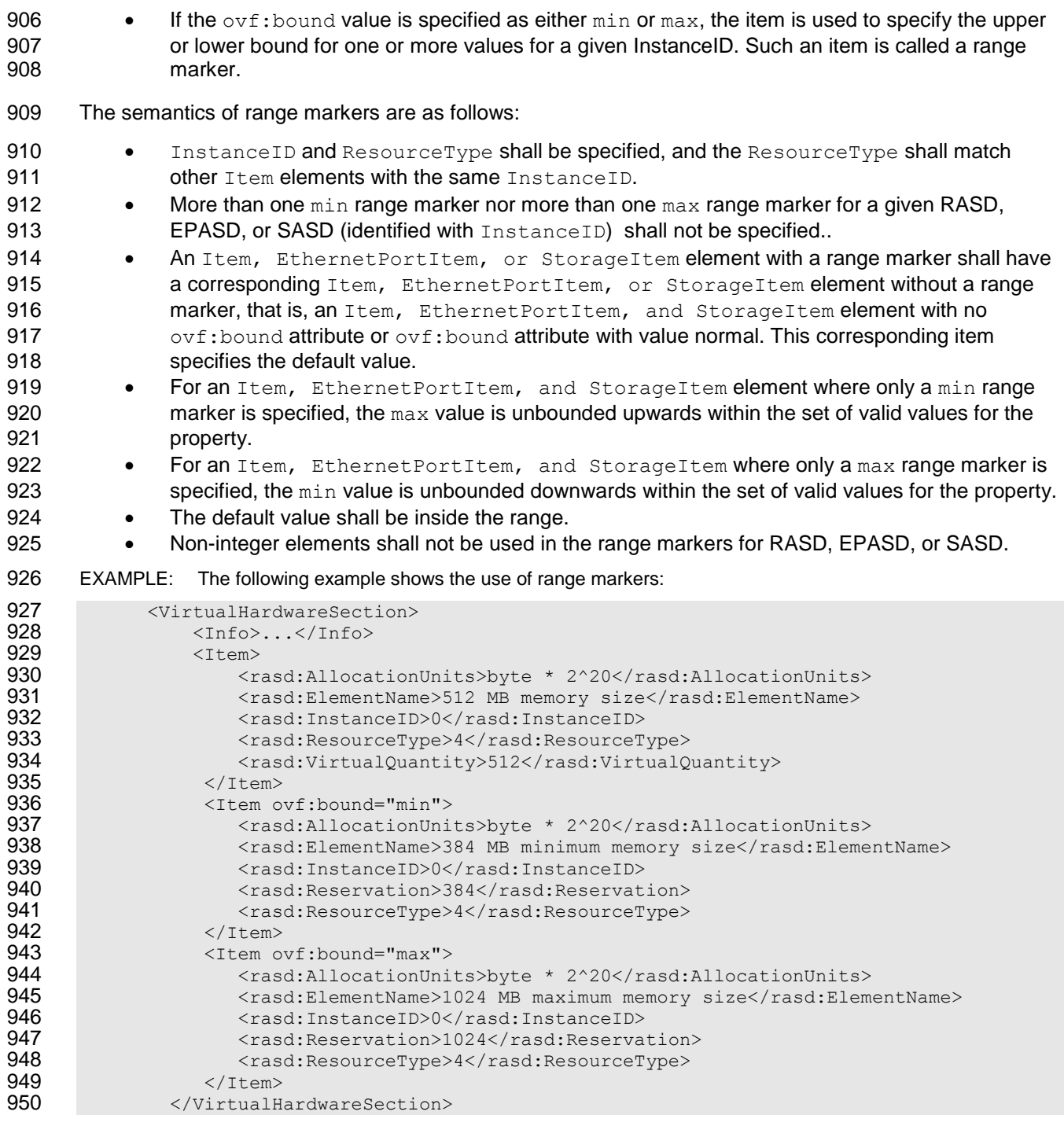

951

# <span id="page-26-0"></span>952 **9 Core Metadata Sections in version 2**

- 953 [Table 5](#page-26-1) shows the core metadata sections that are defined in the  $\text{ovf}$  namespace.
- 

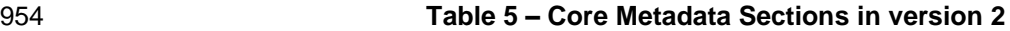

<span id="page-26-1"></span>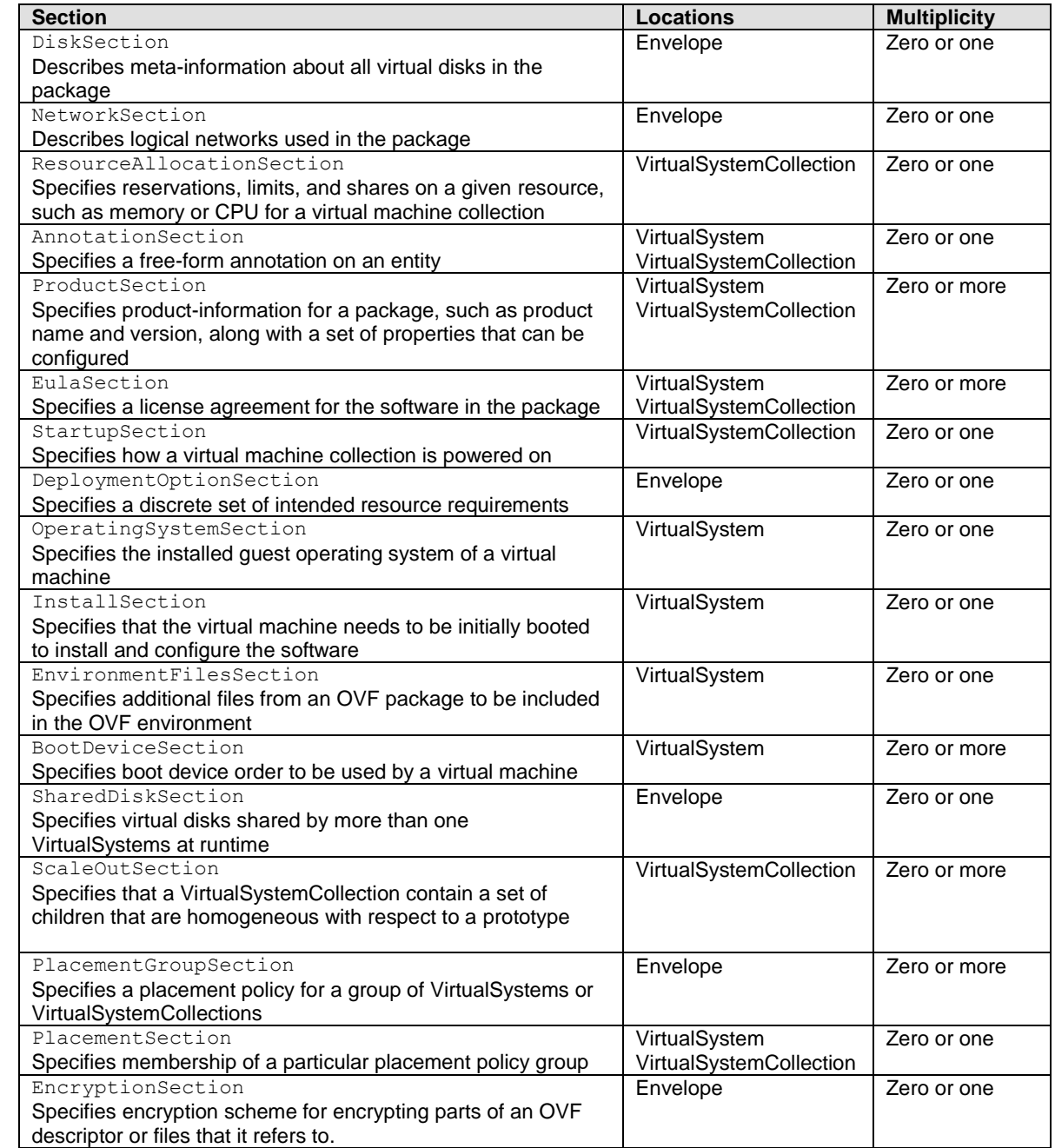

955 The following subclauses describe the semantics of the core sections and provide some examples. The 956 sections are used in several places of an OVF envelope; the description of each section defines where it 957 may be used. See the OVF schema for a detailed specification of all attributes and elements.

958 In the OVF schema, all sections are part of a substitution group with the Section element as head of the 959 substitution group. The Section element is abstract and cannot be used directly.

### <span id="page-27-0"></span>960 **9.1 DiskSection**

961 A DiskSection describes meta-information about virtual disks in the OVF package. Virtual disks and their metadata are described outside the virtual hardware to facilitate sharing between virtual machines 963 within an OVF package. Virtual disks in DiskSection can be referenced by multiple virtual machines, but seen from the guest software each virtual machine get individual private disks. Any level of sharing done at runtime is deployment platform specific and not visible to the guest software. See clause [9.13](#page-39-0) for details on how to configure sharing of virtual disk at runtime with concurrent access.

967 EXAMPLE: The following example shows a description of virtual disks:

```
968 <DiskSection><br>969 < Confo>Des
           969 <Info>Describes the set of virtual disks</Info>
970 <Disk ovf:diskId="vmdisk1" ovf:fileRef="file1" ovf:capacity="8589934592"<br>971 ovf:populatedSize="3549324972"
                  ovf:populatedSize="3549324972"
972 ovf:format=
973 "http://www.vmware.com/interfaces/specifications/vmdk.html#sparse"><br>974 </Disk>
           \langleDisk>
975 <Disk ovf:diskId="vmdisk2" ovf:capacity="536870912"
976 </Disk><br>977 <Disk o
           977 <Disk ovf:diskId="vmdisk3" ovf:capacity="${disk.size}"
978 ovf:capacityAllocationUnits="byte * 2^30"<br>979 </Disk>
           \langleDisk>
980 </DiskSection>
```
- 981 DiskSection is a valid section at the outermost envelope level only.
- 982 Each virtual disk represented by a  $Dist$  element shall be given an identifier using the  $ovf:distId$ 983 attribute; the identifier shall be unique within the DiskSection.

984 The capacity of a virtual disk shall be specified by the  $ovf:capacity$  attribute with an  $xs:long$  integer 985 value. The default unit of allocation shall be bytes. The optional string attribute

986 ovf: capacityAllocationUnits may be used to specify a particular unit of allocation. Values for

987 ovf: capacityAllocationUnits shall match the format for programmatic units defined in [DSP0004](#page-8-9) 988 with the restriction that the base unit shall be "byte".

989 The  $ovf:fileRef$  attribute denotes the virtual disk content by identifying an existing File element in

- 990 the References element, the File element is identified by matching its  $ovf$ : id attribute value with the 991 ovf: fileRef attribute value. Omitting the ovf: fileRef attribute shall indicate an empty disk. In this 992 case, the disk shall be created and the entire disk content zeroed at installation time. The guest software
- 993 will typically format empty disks in some file system format.
- 994 The format URI (see [5.2\)](#page-13-0) of a non-empty virtual disk shall be specified by the  $ovf:format$  attribute.
- 995 Different  $_{\text{Disk}}$  elements shall not contain  $_{\text{ovf:fileRef}}$  attributes with identical values. Disk elements 996 shall be ordered such that they identify any  $_{\text{File}}$  elements in the same order as these are defined in the 997 References element.
- 998 For empty disks, rather than specifying a fixed virtual disk capacity, the capacity for an empty disk may be
- 999 given using an OVF property, for example  $ovf:capacity = "§{disk.size}$ ". The OVF property shall
- 1000 resolve to an  $xs:$  long integer value. See [9.5](#page-30-0) for a description of OVF properties. The
- 1001 ovf: capacityAllocationUnits attribute is useful when using OVF properties because a user may
- 1002 be prompted and can then enter disk sizing information in ,for example, gigabytes.
- 1003 For non-empty disks, the actual used size of the disk may optionally be specified using the
- 1004 ovf: populatedSize attribute. The unit of this attribute shall be bytes. The  $\text{ovf:}$  populatedSize
- 1005 attribute may be an estimate of used disk size but shall not be larger than  $\text{ovf:} \text{capacity}$ .

1006 In VirtualHardwareSection, virtual disk devices may have a rasd: HostResource element

- 1007 referring to a Disk element in DiskSection; see [8.3.](#page-22-1) The virtual disk capacity shall be defined by the 1008 ovf: capacity attribute on the Disk element. If a rasd: VirtualQuantity element is specified along 1009 with the rasd: HostResource element, the virtual quantity value shall not be considered and may have
- 1010 any value.

1011 OVF allows a disk image to be represented as a set of modified blocks in comparison to a parent image. 1012 The use of parent disks can often significantly reduce the size of an OVF package if it contains multiple<br>1013 disks with similar content, such as a common base operating system. Actual sharing of disk blocks at disks with similar content, such as a common base operating system. Actual sharing of disk blocks at 1014 runtime is optional and deployment platform specific and shall not be visible to the guest software.

1015 For the Disk element, a parent disk may optionally be specified using the  $\text{ovf:parentRef}$  attribute, 1016 which shall contain a valid  $\text{ovf:diskId}$  reference to a different  $\text{Disk}$  element. If a disk block does not 1017 exist locally, lookup for that disk block then occurs in the parent disk. In DiskSection, parent Disk 1018 elements shall occur before child  $Dist$  elements that refer to them. Similarly, in References element, 1019 the File elements referred from these Disk elements shall respect the same ordering. The ordering 1020 restriction ensures that in an OVA archive, parent disks always occur before child disks, making it 1021 possible for a tool to consume the archive in a streaming mode, see also clause 5.3. possible for a tool to consume the archive in a streaming mode, see also clause [5.3.](#page-13-1)

## <span id="page-28-0"></span>1022 **9.2 NetworkSection**

1023 The NetworkSection element shall list all logical networks used in the OVF package.

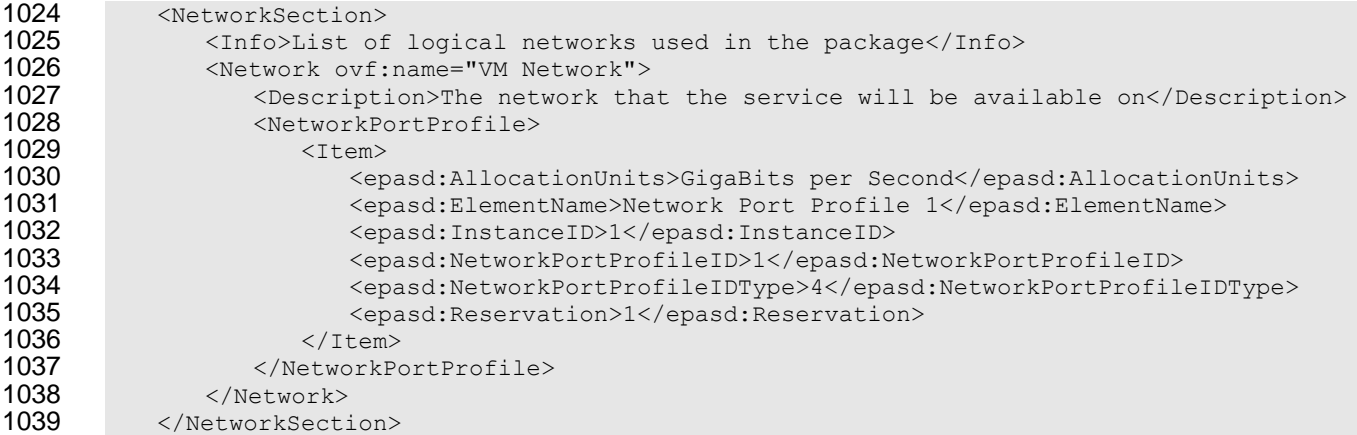

1040 NetworkSection is a valid element at the outermost envelope level. A Network element is a child 1041 element of NetworkSection. Each Network element in the NetworkSection shall be given a unique

1042 name using the ovf:name attribute. The name shall be unique within an ovf envelope.

1043 All networks referred to from Connection elements in all VirtualHardwareSection elements shall 1044 be defined in the Network Section.

 Starting with version 2.0 of this specification, each logical network may contain a set of networking attributes that should be applied when mapping the logical network at deployment time to a physical or virtual network. Networking attributes are specified by embedding or referencing zero or more instances 1048 of network port profile as specified by NetworkPortProfile or NetworkPortProfileURI child

1049 element of the Network element.

1050 The NetworkPortProfile child element of the Network element defines the contents of a network 1051 port profile. The NetworkPortProfileURI child element of the Network element defines the 1052 reference to a network port profile.

1053 Examples of using the DSP8049 and EPASD are in [ANNEX D.](#page-54-0)

### <span id="page-29-0"></span>**9.3 ResourceAllocationSection**

1055 The ResourceAllocationSection element describes all resource allocation requirements of a 1056 VirtualSystemCollection entity. These resource allocations shall be performed when deploying the OVF package.

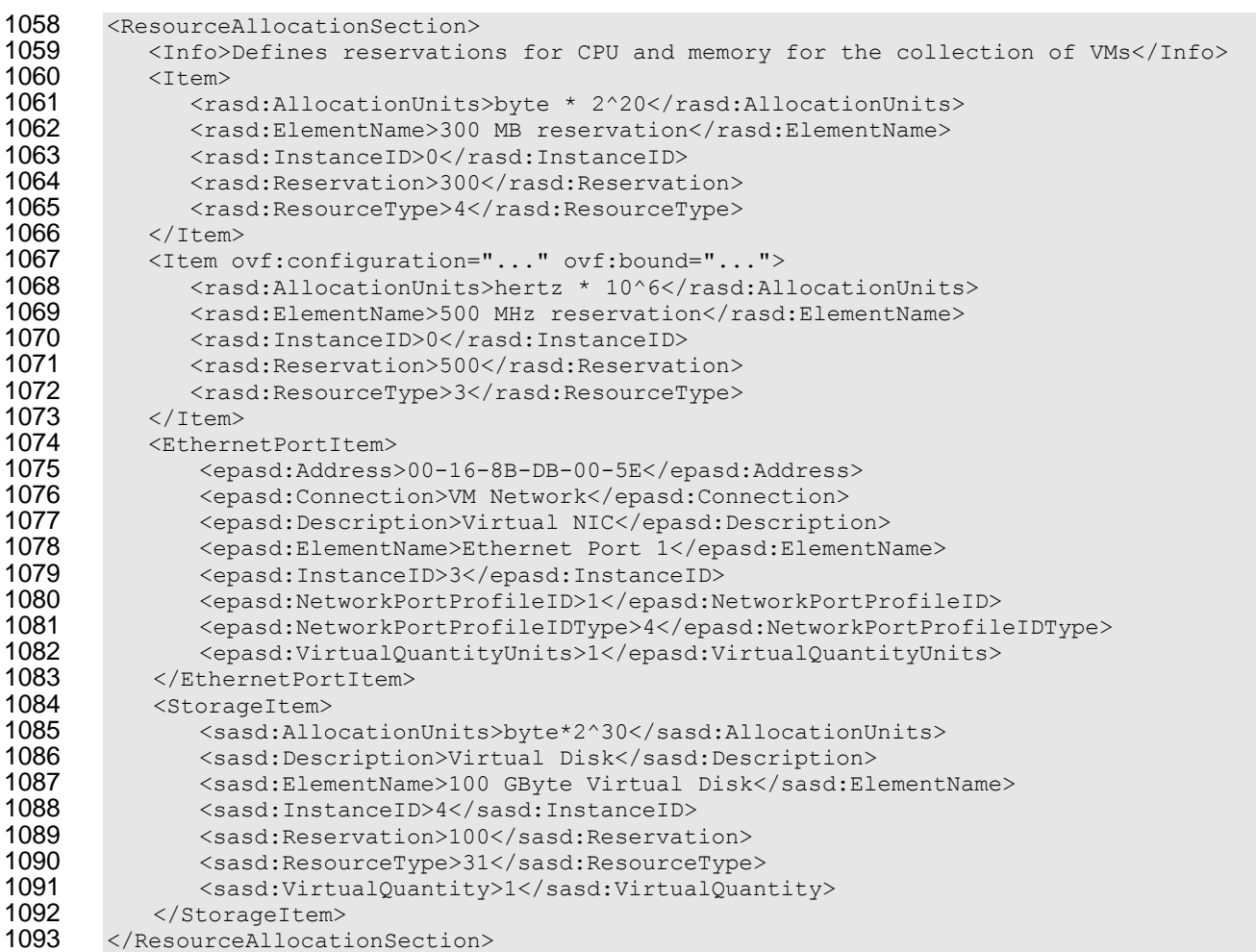

- 1094 ResourceAllocationSection is a valid element for a VirtualSystemCollection entity.
- 1095 The optional  $\text{ovf:}$  configuration attribute contains a list of configuration names. See [9.8](#page-34-0) on deployment options for semantics of this attribute.
- 1097 The optional  $\text{ovf: bound}$  attribute contains a value of  $\min$ ,  $\max$ , or  $\text{normal}$ . See [8.4](#page-24-0) for semantics of this attribute.

## <span id="page-29-1"></span>**9.4 AnnotationSection**

1100 The AnnotationSection element is a user-defined annotation on an entity. Such annotations may be displayed when deploying the OVF package.

```
1102 < Annotation Section ><br>1103 < Info > An annota
            <Info>An annotation on this service. It can be ignored</Info>
1104 <Annotation>Contact customer support if you have any problems</Annotation>
1105 </AnnotationSection >
```
- 1106 AnnotationSection is a valid element for a VirtualSystem and a VirtualSystemCollection 1107 entity.
- <span id="page-30-0"></span>1108 See clause [10](#page-45-0) for details on how to localize the Annotation element.

#### 1109 **9.5 ProductSection**

- 1110 The ProductSection element specifies product-information for an appliance, such as product name,
- 1111 version, and vendor.

```
1112 <ProductSection ovf:class="com.mycrm.myservice" ovf:instance="1"><br>1113 < Info>Describes product information for the service</Info>
1113 <Info>Describes product information for the service</Info><br>1114 < Product>MyCRM Enterprise</Product>
1114 < > < Product>MyCRM Enterprise</Product><br>1115 < Yendor>MyCRM Corporation</Vendor>
             <Vendor>MyCRM Corporation</Vendor>
1116 <Version>4.5</Version>
1117 <FullVersion>4.5-b4523</FullVersion><br>1118 <ProductUrl>http://www.mycrm.com/ent
             <ProductUrl>http://www.mycrm.com/enterprise</ProductUrl>
1119 <VendorUrl>http://www.mycrm.com</VendorUrl>
1120 <Icon ovf:height="32" ovf:width="32" ovf:mimeType="image/png" ovf:fileRef="icon"><br>1121 <Category>Email properties</Category>
1121 < Category>Email properties</Category><br>1122 < Property ovf:kev="admin.email" ovf:t
1122 <Property ovf:key="admin.email" ovf:type="string" ovf:userConfigurable="true"><br>1123 <Label>Admin email</Label>
                  1123 <Label>Admin email</Label>
1124 <Description>Email address of administrator</Description>
1125 </Property><br>1126 <category>A
            <Category>Admin properties</Category>
1127 <Property ovf:key="app_log" ovf:type="string" ovf:value="low"<br>1128 ovf:userConfigurable="true">
         ovf:userConfigurable="true">
1129 <Description>Loglevel for the service</Description><br>1130 </Property>
1130 </Property>
1131 <Property ovf:key="app_isSecondary" ovf:value="false" ovf:type="boolean">
1132 <Description>Cluster setup for application server</Description><br>1133 </Property>
             </Property>
1134 <Property ovf:key="app_ip" ovf:type="string" ovf:value="${appserver-vm}">
1135 <Description>IP address of the application server VM</Description><br>1136 </Property>
             \langleProperty>
1137 </ProductSection>
```
- 1138 The optional Product element specifies the name of the product, while the optional Vendor element 1139 specifies the name of the product vendor. The optional Version element specifies the product version in 1140 short form, while the optional FullVersion element describes the product version in long form. The 1141 optional ProductUrl element specifies a URL which shall resolve to a human readable description of 1142 the product, while the optional  $VendorUr1$  specifies a URL which shall resolve to a human readable 1143 description of the vendor.
- 1144 The optional AppUrl element specifies a URL resolving to the deployed product instance. The optional 1145 Icon element specifies display icons for the product.

1146 The Property elements specify application-level customization parameters and are particularly relevant 1147 to appliances that need to be customized during deployment with specific settings such as network

- 1148 identity, the IP addresses of DNS servers, gateways, and others.
- 1149 The ProductSection is a valid section for a VirtualSystem and a VirtualSystemCollection entity.
- 1150 The Property elements may be grouped by using Category elements. The set of Property elements
- 1151 grouped by a Category element is the sequence of Property elements following the Category
- 1152 element, until but not including an element that is not a Property element. For OVF packages
- 1153 containing a large number of Property elements, this may provide a simpler installation experience.
- 1154 Similarly, each Property element may have a short label defined by its Label child element in addition

1155 to a description defined by its Description child element. See clause [10](#page-45-0) for details on how to localize 1156 the Category element and the Description and Label child elements of the Property element.

1157 Each Property element in a Product Section shall be given an identifier that is unique within the 1158 ProductSection using the ovf: key attribute.

1159 Each Property element in a Product Section shall be given a type using the  $ovf:type$  attribute and 1160 optionally type qualifiers using the  $\cot f$ : qualifiers attribute. Valid types are listed in [Table 6,](#page-32-0) and valid 1161 qualifiers are listed in [Table 7.](#page-33-2)

1162 The optional attribute  $\cot$ : value is used to provide a default value for a property. One or more optional 1163 Value elements may be used to define alternative default values for different configurations, as defined 1164 in [9.8.](#page-34-0)

1165 The optional attribute ovf: userConfigurable determines whether the property value is configurable

1166 during the installation phase. If  $ovf:userConfigurable$  is FALSE or omitted, the  $ovf:value$  attribute

1167 specifies the value to be used for that customization parameter during installation. If

1168 ovf:userConfigurable is TRUE, the ovf: value attribute specifies a default value for that

1169 customization parameter, which may be changed during installation.

1170 A simple OVF implementation such as a command-line installer typically uses default values for

1171 properties and does not prompt even though  $ovf:userConfiguration$  is set to TRUE. To force

1172 prompting at startup time, omitting the  $\text{ovf}:\text{value}$  attribute is sufficient for integer types, because the

1173 empty string is not a valid integer value. For string types, prompting may be forced by adding a qualifier<br>1174 requiring a non-empty string, see Table 7.

requiring a non-empty string, see [Table 7.](#page-33-2)

1175 The optional Boolean attribute  $ovf: password$  indicates that the property value may contain sensitive 1176 information. The default value is FALSE. OVF implementations prompting for property values are advised

1177 to obscure these values when  $ovf: password$  is set to TRUE. This is similar to HTML text input of type

1178 password. Note that this mechanism affords limited security protection only. Although sensitive values

1179 are masked from casual observers, default values in the OVF descriptor and assigned values in the OVF

1180 environment are still passed in clear text.

1181 Zero or more ProductSections may be specified within a VirtualSystem or

1182 VirtualSystemCollection. Typically, a ProductSection corresponds to a particular software

1183 product that is installed. Each product section at the same entity level shall have a unique  $ovf:class$ 

1184 and  $\text{ovf:}$  instance attribute pair. For the common case where only a single ProductSection is used,

1185 the  $\text{ovf:}\text{class}$  and  $\text{ovf:}\text{instance}$  attributes are optional and default to the empty string. The

1186 ovf: class property should be used to uniquely identify the software product using the reverse domain

1187 name convention. Examples of values are com. vmware.tools and org.apache.tomcat. If multiple

1188 instances of the same product are installed, the  $ovf$ : instance attribute shall be used to identify the 1189 different instances.

1190 Property elements are exposed to the guest software through the OVF environment, as described in 1191 clause [11.](#page-47-0) The value of the ovfenv: key attribute of a Property element exposed in the OVF

1192 environment shall be constructed from the value of the  $\text{ovf}: \text{key}$  attribute of the corresponding

1193 Property element defined in a ProductSection entity of an OVF descriptor as follows:

- 1194 key-value-env = [class-value "."] key-value-prod ["." instance-value]
- 1195 The syntax definition above use ABNF with the exceptions listed in [ANNEX A,](#page-50-0) where:

1196  $\bullet$  class-value is the value of the ovf: class attribute of the Property element defined in the 1197 ProductSection entity. The production [class-value "."] shall be present if and only if 1198 class-value is not the empty string.

- 1199 key-value-prod is the value of the ovf: key attribute of the Property element defined in the 1200 ProductSection entity.
- 1201 . instance-value is the value of the ovf: instance attribute of the Property element defined in 1202 the ProductSection entity. The production ["." instance-value] shall be present if and only 1203 if instance-value is not the empty string.
- 1204 EXAMPLE: The following OVF environment example shows how properties can be propagated to the guest 1205 software:

```
1206 <Property ovf:key="com.vmware.tools.logLevel" ovf:value="none"/><br>1207 <Property ovf:key="org.apache.tomcat.logLevel.1" ovf:value="debug"/>
1207 <Property ovf:key="org.apache.tomcat.logLevel.1" ovf:value="debug"/><br>1208 <Property ovf:key="org.apache.tomcat.logLevel.2" ovf:value="normal"/>
               1208 <Property ovf:key="org.apache.tomcat.logLevel.2" ovf:value="normal"/>
```
- 1209 The consumer of an OVF package should prompt for properties where  $\text{ovf:}$ userConfigurable is
- 1210 TRUE. These properties may be defined in multiple Product Sections as well as in sub-entities in the 1211 OVF package.
- 1212 If a ProductSection exists, then the first ProductSection entity defined in the top-level Content
- 1213 element of a package shall define summary information that describes the entire package. After
- 1214 installation, a consumer of the OVF package could choose to make this information available as an
- 1215 instance of the CIM\_Product class.
- 1216 Property elements specified on a VirtualSystemCollection are also seen by its immediate
- 1217 children (see clause [11\)](#page-47-0). Children may refer to the properties of a parent VirtualSystemCollection 1218 using macros on the form  $\S$ {name} as value for  $ovf$ : value attributes.
- 1219 [Table 6](#page-32-0) lists the valid types for properties. These are a subset of CIM intrinsic types defined in [DSP0004,](#page-8-9)
- 1220 which also define the value space and format for each intrinsic type. Each Property element shall 1221 specify a type using the  $ovf:type$  attribute.
- 

#### 1222 **Table 6 – Property Types**

<span id="page-32-0"></span>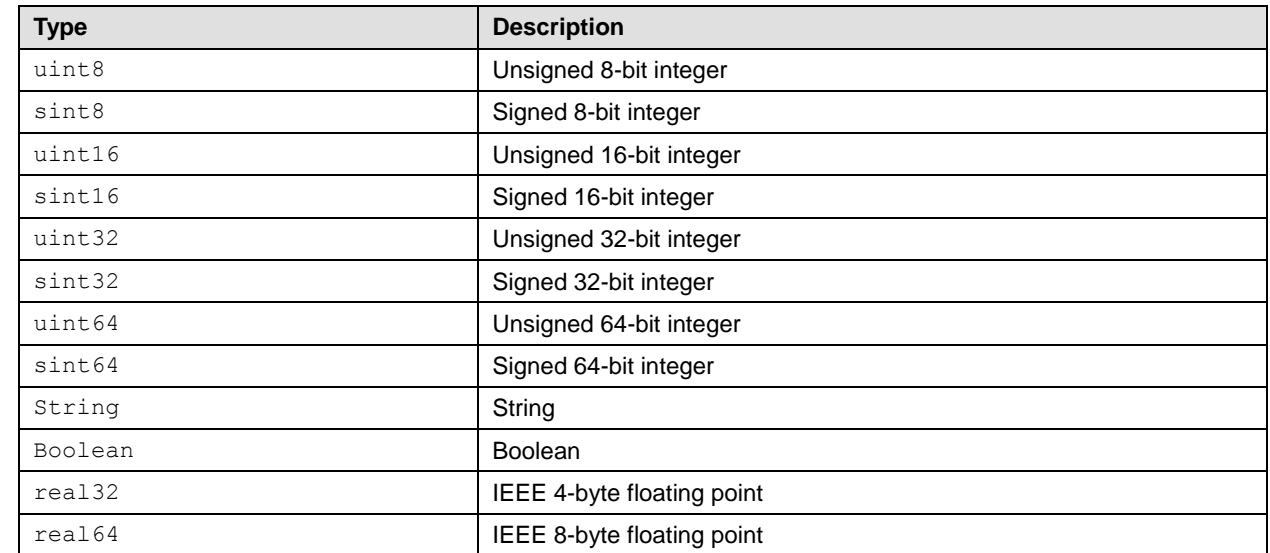

1223 [Table 7](#page-33-2) lists the supported CIM type qualifiers as defined in [DSP0004.](#page-8-9) Each Property element may

1224 optionally specify type qualifiers using the  $ovf:qualifiers$  attribute with multiple qualifiers separated

1225 by commas; see production qualifierList in ANNEX A "MOF Syntax Grammar Description" in

1226 [DSP0004.](#page-8-9)

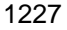

#### 1227 **Table 7 – Property Qualifiers**

<span id="page-33-2"></span>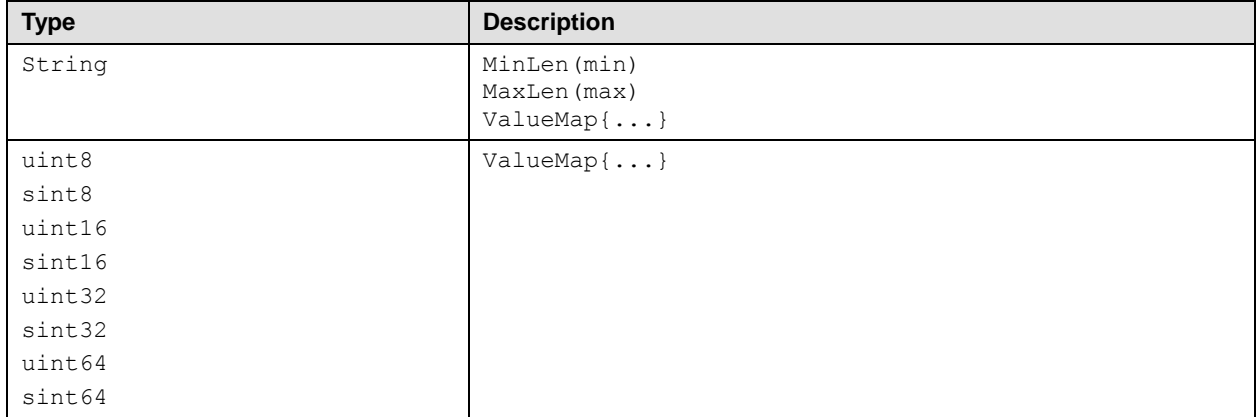

## <span id="page-33-0"></span>1228 **9.6 EulaSection**

1229 A EulaSection contains the legal terms for using its parent Content element. This license shall be 1230 shown and accepted during deployment of an OVF package. Multiple EulaSections may be present in 1231 an OVF. If unattended installations are allowed, all embedded license sections are implicitly accepted.

```
1232 <EulaSection><br>1233 <er 1nfo>Lic
             <Info>Licensing agreement</Info>
1234 <License><br>1235 Lorem ipsum d
        Lorem ipsum dolor sit amet, ligula suspendisse nulla pretium, rhoncus tempor placerat
1236 fermentum, enim integer ad vestibulum volutpat. Nisl rhoncus turpis est, vel elit,
1237 congue wisi enim nunc ultricies sit, magna tincidunt. Maecenas aliquam maecenas ligula<br>1238 nostra, accumsan taciti. Sociis mauris in integer, a dolor netus non dui aliquet,
        nostra, accumsan taciti. Sociis mauris in integer, a dolor netus non dui aliquet,
1239 sagittis felis sodales, dolor sociis mauris, vel eu libero cras. Interdum at. Eget 
        habitasse elementum est, ipsum purus pede porttitor class, ut adipiscing, aliquet sed
1241 auctor, imperdiet arcu per diam dapibus libero duis. Enim eros in vel, volutpat nec 
1242 pellentesque leo, scelerisque.<br>1243 </License>
             </License>
1244 </EulaSection>
```
1245 The EulaSection is a valid section for a VirtualSystem and a VirtualSystemCollection entity.

1246 See clause [10](#page-45-0) for details on how to localize the License element.

1247 See also clause [10](#page-45-0) for description of storing EULA license contents in an external file without any XML 1248 header or footer. This allows inclusion of standard license or copyright text files in unaltered form.

# <span id="page-33-1"></span>1249 **9.7 StartupSection**

1250 The StartupSection specifies how a virtual machine collection is powered on and off.

```
1251 < StartupSection><br>1252 < StartupSection>
1252 <Item ovf:id="vm1" ovf:order="0" ovf:startDelay="30" ovf:stopDelay="0"
                    1253 ovf:startAction="powerOn" ovf:waitingForGuest="true"
1254 ovf:stopAction="powerOff"/>
1255 <Item ovf:id="teamA" ovf:order="0"/>
1256 <Item ovf:id="vm2" ovf:order="1" ovf:startDelay="0" ovf:stopDelay="20"
1257 ovf:startAction="powerOn" ovf:stopAction="guestShutdown"/><br>1258 </StartupSection>
          </StartupSection>
```
1259 Each Content element that is a direct child of a VirtualSystemCollection may have a

1260 corresponding Item element in the StartupSection entity of the VirtualSystemCollection entity.

1261 Note that Item elements may correspond to both VirtualSystem and VirtualSystemCollection

1262 entities. When a start or stop action is performed on a VirtualSystemCollection entity, the 1263 respective actions on the  $I$ tem elements of its StartupSection entity are invoked in the specified 1264 order. Whenever an Item element corresponds to a (nested) VirtualSystemCollection entity, the 1265 actions on the Item elements of its StartupSection entity shall be invoked before the action on the 1266 Item element corresponding to that VirtualSystemCollection entity is invoked (i.e., depth-first 1267 traversal).

- 1268 The following required attributes on Item are supported for a VirtualSystem and 1269 VirtualSystemCollection:
- 1270  $\bullet$  ovf: id shall match the value of the  $\text{ovf}:$  id attribute of a Content element which is a direct 1271 child of this VirtualSystemCollection. That Content element describes the virtual 1272 machine or virtual machine collection to which the actions defined in the Item element apply.
- 1273 ovf: order specifies the startup order using non-negative integer values. If the  $\text{ovf}:\text{order}$ 1274  $=$  "0" then the order is not specified. If the  $\text{ovf: order}$  is non-zero then the of execution of the 1275 start action shall be the numerical ascending order of the values. The Items with same order 1276 identifier may be started concurrently.
- 1277 The order of execution of the stop action should be the numerical descending order of the 1278 values. In implementation specific scenarios the order of execution of the stop action may be 1279 non-descending.
- 1280 The following optional attributes on Item are supported for a Virtual System.
- 1281 ovf: startDelay specifies a delay in seconds to wait until proceeding to the next order in the 1282 start sequence. The default value is 0.
- 1283 ovf: waiting For Guest enables the platform to resume the startup sequence after the quest 1284 software has reported it is ready. The interpretation of this is deployment platform specific. The 1285 default value is FALSE.
- 1286 ovf: startAction specifies the start action to use. Valid values are powerOn and none. The 1287 default value is powerOn.
- 1288 ovf:stopDelay specifies a delay in seconds to wait until proceeding to the previous order in 1289 the stop sequence. The default value is 0.
- 1290 ovf: stopAction specifies the stop action to use. Valid values are powerOff, 1291 guestShutdown, and none. The interpretation of questShutdown is deployment platform 1292 specific. The default value is powerOff.
- 1293 If the StartupSection is not specified then an  $ovf:order="0"$  is implied.

# <span id="page-34-0"></span>1294 **9.8 DeploymentOptionSection**

1295 The DeploymentOptionSection specifies a discrete set of intended resource configurations. The author of an OVF package can include sizing metadata for different configurations. A consumer of the OVF shall select a configuration, for example, by prompting the user. The selected configuration shall be available in the OVF environment file, enabling the guest software to adapt to the selected configuration. See clause [11.](#page-47-0)

1300 The DeploymentOptionSection specifies an ID, label, and description for each configuration.

```
1301 <DeploymentOptionSection><br>1302 <configuration ovf
1302 <Configuration ovf:id="minimal">
1303 <br />
1304 <br />
1304 <br />
1304 <br />
<br />
<br />
<br />
<br />
<br />
<br />
<br />
<br />
<br />
<br />
<br />
<br />
<br />
<br />
<br />
<br />
<br />
<br />
<br />
<br />
<br />
<br />
<br />
<br />
<br />
1304 <Description>Some description</Description>
                                  1305 </Configuration>
1306 <configuration ovf:id="normal" ovf:default="true"><br>1307 <abel>Typical</Label>
1307 <br />
<br />
<br />
<br />
<br />
<br />
<br />
<br />
<br />
<br />
<br />
<br />
<br />
<br />
<br />
<br />
<br />
<br />
<br />
<br />
<br />
<br />
<br />
<br />
<br />
<br />
<br />
<br />
<br />
<br />
<br />

                                                  1308 <Description>Some description</Description>
```
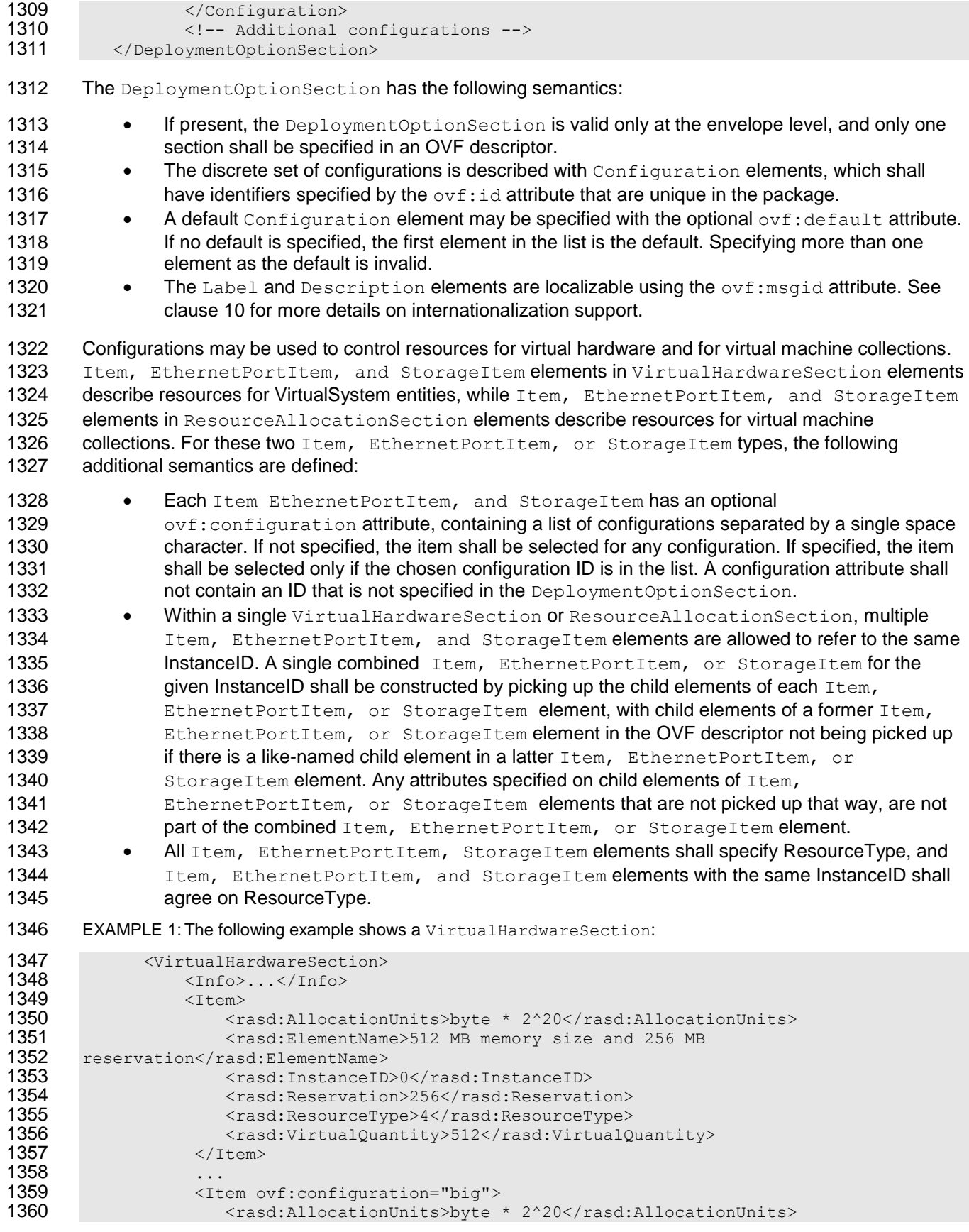

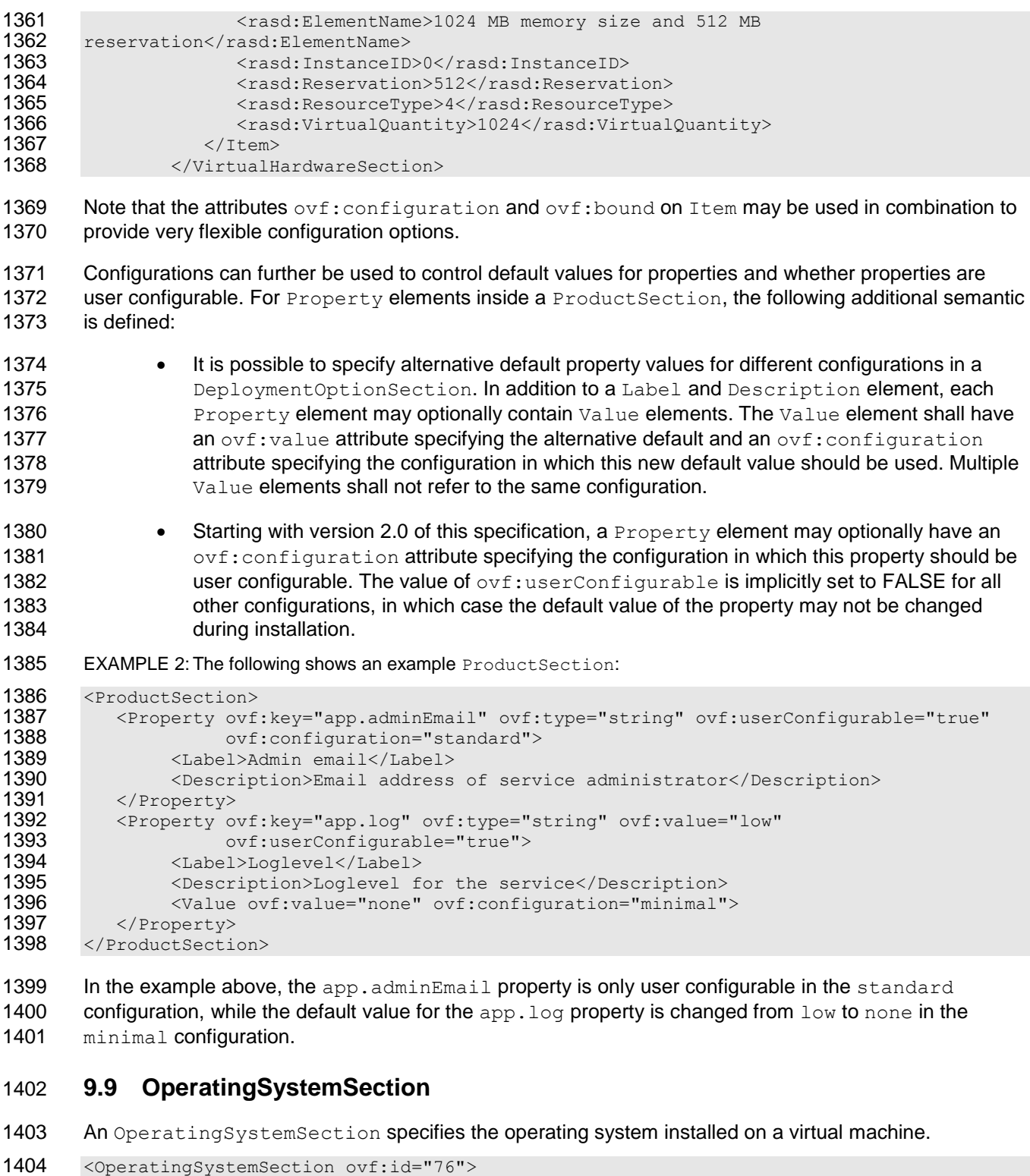

```
1405 <br/>
<Info>Specifies the operating system installed</Info>
1406 <Description>Microsoft Windows Server 2008</Description<br>
1407 </OperatingSystemSection>
                  1406 <Description>Microsoft Windows Server 2008</Description>
            1407 </OperatingSystemSection>
```
- 1408 The values for  $ovf$ : id should be taken from the ValueMap of the CIM OperatingSystem.OsType
- 1409 property. The description should be taken from the corresponding Values of the
- 1410 CIM OperatingSystem.OsType property.
- 1411 The OperatingSystemSection is a valid section for a VirtualSystem entity only.

# <span id="page-37-0"></span>1412 **9.10 InstallSection**

- 1413 The InstallSection, if specified, indicates that the virtual machine needs to be booted once in order
- 1414 to install and/or configure the guest software. The guest software is expected to access the OVF
- 1415 environment during that boot, and to shut down after having completed the installation and/or
- 1416 configuration of the software, powering off the guest.
- 1417 If the InstallSection is not specified, this indicates that the virtual machine does not need to be 1418 powered on to complete installation of guest software.
- 1419 <InstallSection ovf:initialBootStopDelay="300"><br>1420 <Info>Specifies that the virtual machine need 1420  $\leq$ Info>Specifies that the virtual machine needs to be booted once after having 1421 created the quest software in order to install and/or configure the software 1421 created the guest software in order to install and/or configure the software  $\langle$ /Info> 1422 </Info><br>1423 </InstallSe </InstallSection>
- 1424 InstallSection is a valid section for a VirtualSystem entity only.
- 1425 The optional  $\text{ovf:initialBoost}\xspace$  attribute specifies a delay in seconds to wait for the virtual
- 1426 machine to power off. If not set, the implementation shall wait for the virtual machine to power off by itself. 1427 If the delay expires and the virtual machine has not powered off, the consumer of the OVF package shall
- 1428 indicate a failure.
- 1429 Note that the guest software in the virtual machine can do multiple reboots before powering off.
- 1430 Several VMs in a virtual machine collection may have an InstallSection defined, in which case the 1431 above step is done for each VM, potentially concurrently.

# <span id="page-37-1"></span>1432 **9.11 EnvironmentFilesSection**

- 1433 Clause [11](#page-47-0) describes how the OVF environment file is used to deliver runtime customization parameters to 1434 the guest operating system. In version 1 of this specification, the OVF environment file is the only file 1435 delivered to the guest operating system outside of the virtual disk structure. In order to provide additional 1436 deployment time customizations, the Environment FilesSection enables the OVF package authors 1437 to specify additional files in the OVF package, outside of the virtual disks, that also is provided to the 1438 guest operating system at runtime via a transport.
- 1439 This enables increased flexibility in image customization outside of virtual disk capture, allowing OVF 1440 package authors to customize solutions by combining existing virtual disks without modifying them.
- 1441 For each additional file provided to the guest, the Environment FilesSection shall contain a File
- 1442 element with required attributes  $\text{ovf:}$  fileRef and  $\text{ovf:}$  path. The  $\text{ovf:}$  fileRef attribute shall denote
- 1443 the actual content by identifying an existing  $File$  element in the References element, the File
- 1444 element is identified by matching its  $ovf$ :id attribute value with the  $ovf$ : fileRef attribute value. The 1445 ovf: path attribute denotes the relative location on the transport where this file will be placed, using the
- 1446 syntax of relative-path references in [RFC3986.](#page-9-1)
- 1447 The referenced File element in the References element identify the content using one of the URL
- 1448 schemes "file", "http", or "https". For the "file" scheme, the content is static and included in 1449 the OVF package. For the "http" and "https" schemes, the content shall be downloaded prior to the 1450 initial boot of the virtual system.
- 
- 1451 The iso transport shall support this mechanism, see clause [11.2](#page-48-0) for details. For this transport, the root
- 1452 location relative to  $\text{ovf:path}$  values shall be directory  $\text{ovffile}$  contained in the root directory of the
- 1453 ISO image. The guest software can access the information using standard guest operating system tools.
- 1454 Other custom transport may support this mechanism. Custom transports will need to specify how to 1455 access multiple data sources from a root location.

```
1456 EXAMPLE:<br>1457 <Envelope
         <Envelope>
1458 <References>
1459 ...
1460 <File ovf:id="config" ovf:href="config.xml" ovf:size="4332"/><br>1461 <File ovf:id="resources" ovf:href="http://mywebsite/resources/
1461 <File ovf:id="resources" ovf:href="http://mywebsite/resources/resources.zip"/><br>1462 </References>
           1462 </References>
1463<br>1464
           <VirtualSystem ovf:id="...">
1465
1466 <ovf:EnvironmentFilesSection ovf:required="false" ovf:transport="iso">
1467 <Info>Config files to be included in OVF environment</Info>
1468 <ovf:File ovf:fileRef="config" ovf:path="setup/cfg.xml"/><br>1469 <ovf:File ovf:fileRef="resources" ovf:path="setup/resource
1469 <ovf:File ovf:fileRef="resources" ovf:path="setup/resources.zip"/><br>1470 </ovf:EnvironmentFilesSection>
              1470 </ovf:EnvironmentFilesSection>
1471
1472 </VirtualSystem>
1473 ...
1474 </Envelope>
```
1475 In the example above, the file config.xml in the OVF package will be copied to the OVF environment 1476 ISO image and be accessible to the quest software in location  $/\text{ovffiles}/\text{setup}/\text{cfq.xml}$ , while the 1477 file resources.zip will be accessible in location /ovffiles/setup/resources.zip.

## <span id="page-38-0"></span>1478 **9.12 BootDeviceSection**

 Individual virtual machines will generally use the default device boot order provided by the virtualization 1480 platform's virtual BIOS. The BootDeviceSection allows the OVF package author to specify particular boot configurations and boot order settings. This enables booting from non-default devices such as a NIC using PXE, a USB device or a secondary disk. Moreover there could be multiple boot configurations with different boot orders. For example, a virtual disk may be need to be patched before it is bootable and a 1484 patch ISO image could be included in the OVF package.

 The Common Information Model (CIM) defines artifacts to deal with boot order use cases prevalent in the industry for BIOSes found in desktops and servers. The boot configuration is defined by the class 1487 CIM BootConfigSetting which in turn contains one or more CIM BootSourceSetting classes as defined in the WS-CIM schema. Each class representing the boot source in turn has either the specific device or a "device type" such as disk or CD/DVD as a boot source.

1490 In the context of this specification, the InstanceID field of CIM BootSourceSetting is used for 1491 identifying a specific device as the boot source. The InstanceID field of the device as specified in the 1492 Item description of the device in the VirtualHardwareSection is used to specify the device as a 1493 boot source. In case the source is desired to be a device type, the StructuredBootString field is 1494 used to denote the type of device with values defined by the CIM boot control profile. When a boot source 1495 is a device type, the deployment platform should try all the devices of the specified type.

1496 In the example below, the Pre-Install configuration specifies the boot source as a specific device 1497 (network), while the Post-Install configuration specifies a device type (hard disk).

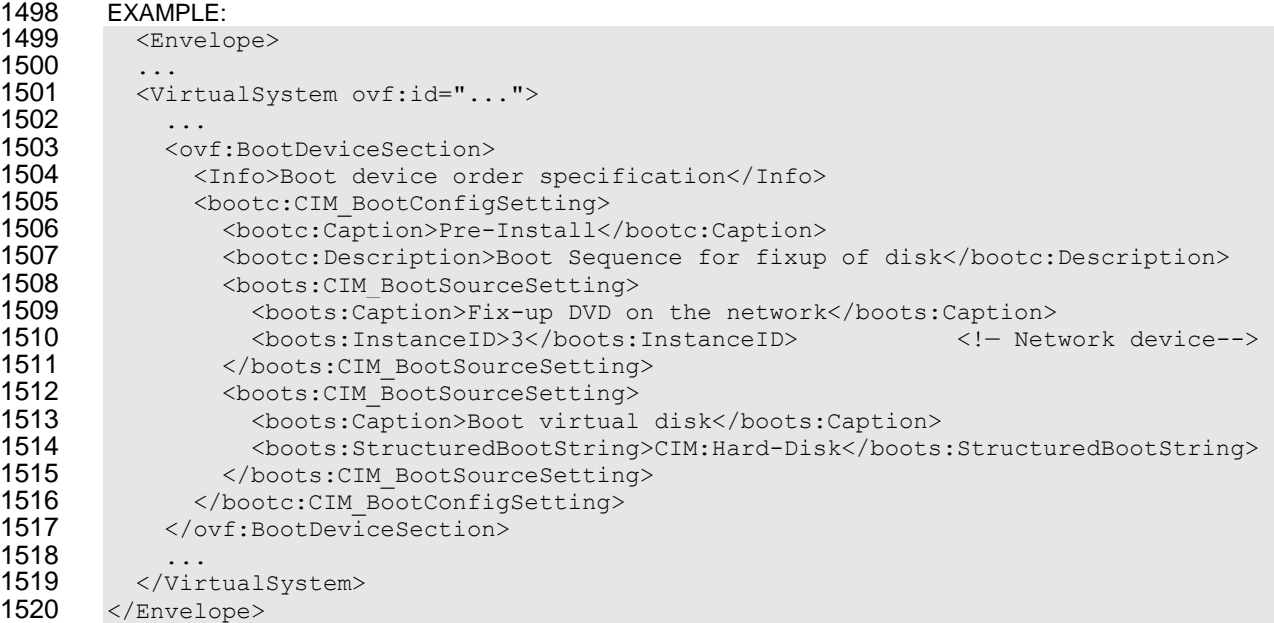

## <span id="page-39-0"></span>**9.13 SharedDiskSection**

 The existing DiskSection in clause [9.1](#page-27-0) describes virtual disks in the OVF package. Virtual disks in the DiskSection can be referenced by multiple virtual machines, but seen from the guest software each virtual machine gets individual private disks. Any level of sharing done at runtime is deployment platform specific and not visible to the guest software.

 Certain applications such as clustered databases rely on multiple virtual machines sharing the same 1527 virtual disk at runtime. SharedDiskSection allows the OVF package author to specify Disk elements shared by more than one VirtualSystem at runtime, these could be virtual disks backing by an external 1529 File reference, or empty virtual disks without backing. It is recommended that the guest software use cluster-aware file system technology to be able to handle concurrent access.

EXAMPLE:

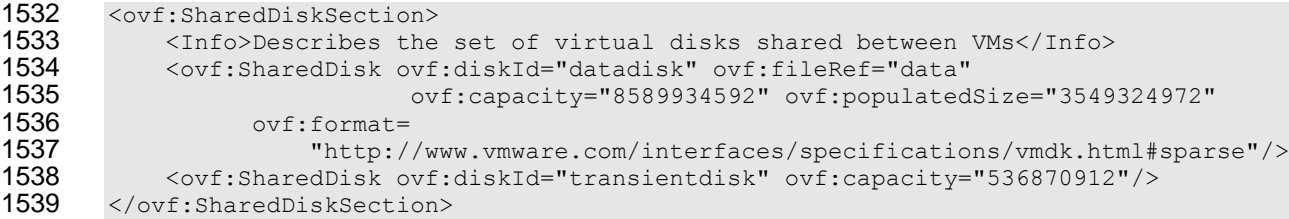

1540 SharedDiskSection is a valid section at the outermost envelope level only.

1541 Each virtual disk is represented by a SharedDisk element that shall be given an identifier using the ovf:diskId attribute; the identifier shall be unique within the combined content of DiskSection and 1543 SharedDiskSection. The SharedDisk element has the same structure as the Disk element in 1544 DiskSection, with the addition of an optional boolean attribute  $\text{ovf:}$  readOnly stating whether shared disk access is read-write or read-only.

1546 Shared virtual disks are referenced from virtual hardware using the HostResource element as described in clause [8.3.](#page-22-1)

1548 It is optional for the virtualization platform to support SharedDiskSection. The platform should give an 1549 appropriate error message based on the value of the  $\text{ovf:}$  required attribute on the

<span id="page-40-0"></span>1550 SharedDiskSection element.

### 1551 **9.14 ScaleOutSection**

 The number of VirtualSystems and VirtualSystemCollections contained in an OVF package is generally 1553 fixed and determined by the structure inside the Envelope element. The ScaleOutSection allows a VirtualSystemCollection to contain a set of children that are homogeneous with respect to a prototypical VirtualSystem or VirtualSystemCollection. The ScaleOutSection shall cause the deployment platform to replicate the prototype a number of times, thus allowing the number of instantiated virtual machines to be configured dynamically at deployment time.

# 1558 EXAMPLE:<br>1559 <Virtuals

```
1559 <VirtualSystemCollection ovf:id="web-tier">
1560
1561 <ovf:ScaleOutSection ovf:id="web-server">
1562 <Info>Web tier</Info>
1563 <ovf:Description>Number of web server instances in web tier</ovf:Description>
1564 <ovf:InstanceCount ovf:default="4" ovf:minimum="2" ovf:maximum="8"/><br>1565 </ovf:ScaleOutSection>
         1565 </ovf:ScaleOutSection>
1566
1567 <VirtualSystem ovf:id="web-server">
1568 <Info>Prototype web server</Info>
1569 ...
1570 </VirtualSystem><br>1571 </VirtualSystemCol
       </VirtualSystemCollection>
```
 In the example above, the deployment platform creates a web tier containing between two and eight web server virtual machine instances, with a default instance count of four. The deployment platform makes an appropriate choice (e.g., by prompting the user). Assuming three replicas were created, the OVF environment available to the guest software in the first replica has the following content structure:

# 1576 EXAMPLE:<br>1577 <Environm

```
1577 <Environment ... ovfenv:id="web-server-1">
1578
1579 <Entity ovfenv:id="web-server-2">
1580 ...<br>1581 </Ent.
          \langleEntity>
1582 <Entity ovfenv:id="web-server-3">
1583 ...<br>1584 </Ent
          \langleEntity>
1585 </Environment>
```
1586 This mechanism enables dynamic scaling of virtual machine instances at deployment time. Scaling at 1587 runtime is not within the scope of this specification.

1588 The ScaleOutSection is a valid section inside VirtualSystemCollection only.

1589 The ovf:id attribute on ScaleOutSection identifies the VirtualSystem or VirtualSystemCollection 1590 prototype to be replicated.

1591 For the InstanceCount element, the  $\text{ovf:minimum}$  and  $\text{ovf:maximum}$  attribute values shall be non-1592 negative integers and  $\text{ovf:minimum}$  shall be less than or equal to the value of  $\text{ovf:maximum}$ . The

1593  $\sigma$  ovf:minimum value may be zero in which case the VirtualSystemCollection may contain zero instances

1594 of the prototype. If the  $\text{ovf:minimm}$  attribute is not present, it shall be assumed to have a value of one.

1595 If the  $\text{ovf:}$  maximum attribute is not present, it shall be assumed to have a value of unbounded. The

1596 ovf:default attribute is required and shall contain a value within the range defined by  $\sigma v f$ :minimum 1597 and ovf: maximum.

1598 Each replicated instance shall be assigned a unique  $\text{ovf}:id$  value within the VirtualSystemCollection. 1599 The unique  $\cot$ : id value shall be constructed from the prototype  $\cot$ : id value with a sequence

1600 number appended as follows:

1601 replica-ovf-id = prototype-ovf-id "-" decimal-number 1602 decimal-number = decimal-digit | (decimal-digit decimal-number)<br>1603 decimal-digit = "0" | "1" | "2" | "3" | "4" | "5" | "6" | "7" decimal-digit = "0" | "1" | "2" | "3" | "4" | "5" | "6" | "7" | "8" | "9"

1604 The syntax definitions above use ABNF with the exceptions listed in [ANNEX A.](#page-50-0) The first replica shall 1605 have sequence number one and following sequence numbers shall be incremented by one for each 1606 replica. Note that after deployment, no VirtualSystem will have the prototype  $\text{ovf}:id$  value itself.

1607 If the prototype being replicated has a starting order in the StartupSection, all replicas shall share this 1608 value. It is not possible to specify a particular starting sequence among replicas.

 Property values for Property elements in the prototype are prompted for once per replica created. If the OVF package author requires a property value to be shared among instances, that Property may be declared at the containing VirtualSystemCollection level and referenced by replicas as described in clause [9.5.](#page-30-0)

1613 Configurations from the DeploymentOptionSection may be used to control values for InstanceCount. The

1614 InstanceCount element may have an  $ovf:$ configuration attribute specifying the configuration in

1615 which this element should be used. Multiple elements shall not refer to the same configuration, and a

1616 configuration attribute shall not contain an  $\text{ovf}:id$  value that is not specified in the

1617 DeploymentOptionSection.

#### 1618 EXAMPLE:

```
1619 <VirtualSystemCollection ovf:id="web-tier">
1620<br>1621
1621 <DeploymentOptionSection><br>1622 <md>>>>Deployment size o
1622 <Info>Deployment size options</Info><br>1623 < Configuration ovf:id="minimal">
1623 < Configuration ovf:id="minimal"><br>1624 < Label>Minimal</Label>
                  1624 <Label>Minimal</Label>
1625 <Description>Minimal deployment scenario</Description>
1626 </Configuration>
1627 <Configuration ovf:id="common" ovf:default="true">
1628 <Label>Typical</Label><br>1629 <br />
<br />
<br />
<br />
<br />
<br />
<br />
<br />
<br />
<br />
1629 <br />
<br />
<br />
<br />
<br />
<br />
<br />
<br />
<br />
<br />
<br />
<br />
<br />
<br />
<br />
<br />
<b
1629 <Description>Common deployment scenario</Description><br>1630 </Configuration>
                </Configuration>
1631 ...
1632 </DeploymentOptionSection>
1633
1634 < ovf:ScaleOutSection ovf:id="web-server"><br>1635 < Info>Web tier</Info>
1635           <Info>Web tier</Info><br>1636            <ovf:Description>Numbe
1636 <ovf:Description>Number of web server instances in web tier</ovf:Description>
1637 <ovf:InstanceCount ovf:default="4"/><br>1638 <ovf:InstanceCount ovf:default="1" ov
                   1638 <ovf:InstanceCount ovf:default="1" ovf:configuration="minimal"/>
1639 </ovf:ScaleOutSection>
1640<br>1641
          </VirtualSystemCollection>
```
1642 In the example above, the default replica count is four, unless the minimal deployment scenario is 1643 chosen, in which case the default is one.

#### <span id="page-41-0"></span>1644 **9.15 PlacementGroupSection and PlacementSection**

1645 Certain types of applications require the ability to specify that two or more VirtualSystems should be 1646 deployed closely together since they rely on very fast communication or a common hardware dependency 1647 such as a reliable communication link. Other types of applications require the ability to specify that two or

1648 more VirtualSystems should be deployed apart due to high-availability or disaster recovery 1649 considerations.

1650 PlacementGroupSection allow an OVF package author to define a placement policy for a group of 1651 VirtualSystems, while Placement Section allow the author to annotate elements with membership of a 1652 particular placement policy group.

1653 Zero or more PlacementGroupSections may be declared at the Envelope level, while 1654 PlacementSection may be declared at the VirtualSystem or VirtualSystemCollection level. Declaring a 1655 VirtualSystemCollection member of a placement policy group applies transitively to all child VirtualSystem 1656 and child Virtual System Collections elements. The ovf: id attribute on PlacementGroupSection is 1657 used to identify the particular placement policy; the attribute value shall be unique within the OVF 1658 package. Placement policy group membership is specified using the  $\sigma v f : q r \sigma v p$  attribute on 1659 Placement Section; the attribute value shall match the value of an  $ovf$ : id attribute on a 1660 PlacementGroupSection.

1661 This version of the specification defines the placement policies "affinity" and "availability", 1662 specified with the required  $\text{ovf:policy}$  attribute on Placement GroupSection.

1663 Placement policy " $affinity$ " describe that VirtualSystems should be placed as closely together as 1664 possible. The deployment platform should attempt to keep these virtual machines located as adjacently 1665 as possible, typically on the same physical host or with fast network connectivity between hosts.

1666 Placement policy "availability" describe that VirtualSystems should be placed separately. The 1667 deployment platform should attempt to keep these virtual machines located apart, typically on the 1668 different physical hosts.

```
1669 EXAMPLE:<br>1670 <Envelope
        <Envelope ...>
1671<br>1672
          1672 <ovf:PlacementGroupSection ovf:id="web" ovf:policy="availability">
1673 <Info>Placement policy for group of VMs</Info><br>1674 < ovf:Description>Placement policy for web tier
            1674 <ovf:Description>Placement policy for web tier</ovf:Description>
1675 </ovf:PlacementGroupSection>
1676
1677 <VirtualSystemCollection ovf:id="web-tier">
1678<br>1679
            1679 <ovf:ScaleOutSection ovf:id="web-node">
1680 <Info>Web tier</Info>
1681<br>1682
            </ovf:ScaleOutSection>
1683<br>1684
            <VirtualSystem ovf:id="web-node">
1685 <Info>Web server</Info>
1686 ...
              1687 <ovf:PlacementSection ovf:group="web">
1688 <Info>Placement policy group reference</Info><br>1689 </ovf:PlacementSection>
              </ovf:PlacementSection>
1690 ...
1691 </VirtualSystem>
1692 </VirtualSystemCollection>
1693 </Envelope>
```
1694 In the example above, all virtual machines in the compute tier should be placed separately for high 1695 availability. This example also use the ScaleOutSection defined in clause [9.14,](#page-40-0) in which case each 1696 replica get the policy assigned.

#### <span id="page-43-0"></span>1697 **9.16 Encryption Section**

 For licensing and other reasons it is desirable to have an encryption scheme enabling free exchange of OVF appliances while ensuring that only the intended parties can use them. The XML Encryption Syntax and Processing standard is utilized to encrypt either the files in the reference section or any parts of the XML markup of an OVF document.

- 1702 The various aspects of OVF encryption are as shown below:
- 1703 1. block encryption
- 1704 The OVF document author shall utilize block encryption algorithms as specified in the XML 1705 encryption 1.1 documents (ref) for this purpose.
- 1706 2. key derivation
- 1707 The OVF author may use the appropriate key for this purpose. If the key is derived using a 1708 passphrase then the author shall use one of the key derivations specified in the XML Encryption 1709 1.1 standard.
- 1710 3. key transport.
- 1711 If the encryption key is embedded in the OVF document, the specified key transport mechanisms 1712 shall be used.
- 1713 This specification defines a new section called the EncryptionSection as a focal point for the encryption 1714 functionality. This new section provides a single location for placing the encryption algorithm related
- 1715 markup and the corresponding reference list to point to the OVF content that has been encrypted.
- 1716 Note that depending on which parts of the OVF markup has been encrypted, an OVF descriptor may not 1717 validate against the OVF schemas until decrypted.
- 1718 Below is an example of an OVF encryption section with encryption methods utilized in the OVF
- 1719 document, and the corresponding reference list pointing to the items that have been encrypted.

#### 1720 EXAMPLE:

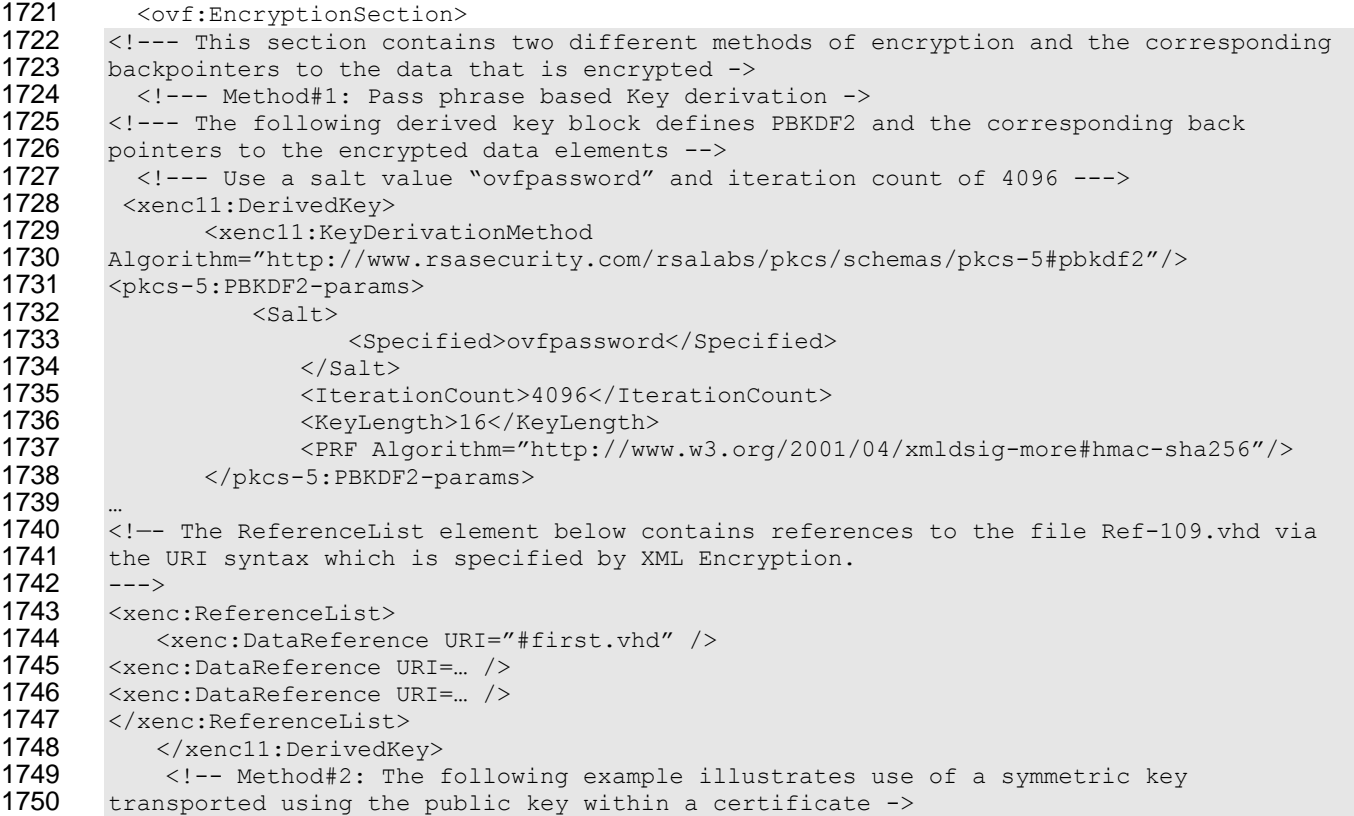

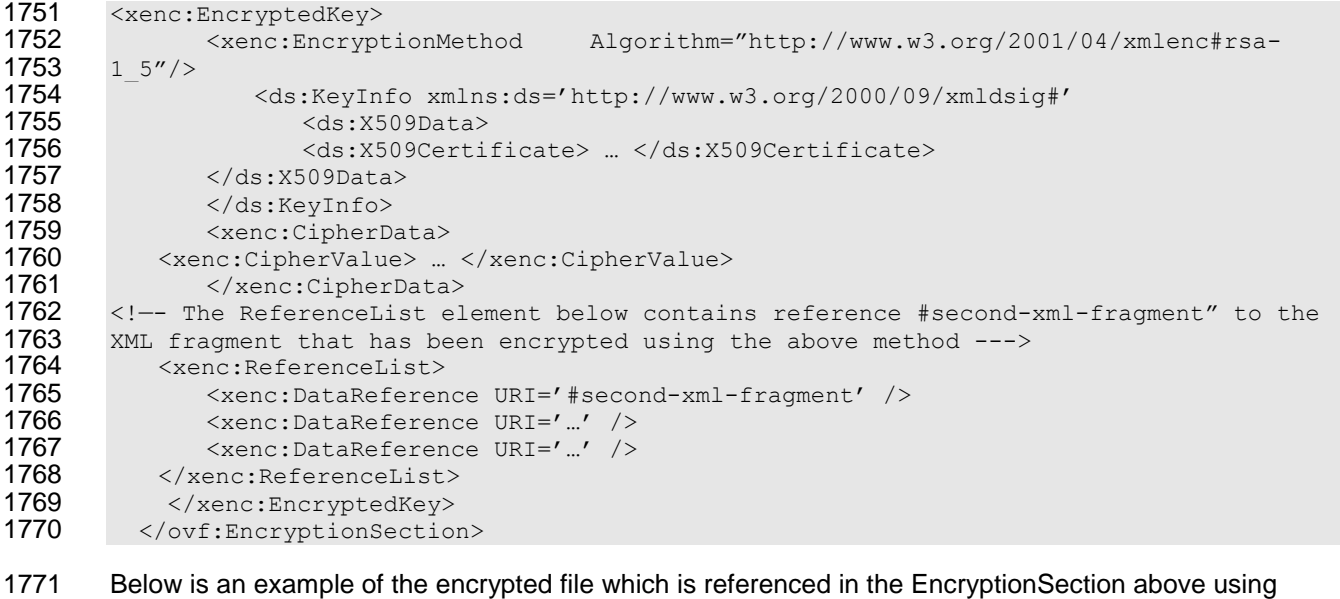

1772 URI='Ref-109.vhd' syntax.

#### 1773 EXAMPLE:

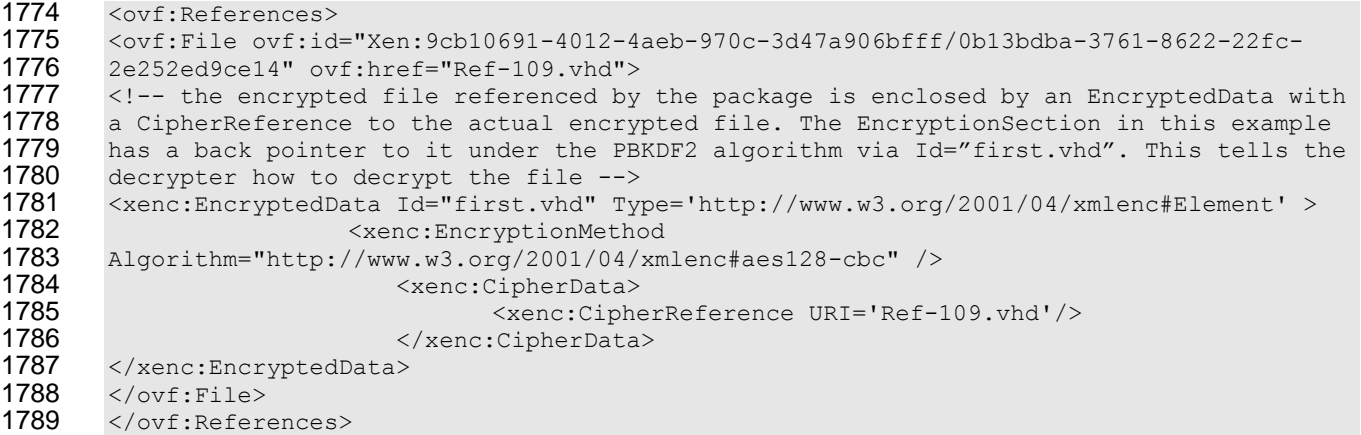

#### 1790 Below is an example of the encrypted OVF markup which is referenced in the EncryptionSection above 1791 using URI='#second-xml-fragment' syntax.

# 1792 EXAMPLE:

```
1793 <!-- the EncryptedData element below encompasses encrypted xml from the original 1794 document. It is provided with the Id "first-xml-fragment" which allows it to be
1794 document. It is provided with the Id "first-xml-fragment" which allows it to be<br>1795 referenced from the EncryptionSection. -->
1795 referenced from the EncryptionSection. --><br>1796 <xenc:EncryptedData Type=http://www.w3.org
1796 <xenc:EncryptedData Type=http://www.w3.org/2001/04/xmlenc#Element Id="second-xml-<br>1797 fragment">
1797 fragment"><br>1798 <!-- Each 1
1798 <!-- Each EncryptedData specifies its own encryption method. --><br>1799 < xenc: EncryptionMethod Algorithm=http://www.w3.org/2001/04-xm
                1799 <xenc:EncryptionMethod Algorithm=http://www.w3.org/2001/04-xmlenc#aes128-cbc/>
1800 <xenc:CipherData><br>1801 - <!--- Encrypte
1801 <!--- Encrypted content ---><br>1802 <xenc:CipherValue>DEADBEEF</
1802 <xenc:CipherValue>DEADBEEF</xenc:CipherValue><br>1803 </xenc:CipherData>
1803 </xenc:CipherData><br>1804 </xenc:EncryptedData
              </xenc:EncryptedData>
```
# <span id="page-45-0"></span>1805 **10 Internationalization**

1806 The following elements support localizable messages using the optional  $\text{ovf}$ : msgid attribute:

1807 • Info element on Content 1808 • Name element on Content 1809 • Info element on Section 1810 • Annotation element on Annotation Section 1811 • License element on EulaSection 1812 • Description element on NetworkSection 1813 • Description element on OperatingSystemSection 1814 • Description, Product, Vendor, Label, and Category elements on ProductSection 1815 • Description and Label elements on Property 1816 • Description and Label elements on DeploymentOptionSection 1817 • ElementName, Caption and Description subelements on the System element in 1818 VirtualHardwareSection 1819 • ElementName, Caption and Description subelements on Item elements in 1820 VirtualHardwareSection 1821 • ElementName, Caption and Description subelements on Item elements in 1822 ResourceAllocationSection 1823 The  $ovf:msgid$  attribute contains an identifier that refers to a message that may have different values in 1824 different locales.

1825 EXAMPLE 1:

1826 <Info ovf:msgid="info.text">Default info.text value if no locale is set or no locale 1827 match</Info><br>1828 <License ovf

1828 <License ovf:msgid="license.tomcat-6\_0"/> <!-- No default message -->

1829 The xml: lang attribute on the Envelope element shall specify the default locale for messages in the 1830 descriptor. The attribute is optional with a default value of "en-US".

## <span id="page-45-1"></span>1831 **10.1 Internal Resource Bundles**

1832 Message resource bundles can be internal or external to the OVF descriptor. Internal resource bundles 1833 are represented as Strings elements at the end of the Envelope element.

# 1834 EXAMPLE 2:

```
1835 <ovf:Envelope xml:lang="en-US">
1836 ...
              ... sections and content here ...
1838<br>1839
             1839 <Info msgid="info.os">Operating System</Info>
1840 ...
1841 <Strings xml:lang="da-DA">
1842 < Msq ovf:msqid="info.os">Operativsystem</Msq>
1843 ...
1844 </Strings>
1845 < Strings xml:lang="de-DE"><br>1846 < Msq ovf:msqid="info.org>
                 <Msg ovf:msgid="info.os">Betriebssystem</Msg>
1847
1848 </Strings><br>1849 </ovf:Envelope
         1849 </ovf:Envelope>
```
### <span id="page-46-0"></span>1850 **10.2 External Resource Bundles**

1851 External resource bundles shall be listed first in the References section and referred to from Strings 1852 elements. An external message bundle follows the same schema as the embedded one. Exactly one 1853 Strings element shall be present in an external message bundle, and that Strings element may not 1854 have an ovf: fileRef attribute specified.

```
1855 EXAMPLE 3:<br>1856 | <ovf:Env
1856 < ovf:Envelope xml:lang="en-US"><br>1857 < References>
             <References>
1858 ...
1859 <File ovf:id="it-it-resources" ovf:href="resources/it-it-bundle.msg"/>
             </References>
1861 ... sections and content here ...
1862<br>1863
               1863 <Strings xml:lang="it-IT" ovf:fileRef="it-it-resources"/>
1864 ...<br>1865 ...//ovf:Enve
       1865 </ovf:Envelope>
```
1866 EXAMPLE 4: Example content of external resources/it-it-bundle.msg file, which is referenced in previous example:<br>1867 Strings

```
1867 <Strings<br>1868 xmlns:
           1868 xmlns:ovf="http://schemas.dmtf.org/ovf/envelope/1" 
1869 xmlns="http://schemas.dmtf.org/ovf/envelope/1"
1870 xml:lang="it-IT">
1871 < Msg ovf: msgid="info.os">Sistema operativo</Msg>
1872 ...<br>1873 </Strings
        </Strings>
```
1874 The embedded and external strings elements may be interleaved, but they shall be placed at the end 1875 of the  $Envelope$  element. If multiple occurrences of a msg: id attribute with a given locale occur, a latter 1876 value overwrites a former.

## <span id="page-46-1"></span>1877 **10.3 Message Content in External File**

1878 Starting with version 2.0 of this specification, the content of all localizable messages may be stored in an 1879 external file using the optional  $\text{ovf}: \text{fileRef}$  attribute on the Msq element. For the License element on 1880 EulaSection in particular, this allows inclusion of a standard license text file in unaltered form without 1881 any XML header or footer.

1882 The  $\text{ovf}: \text{fileRef}$  attribute denotes the message content by identifying an existing File element in the 1883 References element, the File element is identified by matching its  $ovf$ : id attribute value with the 1884 ovf: fileRef attribute value. The content of an external file referenced using  $\text{ovf:fileRef}$  shall be 1885 interpreted as plain text in UTF-8 Unicode.

- 1886 If the referenced file is not found, the embedded content of the Msg element shall be used.
- 1887 The optional  $\text{ovf:fileRef}$  attribute may appear on  $\text{msg}$  elements in both internal and external  $\text{Strings}$ 1888 resource bundles.

```
1889 EXAMPLE 5:<br>1890 CEnvelop
1890 <Envelope xml:lang="en-US">
1891 <References>
1892 <File ovf:id="license-en-US" ovf:href="license-en-US.txt"/>
             1893 <File ovf:id="license-de-DE" ovf:href="license-de-DE.txt"/>
1894 </References>
1895
1896 < VirtualSystem ovf:id="...">
1897 <EulaSection><br>1898 <eremploymatic resolution>
1898 <Info>Licensing agreement</Info>
                 1899 <License ovf:msgid="license">Unused</License>
```
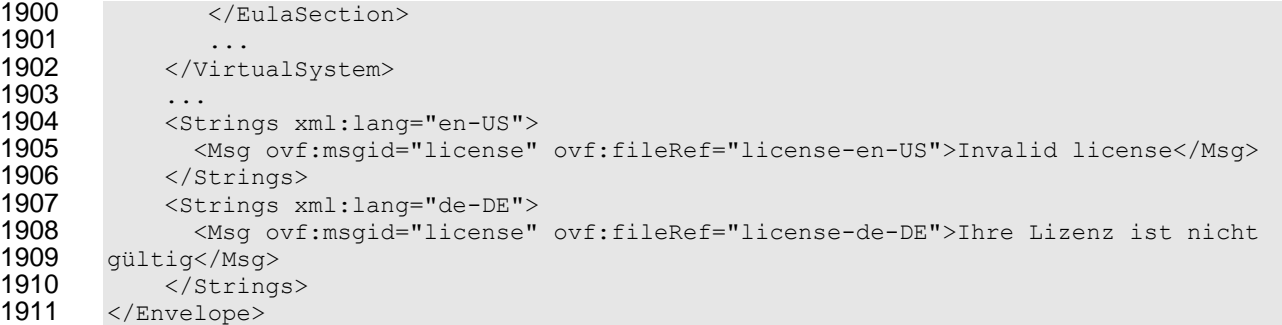

- 1912 In the example above, the default license agreement is stored in plain text file license-en-US.txt, 1913 while the license agreement for the de-DE locale is stored in file license-de-DE.txt.
- <span id="page-47-0"></span>1914 Note that the above mechanism works for all localizable elements and not just License.

# **11 OVF Environment**

The OVF environment defines how the guest software and the deployment platform interact. This

 environment allows the guest software to access information about the deployment platform, such as the user-specified values for the properties defined in the OVF descriptor.

 The environment specification is split into a *protocol* part and a *transport* part. The *protocol* part defines the format and semantics of an XML document that can be made accessible to the guest software. The *transport* part defines how the information is communicated between the deployment platform and the guest software.

1923 The dsp8027  $1.1.0.$ xsd XML schema definition file for the OVF environment contains the elements and attributes.

#### <span id="page-47-1"></span>**11.1 Environment Document**

 The environment document is an extensible XML document that is provided to the guest software about the environment in which it is being executed. The way that the document is obtained depends on the 1928 transport type.

```
1929 EXAMPLE: An example of the structure of the OVF environment document follows:<br>1930 <?xml version="1.0" encoding="UTF-8"?>
1930 <?xml version="1.0" encoding="UTF-8"?>
        1931 <Environment xmlns:xsi="http://www.w3.org/2001/XMLSchema-instance"
1932 xmlns:ovfenv="http://schemas.dmtf.org/ovf/environment/1"<br>1933 xmlns="http://schemas.dmtf.org/ovf/environment/1"
1933 xmlns="http://schemas.dmtf.org/ovf/environment/1"<br>1934 ovfenv:id="identification of VM from OVF descript
1934 ovfenv:id="identification of VM from OVF descriptor">
1935 \langle -- Information about virtualization platform --> 1936 \langle Platform Section>
1936 <PlatformSection><br>1937 <Kind>Type of
1937 <Kind>Type of virtualization platform</Kind>
                 1938 <Version>Version of virtualization platform</Version>
1939 <Vendor>Vendor of virtualization platform</Vendor>
1940 <Locale>Language and country code</Locale>
                 1941 <TimeZone>Current timezone offset in minutes from UTC</TimeZone>
1942 </PlatformSection><br>1943 < --- Properties de
             1943 <!--- Properties defined for this virtual machine -->
1944 <PropertySection>
1945 <Property ovfenv:key="key" ovfenv:value="value">
                 1946 <!-- More properties -->
1947 </PropertySection><br>1948 <Entity ovfenv:id=
1948 <Entity ovfenv:id="id of sibling virtual system or virtual system collection"><br>1949 <PropertySection>
1949 <PropertySection><br>1950 < :-- Properties
                   1950 <!-- Properties from sibling -->
```
1951 </PropertySection> 1952 </Entity><br>1953 </Environmenti

1953 </Environment>

1954 The value of the  $\text{ovfenv}:$ id attribute of the Environment element shall match the value of the  $\text{ovf}:$ id 1955 attribute of the VirtualSystem entity describing this virtual machine.

1956 The PlatformSection element contains optional information provided by the deployment platform. 1957 Elements Kind, Version, and Vendor describe deployment platform vendor details; these elements are 1958 experimental. Elements Locale and TimeZone describe the current locale and time zone; these 1959 elements are experimental.

1960 The PropertySection element contains Property elements with key/value pairs corresponding to all 1961 properties specified in the OVF descriptor for the current virtual machine, as well as properties specified 1962 for the immediate parent VirtualSystemCollection, if one exists. The environment presents 1963 properties as a simple list to make it easy for applications to parse. Furthermore, the single list format 1964 supports the override semantics where a property on a VirtualSystem may override one defined on a 1965 parent VirtualSystemCollection. The overridden property shall not be in the list. Overriding may

1966 occur if a property in the current virtual machine and a property in the parent

- 1967 VirtualSystemCollection has identical ovf: key, ovf: class, and ovf: instance attribute
- 1968 values; see [9.5.](#page-30-0) In this case, the value of an overridden parent property may be obtained by adding a
- 1969 differently named child property referencing the parent property with a macro; see [9.5.](#page-30-0)

1970 An Entity element shall exist for each sibling VirtualSystem and VirtualSystemCollection, if 1971 any are present. The value of the  $\text{ovfenv}:$  id attribute of the Entity element shall match the value of

1972 the ovf:id attribute of the sibling entity. The Entity elements contain the property key/value pairs in

1973 the sibling's OVF environment documents, so the content of an  $Entity$  element for a particular sibling

1974 shall contain the exact PropertySection seen by that sibling. This information can be used, for

- 1975 example, to make configuration information such as IP addresses available to VirtualSystems being
- 1976 part of a multi-tiered application.
- 1977 [Table 8](#page-48-1) shows the core sections that are defined.
- 

#### 1978 **Table 8 – Core Sections**

<span id="page-48-1"></span>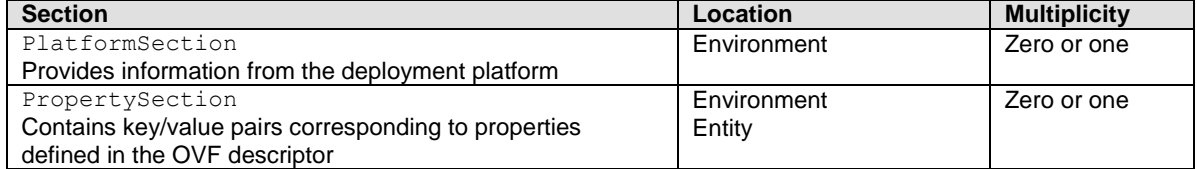

1979 The environment document is extensible by providing new section types. A consumer of the document 1980 should ignore unknown section types and elements.

## <span id="page-48-0"></span>1981 **11.2 Transport**

 The environment document information can be communicated in a number of ways to the guest software. These ways are called transport types. The transport types are specified in the OVF descriptor by the 1984 ovf: transport attribute of VirtualHardwareSection. Several transport types may be specified, separated by a single space character, in which case an implementation is free to use any of them. The transport types define methods by which the environment document is communicated from the deployment platform to the guest software.

1988 To enable interoperability, this specification defines an "iso" transport type which all implementations 1989 that support CD-ROM devices are required to support. The  $\pm s$  transport communicates the environment 1990 document by making a dynamically generated ISO image available to the guest software. To support the

- 1991 iso transport type, prior to booting a virtual machine, an implementation shall make an ISO read-only
- 1992 disk image available as backing for a disconnected CD-ROM. If the iso transport is selected for a VirtualHardwareSection, at least one disconnected CD-ROM device shall be present in this section.
- The generated ISO image shall comply with the ISO 9660 specification with support for Joliet extensions.
- The ISO image shall contain the OVF environment for this particular virtual machine, and the environment 1996 shall be present in an XML file named  $\text{ovf-env}$ .  $\text{xml}$  that is contained in the root directory of the ISO 1997 image. The guest software can now access the information using standard guest operating system tools.
- If the virtual machine prior to booting had more than one disconnected CD-ROM, the guest software may 1999 have to scan connected CD-ROM devices in order to locate the ISO image containing the  $\text{ovf-env.xml}$ file.
- The ISO image containing the OVF environment shall be made available to the guest software on every boot of the virtual machine.
- 2003 Support for the " $\pm$ so" transport type is not a requirement for virtual hardware architectures or quest operating systems which do not have CD-ROM device support.
- To be compliant with this specification, any transport format other than iso shall be given by a URI which identifies an unencumbered specification on how to use the transport. The specification need not be machine readable, but it shall be static and unique so that it may be used as a key by software reading an OVF descriptor to uniquely determine the format. The specification shall be sufficient for a skilled person
- to properly interpret the transport mechanism for implementing the protocols. The URIs should be resolvable.

<span id="page-50-0"></span> **ANNEX A (informative) Symbols and Conventions**

 XML examples use the XML namespace prefixes defined in [Table 1.](#page-15-1) The XML examples use a style to not specify namespace prefixes on child elements. Note that XML rules define that child elements specified without namespace prefix are from the namespace of the parent element, and not from the default namespace of the XML document. Throughout the document, whitespace within XML element values is used for readability. In practice, a service can accept and strip leading and trailing whitespace within element values as if whitespace had not been used.

- 2021 Syntax definitions in this document use Augmented BNF (ABNF) as defined in IETF RFC5234 with the 2022 following exceptions: following exceptions:
- Rules separated by a bar (|) represent choices, instead of using a forward slash (/) as defined in ABNF.
- 2025 Any characters must be processed case sensitively, instead of case-insensitively as defined in ABNF.
- 2027 Whitespace (i.e., the space character U+0020 and the tab character U+0009) is allowed between<br>2028 syntactical elements, instead of assembling elements without whitespace as defined in ABNF. syntactical elements, instead of assembling elements without whitespace as defined in ABNF.

<span id="page-51-0"></span>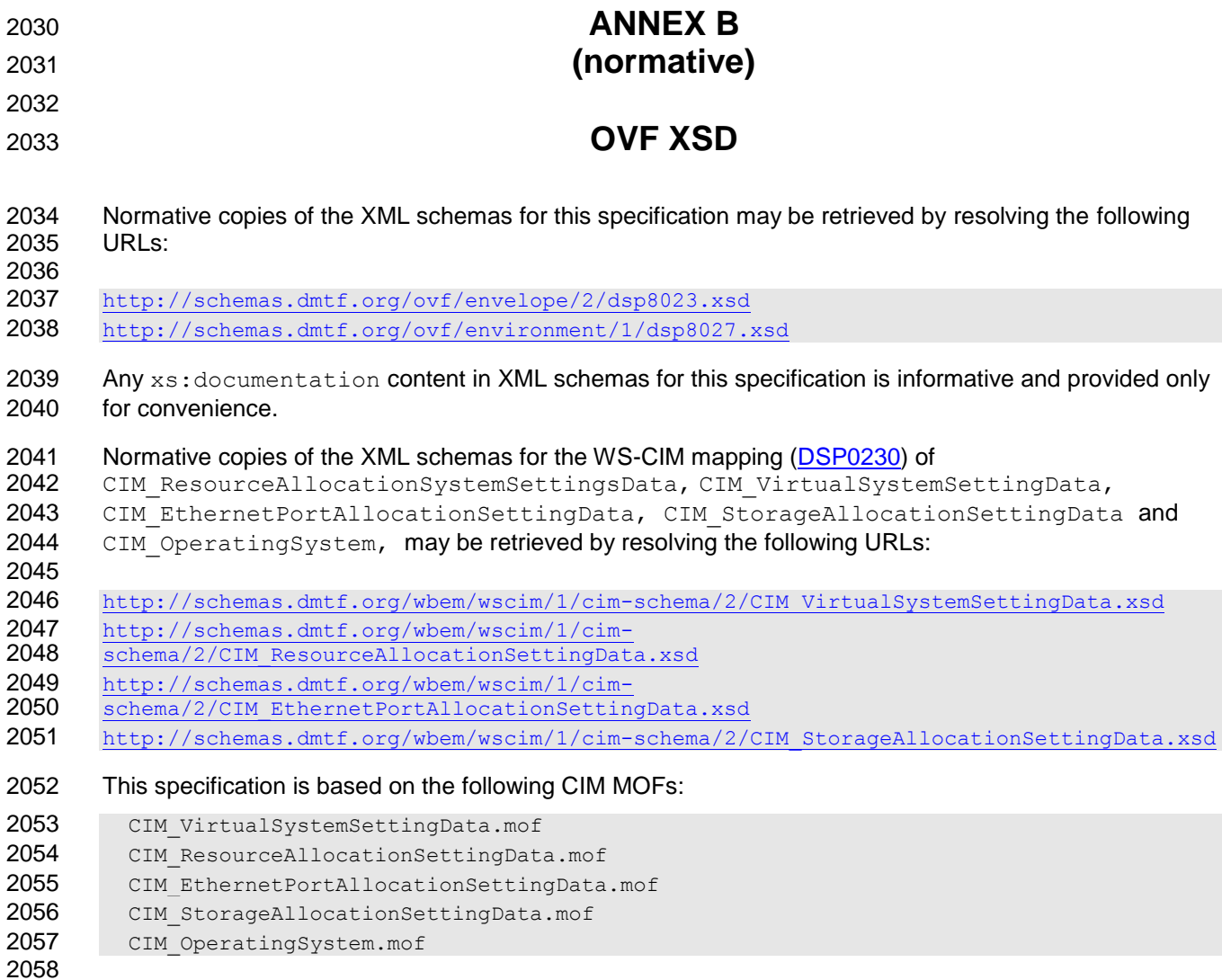

<span id="page-52-0"></span>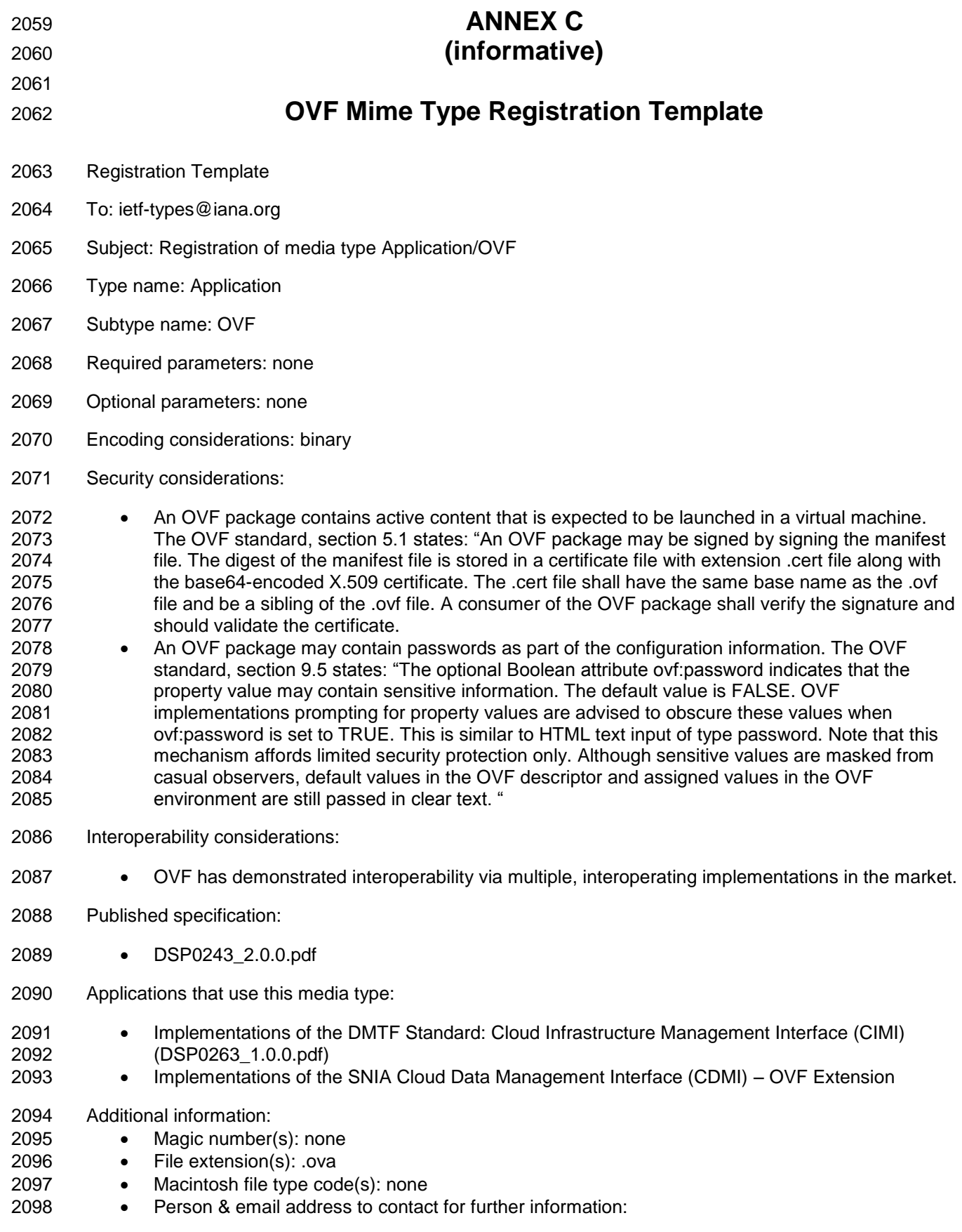

- Intended usage: (One of COMMON, LIMITED USE or OBSOLETE.)
- Restrictions on usage: (Any restrictions on where the media type can be used go here.)
- Author:
- 2102 Change controller:

<span id="page-54-1"></span><span id="page-54-0"></span>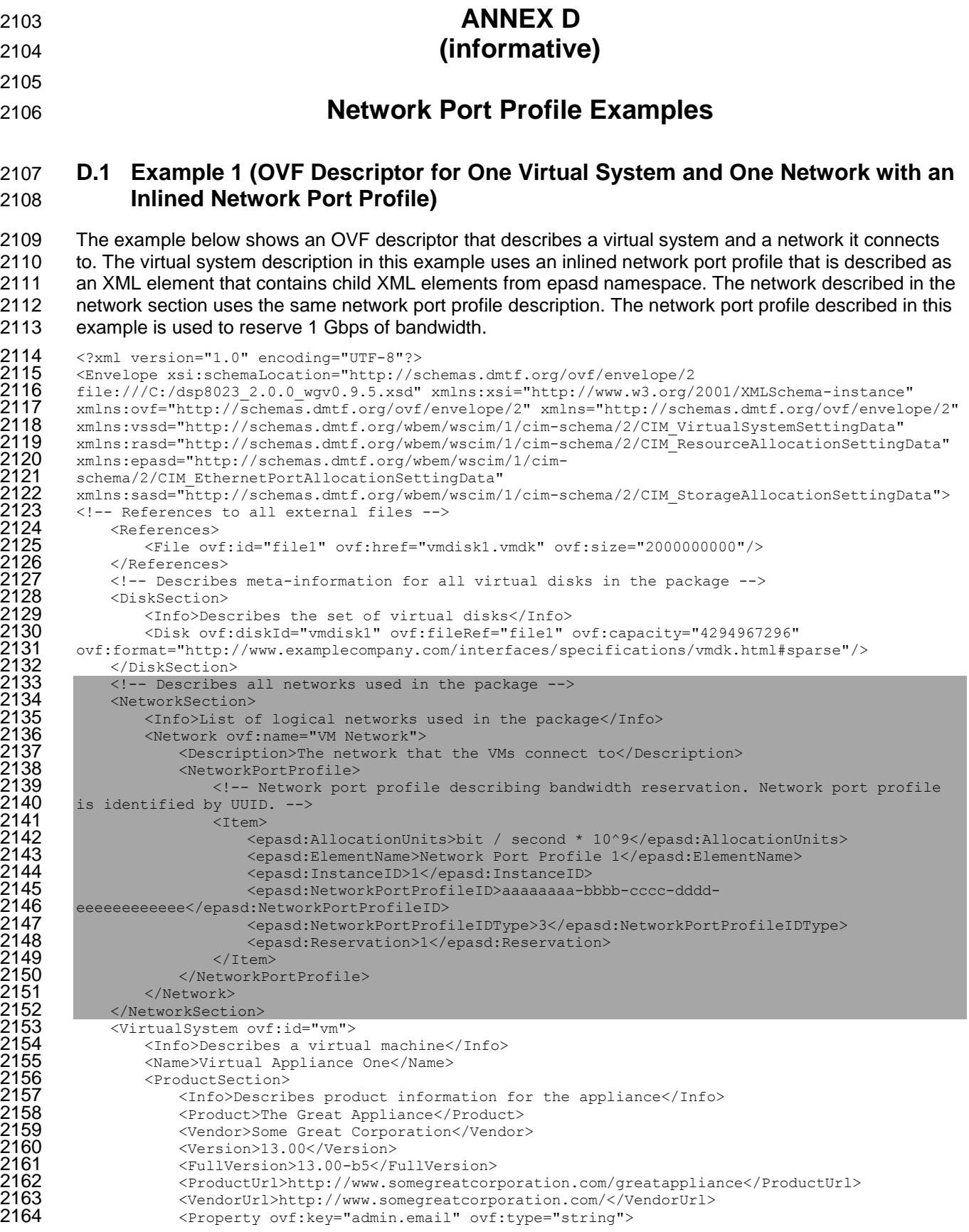

```
2165 <br />
<Description>Email address of administrator</Description><br>
2166 </Property>
2166 </Property>
2167 <Property ovf:key="app.ip" ovf:type="string" ovf:defaultValue="192.168.0.10"><br>2168 <Property><br>2169 </Property>
                                2168 <Description>The IP address of this appliance</Description>
2169 </Property><br>
2170 </ProductSectic<br>
2171 </ProductSectic<br>
2172 <mnotationSectic<br>
2173 <mnotation<br>
2175 <mnotationSection>
                      </ProductSection>
                      2171 <AnnotationSection ovf:required="false">
                           2172 <Info>A random annotation on this service. It can be ignored</Info>
                           <Annotation>Contact customer support if you have any problems</Annotation>
                      </AnnotationSection>
2175 <EulaSection><br>2176 <Info>Lice<br>2177 <License><br>2178 </EulaSection>
                           <Info>License information for the appliance</Info>
                           <License>Insert your favorite license here</License>
                     Z/EulaSection>
                      <VirtualHardwareSection>
                           \langleInfo>Memory = 4 GB, CPU = 1 GHz, Disk = 100 GB, 1 Ethernet nic\langle/Info>
2179<br>
2180 CVirtualHa (Info)<br>
2181 CurtualHa<br>
2181 Ctem><br>
2182 Cr
2182 <rasd:AllocationUnits>Hertz*10^9</rasd:AllocationUnits><br>2183 <rasd:Description>Virtual CPU</rasd:Description><br>2184 <rasd:ElementName>1 GHz virtual CPU</rasd:ElementName><br>2185 <rasd:InstanceID>1</rasd:InstanceID>
                                 <rasd:Description>Virtual CPU</rasd:Description>
                                <rasd:ElementName>1 GHz virtual CPU</rasd:ElementName>
2185 <rasd:InstanceID>1</rasd:InstanceID><br>
2186 <rasd:Reservation>1</rasd:Reservation>1</rasd:Reservation>2187 <rasd:ResourceType>3</rasd:ResourceT<br>
2188 </rasd:VirtualQuantity>1</rasd:Virtua<br>
2189 </rasd:VirtualQuantity>1
                                <rasd:Reservation>1</rasd:Reservation>
                                <rasd:ResourceType>3</rasd:ResourceType>
                                 <rasd:VirtualQuantity>1</rasd:VirtualQuantity>
                           \langle/Ttem>
2190 <Item>
                                 2191 <rasd:AllocationUnits>byte*2^30</rasd:AllocationUnits>
2192 <rasd:Description>Memory</rasd:Description>2193 <rasd:ElementName>1 GByte of memory</rasd:E<br>2194 <rasd:ElementName>1 GByte of memory</rasd:E<br>2194 <rasd:InstanceID>2</rasd:InstanceID><br>2195 <rasd:ResourceType></rasd:Res
                                <rasd:ElementName>1 GByte of memory</rasd:ElementName>
                                 <rasd:InstanceID>2</rasd:InstanceID>
                                 <rasd:ResourceType>4</rasd:ResourceType>
                                 <rasd:VirtualQuantity>1</rasd:VirtualQuantity>
2197 </Item>
                           <EthernetPortItem>
2199 <epasd:Address>00-16-8B-DB-00-5E</epasd:Address>
2200 <epasd:AllocationUnits>bit / second * 10^9 </epasd:AllocationUnits>
                                <epasd:Connection>VM Network</epasd:Connection>
2202 <epasd:Description>Virtual NIC</epasd:Description>
                                 <epasd:ElementName>Ethernet Port</epasd:ElementName>
2204<br>2205<br>2206<br>2206
                                2205 <epasd:InstanceID>3</epasd:InstanceID>
2206 <epasd:NetworkPortProfileID>aaaaaaaa-bbbb-cccc-dddd-
2207 eeeeeeeeeee</epasd:NetworkPortProfileID><br>
2208 <epasd:NetworkPortProfileI<br>
2209 <epasd:Reservation>1</epas<br>
2210 <epasd:ResourceType>10</ep
                                2208 <epasd:NetworkPortProfileIDType>3</epasd:NetworkPortProfileIDType>
                                2209 <epasd:Reservation>1</epasd:Reservation>
2210 <epasd:ResourceType>10</epasd:ResourceType>2211 <epasd:VirtualQuantityUnits>1</epasd:Virtua<br>2212 </EthernetPortItem>
                                 2211 <epasd:VirtualQuantityUnits>1</epasd:VirtualQuantityUnits>
2212 </EthernetPortItem><br>
2213 </EthernetPortItem><br>
2214 <sasd:Allocation<br>
2215 <sasd:Description<br>
2216 <sasd:ElementNar<br>
2217 <sasd:ElementNar<br>
2217 <sasd:InstanceII<br>
2219 <sasd:Reservation<br>
2220<br>
2220 <sasd:VirtualQua<br>
3
                           <StorageItem>
                                 2214 <sasd:AllocationUnits>byte*2^30</sasd:AllocationUnits>
                                 <sasd:Description>Virtual Disk</sasd:Description>
                                 <sasd:ElementName>100 GByte Virtual Disk</sasd:ElementName>
                                 <sasd:InstanceID>4</sasd:InstanceID>
                                 <sasd:Reservation>100</sasd:Reservation>
                                2219 <sasd:ResourceType>31</sasd:ResourceType>
2220 <sasd:VirtualQuantity>1</sasd:VirtualQuantity>
2221 </storageItem><br>2222 </virtualHardwareS<br>2223 </peratingSystemSe<br>2224 </ref>>>>>>
                     </VirtualHardwareSection>
                      2223 <OperatingSystemSection ovf:id="58" ovf:required="false">
2224 <Info>Guest Operating System</Info>
2225 <Description>OS</Description><br>2226 </OperatingSystemSection>
2226 </OperatingSystemSection><br>2227 </VirtualSystem>
2227 \langleVirtualSystem><br>2228 \langleEnvelope>
           </Envelope>
```
## <span id="page-56-0"></span>2229 **D.2 Example 2 (OVF Descriptor for One Virtual System and One Network with a**  2230 **Locally Referenced Network Port Profile)**

2231 The example below shows an OVF descriptor that describes a virtual system and a network it connects 2232 to. The virtual system description in this example uses a network port profile that is described in a local 2233 file that is contained in the same OVF package. The network described in the network section uses the 2234 same network port profile description. The network port profile described in this example is used to 2235 reserve 1 Gbps of bandwidth. reserve 1 Gbps of bandwidth.

```
2236 \langle 2 \rangle <2xml version="1.0" encoding="UTF-8"?><br>2237 \langleEnvelope xsi:schemaLocation="http://s<br>2238 file:///C:/dsp8023_2.0.0_wgv0.9.5.xsd"<br>2239 xmlns:ovf="http://schemas.dmtf.org/ovf
           2237 <Envelope xsi:schemaLocation="http://schemas.dmtf.org/ovf/envelope/2 
           2238 file:///C:/dsp8023_2.0.0_wgv0.9.5.xsd" xmlns:xsi="http://www.w3.org/2001/XMLSchema-instance" 
2239 xmlns:ovf="http://schemas.dmtf.org/ovf/envelope/2" xmlns="http://schemas.dmtf.org/ovf/envelope/2"<br>2240 xmlns:yssd="http://schemas.dmtf.org/whem/wscim/1/cim-schema/2/CIM VirtualSystemSettingData"
2240 xmlns:vssd="http://schemas.dmtf.org/wbem/wscim/1/cim-schema/2/CIM_VirtualSystemSettingData"<br>2241 xmlns:rasd="http://schemas.dmtf.org/wbem/wscim/1/cim-schema/2/CIM_ResourceAllocationSetting<br>2242 xmlns:epasd="http://sch
           2241 xmlns:rasd="http://schemas.dmtf.org/wbem/wscim/1/cim-schema/2/CIM_ResourceAllocationSettingData" 
2242 xmlns:epasd="http://schemas.dmtf.org/wbem/wscim/1/cim-<br>2243 schema/2/CIM EthernetPortAllocationSettingData"
2243 schema/2/CIM_EthernetPortAllocationSettingData"<br>2244 xmlns:sasd="http://schemas.dmtf.org/wbem/wscim/
2244 xmlns:sasd="http://schemas.dmtf.org/wbem/wscim/1/cim-schema/2/CIM_StorageAllocationSettingData"><br>2245 < I-- References to all external files -->
2245 <!-- References to all external files --><br>2246 < References>
2246 <References>
                     2247 <File ovf:id="file1" ovf:href="vmdisk1.vmdk" ovf:size="2000000000"/>
2248 <File ovf:id="networkportprofile1" ovf:href="NetworkPortProfile1.xml"/><br>2249 </References>
2249 </References><br>2250 <!-- Describe
2250 <!-- Describes meta-information for all virtual disks in the package --><br>2251 <DiskSection><br>2252 <math>>Describes the set of virtual disks</Info>
                2251 <DiskSection>
2252 <Info>Describes the set of virtual disks</Info>
2253 <Disk ovf:diskId="vmdisk1" ovf:fileRef="file1" ovf:capacity="4294967296"<br>2254 ovf:format="http://www.examplecompany.com/interfaces/specifications/vmdk.html#sp<br>2255 </DiskSection><br>2256 <1-- Describes all networks used 
           2254 ovf:format="http://www.examplecompany.com/interfaces/specifications/vmdk.html#sparse"/>
                2255 </DiskSection>
2256 <!-- Describes all networks used in the package -->
2257 <NetworkSection><br>2258 <Info>List of<br>2259 <Network ovf:<br>2260 <Descript
                     <Info>List of logical networks used in the package</Info>
                     <Network ovf:name="VM Network">
2260 <Description>The network that VMs connect to</Description>
2261 <NetworkPortProfileURI>file:networkportprofile1</NetworkPortProfileURI>
2262 </Network>
2263 </NetworkSection>
2264 <virtualSystem ovf:id="vm"><br>2265 <thfo>Describes a virtual<br>2266 <wame>Virtual Appliance
                     <Info>Describes a virtual machine</Info>
2266 <Name>Virtual Appliance One</Name>
2267 <ProductSection><br>2268 <mr>>
2009 <mr>>
2009 <mr>>
2009 <product>The
                          <Info>Describes product information for the appliance</Info>
2269 <Product>The Great Appliance</Product><br>2270 <Vendor>Some Great Corporation</Vendor<br>2271 <Version>13.00</Version>
                          <Vendor>Some Great Corporation</Vendor>
2271 <version>13.00</version><br>2272 <FullVersion>13.00-b5</F<br>2273 <FullVersion>13.00-b5</F<br>2274 <vendorUrl>http://www.som
                         <FullVersion>13.00-b5</FullVersion>
                         2273 <ProductUrl>http://www.somegreatcorporation.com/greatappliance</ProductUrl>
2274 <VendorUrl>http://www.somegreatcorporation.com/</VendorUrl>
2275 <Property ovf:key="admin.email" ovf:type="string"><br>2276 <pescription>Email address of administrator</pe></pescripty>
                               2276 <Description>Email address of administrator</Description>
2277 </Property>
2278 <Property ovf:key="app.ip" ovf:type="string" ovf:defaultValue="192.168.0.10">
2279 <Description>The IP address of this appliance</Description>
2280 </Property>
2281 </ProductSection><br>2282 <annotationSection>
2282 <AnnotationSection ovf:required="false"><br>2283 <Annotation annotation on this ser
2283 <Info>A random annotation on this service. It can be ignored</Info><br>2284 <Annotation>Contact customer support if you have any problems</AnnotationSection>
                          2284 <Annotation>Contact customer support if you have any problems</Annotation>
2285 </AnnotationSection><br>2286 <EulaSection><br>2287 <Info>License in:
                    <EulaSection>
2287 <Info>License information for the appliance</Info>
2288 <License>Insert your favorite license here</License>
2289 </EulaSection>
2290 <VirtualHardwareSection>
                          \langleInfo>Memory = 4 GB, CPU = 1 GHz, Disk = 100 GB, 1 Ethernet nic\langle/Info>
2292 <Item>
2293 <arasd:AllocationUnits>Hertz*10^9</rasd:AllocationUnits><br>2294 <arasd:Description>Virtual CPU</rasd:Description>
2294 <rasd:Description>Virtual CPU</rasd:Description>
                               <rasd:ElementName>1 GHz virtual CPU</rasd:ElementName>
```
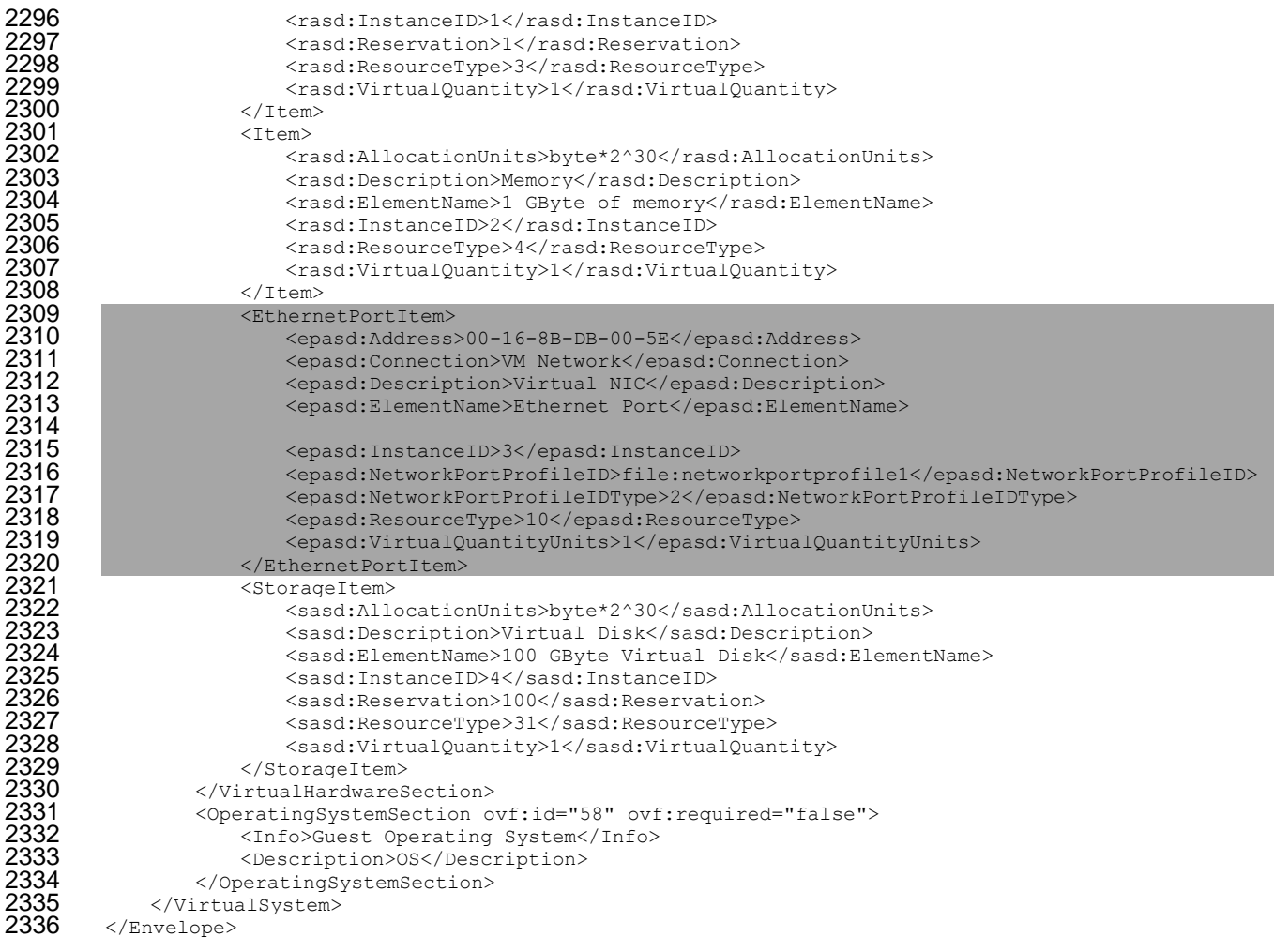

## <span id="page-57-0"></span> **D.3 Example 3 (OVF Descriptor for One Virtual System and One Network with a Network Port Profile referenced by a URI)**

 The example below shows an OVF descriptor that describes a virtual system and a network it connects to. The virtual system description in this example uses a network port profile that is described by a URI. The network described in the network section uses the same network port profile description. The network port profile described in this example is used to reserve 1 Gbps of bandwidth.

```
2343 <?xml version="1.0" encoding="UTF-8"?><br>2344 <Envelope xsi:schemaLocation="http://s<br>2345 file:///C:/dsp8023 2.0.0 wgv0.9.5.xsd"
           2344 <Envelope xsi:schemaLocation="http://schemas.dmtf.org/ovf/envelope/2 
2345 file:///C:/dsp8023 2.0.0 wgv0.9.5.xsd" xmlns:xsi="http://www.w3.org/2001/XMLSchema-instance"
2346 xmlns:ovf="http://schemas.dmtf.org/ovf/envelope/2" xmlns="http://schemas.dmtf.org/ovf/envelope/2" 
2347 xmlns:vssd="http://schemas.dmtf.org/wbem/wscim/1/cim-schema/2/CIM_VirtualSystemSettingData"<br>2348 xmlns:rasd="http://schemas.dmtf.org/wbem/wscim/1/cim-schema/2/CIM_VirtualSystemSettingData"<br>2349 xmlns:epasd="http://sch
           2348 xmlns:rasd="http://schemas.dmtf.org/wbem/wscim/1/cim-schema/2/CIM_ResourceAllocationSettingData" 
2349 xmlns:epasd="http://schemas.dmtf.org/wbem/wscim/1/cim-<br>2350 schema/2/CIM_EthernetPortAllocationSettingData"<br>2351 xmlns:sasd="http://schemas.dmtf.org/wbem/wscim/1/cim-s
           schema/2/CIM_EthernetPortAllocationSettingData"
2351 xmlns:sasd="http://schemas.dmtf.org/wbem/wscim/1/cim-schema/2/CIM_StorageAllocationSettingData"><br>2352 <!-- References to all external files --><br>2353 <<references>
           2352 <!-- References to all external files -->
2353 <References>
2354 <File ovf:id="file1" ovf:href="vmdisk1.vmdk" ovf:size="2000000000"/>
2355 </References><br>2356 <!-- Describe
2356 <!-- Describes meta-information for all virtual disks in the package --> 23572357 <DiskSection>
2358 <Info>Describes the set of virtual disks</Info>
2359 <Disk ovf:diskId="vmdisk1" ovf:fileRef="file1" ovf:capacity="4294967296"
2359 contrates to the "maiskl" ovf:fileRef="file1" ovf:capacity="4294967296"<br>2360 ovf:format="http://www.examplecompany.com/interfaces/specifications/vmdk.html#sparse"/><br>2361 </DiskSection>
                </DiskSection>
```
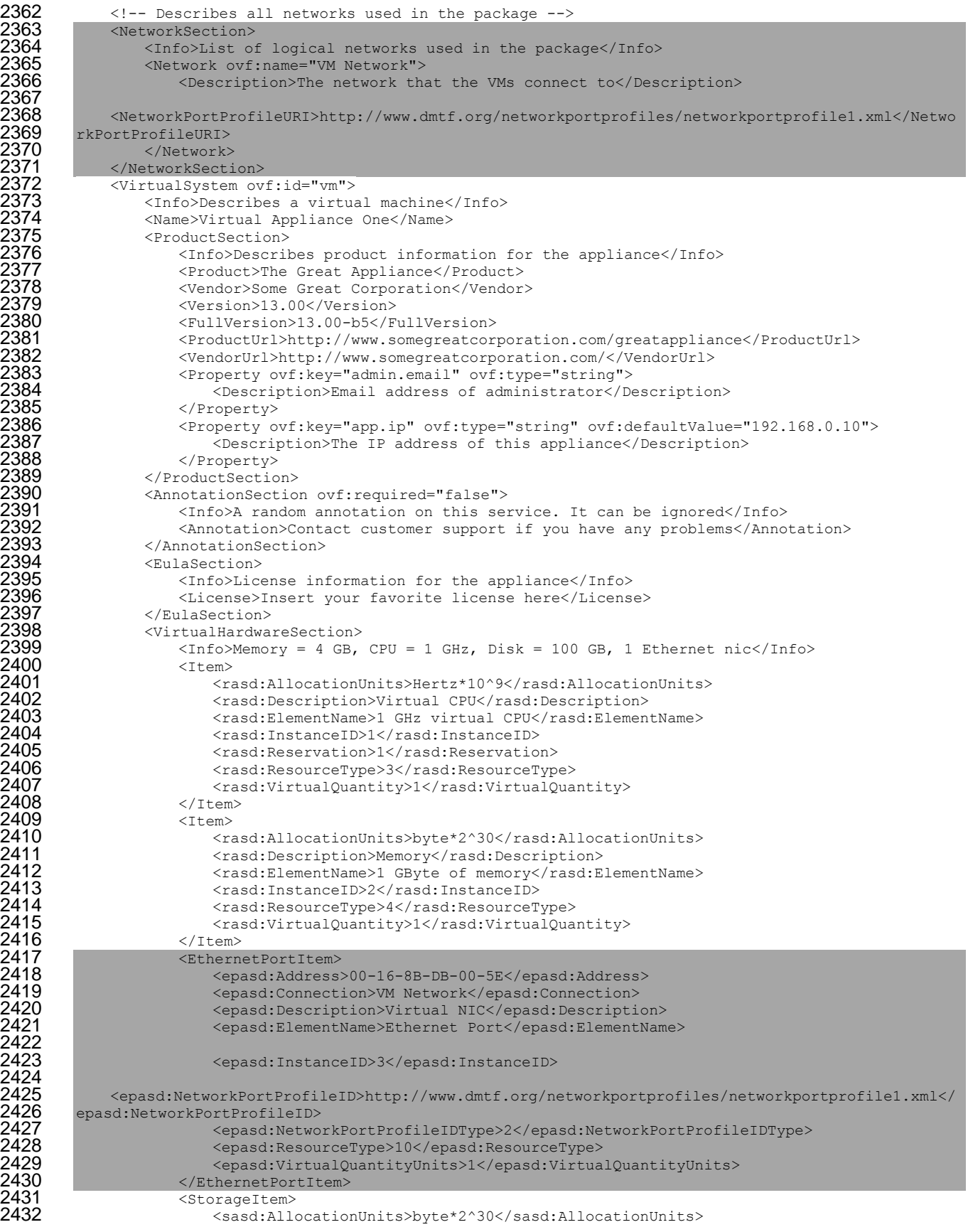

2419<br>2420<br>2421<br>2422<br>2423

2424<br>2425

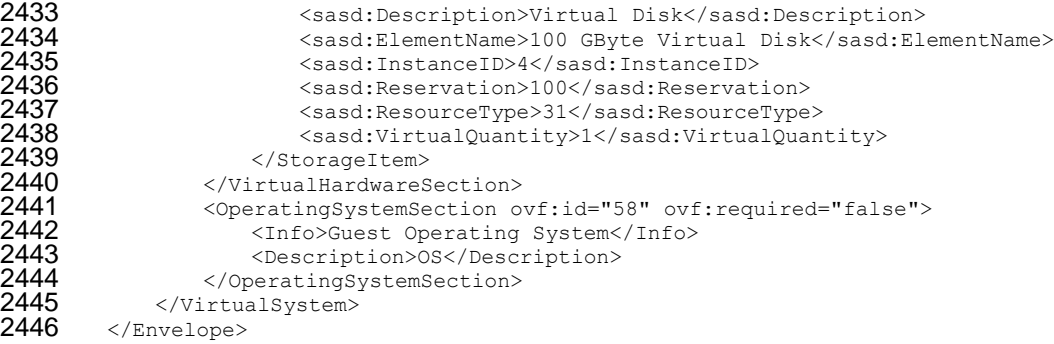

## <span id="page-59-0"></span> **D.4 Example 4 (OVF Descriptor for Two Virtual Systems and One Network with Two Network Port Profiles referenced by URIs)**

 The example below shows an OVF descriptor that describes two virtual systems and a network they connect to. Each virtual system description in this example uses a network port profile that is described by a URI. The network described in the network section uses the same two network port profiles. The two network port profiles described in this example are used to reserve 1 Gbps of bandwidth and describe general network traffic respectively. Annex [D.5](#page-62-0) and [D.6](#page-62-1) are examples of these network port profiles.

```
2454 <?xml version="1.0" encoding="UTF-8"?><br>2455 <Envelope xsi:schemaLocation="http://s
2455 <Envelope xsi:schemaLocation="http://schemas.dmtf.org/ovf/envelope/2<br>2456 file:///C:/dsp8023 2.0.0 wqv0.9.5.xsd" xmlns:xsi="http://www.w3.org/
2456 file:///C:/dsp8023_2.0.0_wgv0.9.5.xsd" xmlns:xsi="http://www.w3.org/2001/XMLSchema-instance"<br>2457 xmlns:ovf="http://schemas.dmtf.org/ovf/envelope/2" xmlns="http://schemas.dmtf.org/ovf/envelo
2457 xmlns:ovf="http://schemas.dmtf.org/ovf/envelope/2" xmlns="http://schemas.dmtf.org/ovf/envelope/2" 
2458 xmlns:vssd="http://schemas.dmtf.org/wbem/wscim/1/cim-schema/2/CIM_VirtualSystemSettingData"<br>2459 xmlns:rasd="http://schemas.dmtf.org/wbem/wscim/1/cim-schema/2/CIM_ResourceAllocationSetting
2459 xmlns:rasd="http://schemas.dmtf.org/wbem/wscim/1/cim-schema/2/CIM_ResourceAllocationSettingData" 
2460 xmlns:epasd="http://schemas.dmtf.org/wbem/wscim/1/cim-<br>2461 schema/2/CIM EthernetPortAllocationSettingData"
2461 schema/2/CIM_EthernetPortAllocationSettingData" 
2462 xmlns:sasd="http://schemas.dmtf.org/wbem/wscim/1/cim-schema/2/CIM_StorageAllocationSettingData"><br>2463 <!-- References to all external files -->
2463    <!-- References to all external files --><br>2464          <References>
2464 <References>
2465 <File ovf:id="file1" ovf:href="vmdisk1.vmdk" ovf:size="2000000000"/><br>2466 </References>
2466 </References>
2467 \hspace{0.1cm} <!-- Describes meta-information for all virtual disks in the package --> 2468 \hspace{0.1cm} \hspace{0.1cm} \hspace{0.1cm} \hspace{0.1cm} \hspace{0.1cm} \hspace{0.1cm} \hspace{0.1cm} \hspace{0.1cm} \hspace{0.1cm} \hspace{0.1cm} \2468 <DiskSection><br>2469 <a>
2469 <Info>Describes the set of virtual disks</Info>
2470 <Disk ovf:diskId="vmdisk1" ovf:fileRef="file1" ovf:capacity="4294967296"<br>2471 ovf:format="http://www.examplecompany.com/interfaces/specifications/vmdk.html#sp
2471 ovf:format="http://www.examplecompany.com/interfaces/specifications/vmdk.html#sparse"/>
2472 </DiskSection>
2473       <!-- Describes all networks used in the package --><br>2474       <NetworkSection>
2474 <NetworkSection><br>2475 <Info>List on
2475 <Info>List of logical networks used in the package</Info>
2476 <Network ovf:name="VM Network">
2477 <Description>The network that the VMs connect to</Description>
                         2478 <!-- Network port profile for storage traffic -->
2479<br>2480
2480 <NetworkPortProfileURI>http://www.dmtf.org/networkportprofiles/networkportprofile1.xml</Netwo<br>2481 rkPortProfileURI>
2481 rkPortProfileURI><br>2482 <1-- N
                         2482 <!-- Network port profile for networking traffic -->
2483<br>2484
2484 <NetworkPortProfileURI>http://www.dmtf.org/networkportprofiles/networkportprofile2.xml</Netwo<br>2485 rkPortProfileURI>
2485 rkPortProfileURI><br>2486 </Network>
2486 </Network><br>2487 </NetworkSecti
2487 </NetworkSection><br>2488 </NetworkSection>
2488 <VirtualSystemCollection ovf:id="vsc1">
2489               <Info>Collection of 2 VMs</Info><br>2490                  <VirtualSystem ovf:id="storage s
2490 <VirtualSystem ovf:id="storage server">
2491 <Info>Describes a virtual machine</Info>
2492 <Name>Virtual Appliance One</Name>
2493 <ProductSection>
2494 <Info>Describes product information for the appliance</Info>
2495 <Product>The Great Appliance</Product>
2496 <Vendor>Some Great Corporation</Vendor>
                             <Version>13.00</Version>
```
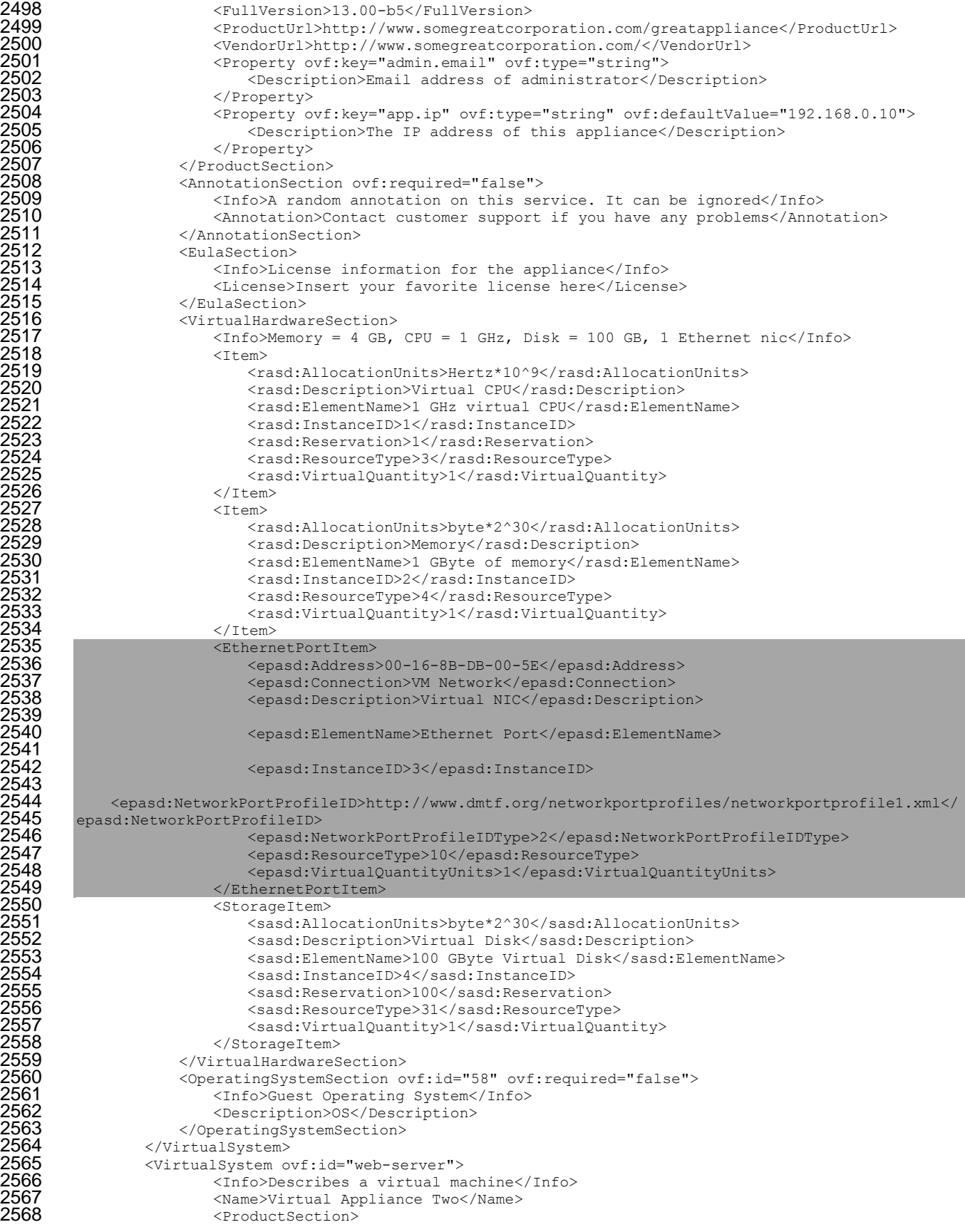

```
2569 <Info>Describes product information for the appliance</Info><br>2570 <Product>The Great Appliance</Product>
2570 <Product>The Great Appliance</Product>
2571 <Vendor>Some Great Corporation</Vendor>
2572 <Version>13.00</Version>
2573 <FullVersion>13.00-b5</FullVersion>
2574 <ProductUrl>http://www.somegreatcorporation.com/greatappliance</ProductUrl>
2575 <VendorUrl>http://www.somegreatcorporation.com/</VendorUrl><br>2576 <Property ovf:key="admin.email" ovf:type="string"><br>2577 <Description>Email address of administrator</Description<br>2578 </Property>
                      2576 <Property ovf:key="admin.email" ovf:type="string">
                         2577 <Description>Email address of administrator</Description>
2578 </Property>
2579 <Property ovf:key="app.ip" ovf:type="string" ovf:defaultValue="192.168.0.10">
2580 <Description>The IP address of this appliance</Description><br>2581 </Property><br>2582 </ProductSection>
                      </Property>
2582 </ProductSection>
2583 <AnnotationSection ovf:required="false">
2584 <Info>A random annotation on this service. It can be ignored</Info>
2585 <Annotation>Contact customer support if you have any problems</Annotation>
2586 </AnnotationSection>
2587 <EulaSection>
2588 <Info>License information for the appliance</Info>
2589 <License>Insert your favorite license here</License>
2590 </EulaSection><br>2591 <virtualHardwa<br>2592 <unfo>Memo:
                  <VirtualHardwareSection>
                      \text{CInfoMemory} = 4 \text{ GB}, CPU = 1 GHz, Disk = 100 GB, 1 Ethernet nic\text{C/Info}2593 <Item>
2594 <rasd:AllocationUnits>Hertz*10^9</rasd:AllocationUnits><br>2595 <rasd:Description>Virtual CPU</rasd:Description><br>2596 <rasd:ElementName>1 GHz virtual CPU</rasd:ElementName>
                         <rasd:Description>Virtual CPU</rasd:Description>
2596 <rasd:ElementName>1 GHz virtual CPU</rasd:ElementName>
2597 <rasd:InstanceID>1</rasd:InstanceID>
                         <rasd:Reservation>1</rasd:Reservation>
2599 <rasd:ResourceType>3</rasd:ResourceType>
2600 <rasd:VirtualQuantity>1</rasd:VirtualQuantity>
                      \langleItem>
2602 <Item>
2603 <rasd:AllocationUnits>byte*2^30</rasd:AllocationUnits><br>2604 <rasd:Description>Memory</rasd:Description>
2604 <rasd:Description>Memory</rasd:Description>
2605 <rasd:ElementName>1 GByte of memory</rasd:ElementName>
2606 <rasd:InstanceID>2</rasd:InstanceID>
2607 <rasd:ResourceType>4</rasd:ResourceType>
2608 <rasd:VirtualQuantity>1</rasd:VirtualQuantity>
2609 </Item>
2610 <EthernetPortItem>
2611 <epasd:Address>00-16-8B-DB-00-5F</epasd:Address>
2612 <epasd:Connection>VM Network</epasd:Connection>
                         <epasd:Description>Virtual NIC</epasd:Description>
2614<br>2615
2615 <epasd:ElementName>Ethernet Port</epasd:ElementName>
2616 <!-- Virtual NIC for networking traffic -->
                         2617 <epasd:InstanceID>3</epasd:InstanceID>
2618<br>2619
2619 <epasd:NetworkPortProfileID>http://www.dmtf.org/networkportprofiles/networkportprofile2.xml</<br>2620 epasd:NetworkPortProfileID>
2620 epasd:NetworkPortProfileID><br>2621 epasd:NetworkPortProfileID><br>2622 epasd:Re
                         2621 <epasd:NetworkPortProfileIDType>2</epasd:NetworkPortProfileIDType>
2622 <epasd:ResourceType>10</epasd:ResourceType>
2623 <epasd:VirtualQuantityUnits>1</epasd:VirtualQuantityUnits><br>2624 ></EthernetPortItem>
2624 </EthernetPortItem>
2625 <StorageItem>
2626 <sasd:AllocationUnits>byte*2^30</sasd:AllocationUnits>
2627 <sasd:Description>Virtual Disk</sasd:Description>
2628 <sasd:ElementName>100 GByte Virtual Disk</sasd:ElementName>
2629 <sasd:InstanceID>4</sasd:InstanceID>
2630 <sasd:Reservation>100</sasd:Reservation>
2631 <sasd:ResourceType>31</sasd:ResourceType>
2632 <asd:VirtualQuantity>1</sasd:VirtualQuantity><br>2633 </StorageItem>
2633 </StorageItem>
2634 </VirtualHardwareSection><br>2635 </br>>>>>>>><OperatingSystemSection</>></>>0
2635 <OperatingSystemSection ovf:id="58" ovf:required="false"><br>2636 <Info>Guest Operating System</Info>
2636 <Info>Guest Operating System</Info>
2637 <br />
<Description>0S</Description><br>2638 </OperatingSystemSection>
2638 </OperatingSystemSection><br>2639 </VirtualSystem>
               </VirtualSystem>
```
2640 </VirtualSystemCollection><br>2641 </Envelope> </Envelope>

# <span id="page-62-0"></span>**D.5 Example 5 (networkportprofile1.xml)**

#### Network Port profile example for bandwidth reservation.

```
2645 <?xml version="1.0" encoding="UTF-8"?><br>2646 <NetworkPortProfile xsi:schemaLocation
2646 <NetworkPortProfile xsi:schemaLocation="http://schemas.dmtf.org/ovf/networkportprofile/1<br>2647 http://schemas.dmtf.org/ovf/networkportprofile/1/dsp8049.xsd"
2647 http://schemas.dmtf.org/ovf/networkportprofile/1/dsp8049.xsd" 
2648 xmlns:xsi="http://www.w3.org/2001/XMLSchema-instance" 
2649 xmlns="http://schemas.dmtf.org/ovf/networkportprofile/1" 
2650 xmlns:rasd="http://schemas.dmtf.org/wbem/wscim/1/cim-schema/2/CIM_ResourceAllocationSettingData" 
2651 xmlns:epasd="http://schemas.dmtf.org/wbem/wscim/1/cim-
2652 schema/2/CIM_EthernetPortAllocationSettingData">
2653 <Item>
2654 <epasd:AllocationUnits>bit / second * 10^9</epasd:AllocationUnits>
                       <epasd:ElementName>Network Port Profile 1</epasd:ElementName>
2656 <epasd:InstanceID>1</epasd:InstanceID>
2657 <epasd:NetworkPortProfileID>aaaaaaaa-bbbb-cccc-dddd-
2658 eeeeeeeeeeee</epasd:NetworkPortProfileID>
2659 <epasd:NetworkPortProfileIDType>3</epasd:NetworkPortProfileIDType>
2660 <epasd:Reservation>1</epasd:Reservation>
2661 </Item><br>2662 </NetworkPortPr
        </NetworkPortProfile>
```
#### <span id="page-62-1"></span> **D.6 Example 6 (networkportprofile2.xml)**

#### Network Port Profile example showing priority setting.

```
2666 <?xml version="1.0" encoding="UTF-8"?><br>2667 <NetworkPortProfile xsi:schemaLocation
2667     <NetworkPortProfile xsi:schemaLocation="http://schemas.dmtf.org/ovf/networkportprofile/1<br>2668     http://schemas.dmtf.org/ovf/networkportprofile/1/dsp8049.xsd"
2668 http://schemas.dmtf.org/ovf/networkportprofile/1/dsp8049.xsd"<br>2669 xmlns:xsi="http://www.w3.org/2001/XMLSchema-instance"
2669 xmlns:xsi="http://www.w3.org/2001/XMLSchema-instance" 
2670 xmlns="http://schemas.dmtf.org/ovf/networkportprofile/1"<br>2671 xmlns:rasd="http://schemas.dmtf.org/wbem/wscim/1/cim-sch<br>2672 xmlns:epasd="http://schemas.dmtf.org/wbem/wscim/1/cim-
          2671 xmlns:rasd="http://schemas.dmtf.org/wbem/wscim/1/cim-schema/2/CIM_ResourceAllocationSettingData" 
2672 xmlns:epasd="http://schemas.dmtf.org/wbem/wscim/1/cim-<br>2673 schema/2/CIM_EthernetPortAllocationSettingData">
          schema/2/CIM_EthernetPortAllocationSettingData">
2674 <Item>
2675 <epasd:AllowedPriorities>0</epasd:AllowedPriorities>
2676 <epasd:AllowedPriorities>1</epasd:AllowedPriorities>
2677 <epasd:DefaultPriority>0</epasd:DefaultPriority>
2678 <epasd:ElementName>Network Port Profile 2</epasd:ElementName>
2679 <epasd:InstanceID>2</epasd:InstanceID>
2680 <epasd:NetworkPortProfileID>aaaaaaaa-bbbb-cccc-dddd-
2681 ffffffffffff</epasd:NetworkPortProfileID>
2682 <epasd:NetworkPortProfileIDType>3</epasd:NetworkPortProfileIDType><br>2683 </Ttem>
2683 </Item><br>2684 </NetworkPortPr
          </NetworkPortProfile>
```
# <span id="page-63-0"></span>2686 **ANNEX E** 2687 **(informative)** 2688 2689 **Change Log** r

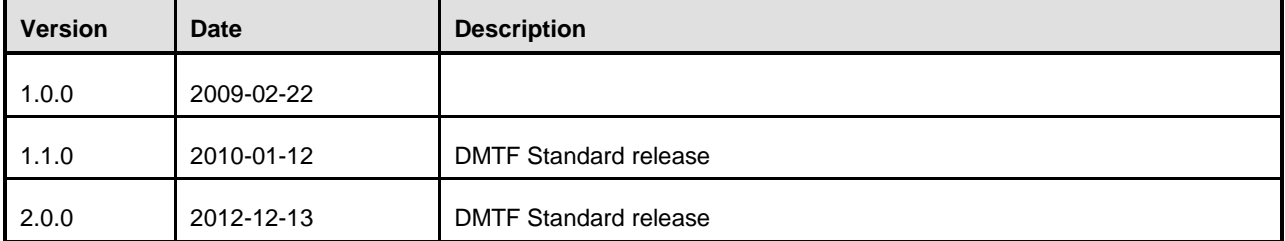

2690

<span id="page-64-0"></span>

# **Bibliography**

- ISO 9660, *Joliet Extensions Specification*, May 1995,
- <http://littlesvr.ca/isomaster/resources/JolietSpecification.html>
- W3C, *Best Practices for XML Internationalization*, October 2008, <http://www.w3.org/TR/2008/NOTE-xml-i18n-bp-20080213/>
- DMTF DSP1044, *Processor Device Resource Virtualization Profile 1.0* [http://www.dmtf.org/standards/published\\_documents/DSP1044\\_1.0.pdf](http://www.dmtf.org/standards/published_documents/DSP1044_1.0.pdf)
- DMTF DSP1045, *Memory Resource Virtualization Profile 1.0* [http://www.dmtf.org/standards/published\\_documents/DSP1045\\_1.0.pdf](http://www.dmtf.org/standards/published_documents/DSP1045_1.0.pdf)
- DMTF DSP1047, *Storage Resource Virtualization Profile 1.0* [http://www.dmtf.org/standards/published\\_documents/DSP1047\\_1.0.pdf](http://www.dmtf.org/standards/published_documents/DSP1047_1.0.pdf)
- DMTF DSP1022, *CPU Profile 1.0*, [http://www.dmtf.org/standards/published\\_documents/DSP1022\\_1.0.pdf](http://www.dmtf.org/standards/published_documents/DSP1022_1.0.pdf)
- DMTF DSP1026, *System Memory Profile 1.0*,
- [http://www.dmtf.org/standards/published\\_documents/DSP1026\\_1.0.pdf](http://www.dmtf.org/standards/published_documents/DSP1026_1.0.pdf)
- DMTF DSP1014, *Ethernet Port Profile 1.0*,
- <span id="page-64-1"></span>[http://www.dmtf.org/standards/published\\_documents/DSP1014\\_1.0.pdf](http://www.dmtf.org/standards/published_documents/DSP1014_1.0.pdf)
- DMTF DSP1050, *Ethernet Port Resource Virtualization Profile 1.1* [http://www.dmtf.org/standards/published\\_documents/DSP1050\\_1.1.pdf](http://www.dmtf.org/standards/published_documents/DSP1050_1.1.pdf)
- DMTF DSP8049, *Network Port Profile XML Schema 1.0*
- [http://schema.dmtf.org/ovf/networkportprofile/1/DSP8049\\_1.0.xsd](http://schema.dmtf.org/ovf/networkportprofile/1/DSP8049_1.0.xsd)